# **POLITECHNIKA GDAŃSKA 80-233 GDAŃSK ul. Gabriela Narutowicza 11/12**

**NIP: 584-020-35-93, REGON: P-000001620** 

Gdańsk, 15.04.2009 r.

# **SPECYFIKACJA**

# **ISTOTNYCH WARUNKÓW ZAMÓWIENIA**

# **SIWZ - ZP/71/019/D/09**

 *dotyczy: postępowania o zamówienie publiczne prowadzonego w trybie przetargu nieograniczonego o wartości przekraczającej kwoty określone w przepisach wydanych na podstawie art. 11 ust. 8 Ustawy z dnia 29 stycznia 2004r. Prawo zamówień publicznych (Dz.U. z 2007 r. Nr 223, poz. 1655 z późn. zmianami)* 

**na dostawę sprzętu i oprogramowania informatycznego dla Politechniki Gdańskiej, Wydziału Fizyki Technicznej i Matematyki Stosowanej, Projekt "Za rękę z Einsteinem – Edycja II"** 

Specyfikację zatwierdzam:

...........................................

**KAPITAŁ LUDZKI** NARODOWA STRATEGIA SPÓJNOŚCI

*Projekt finansowany ze środków Unii Europejskiej w ramach Europejskiego Funduszu Społecznego*

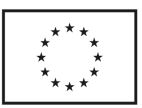

# **SPIS TREŚCI**

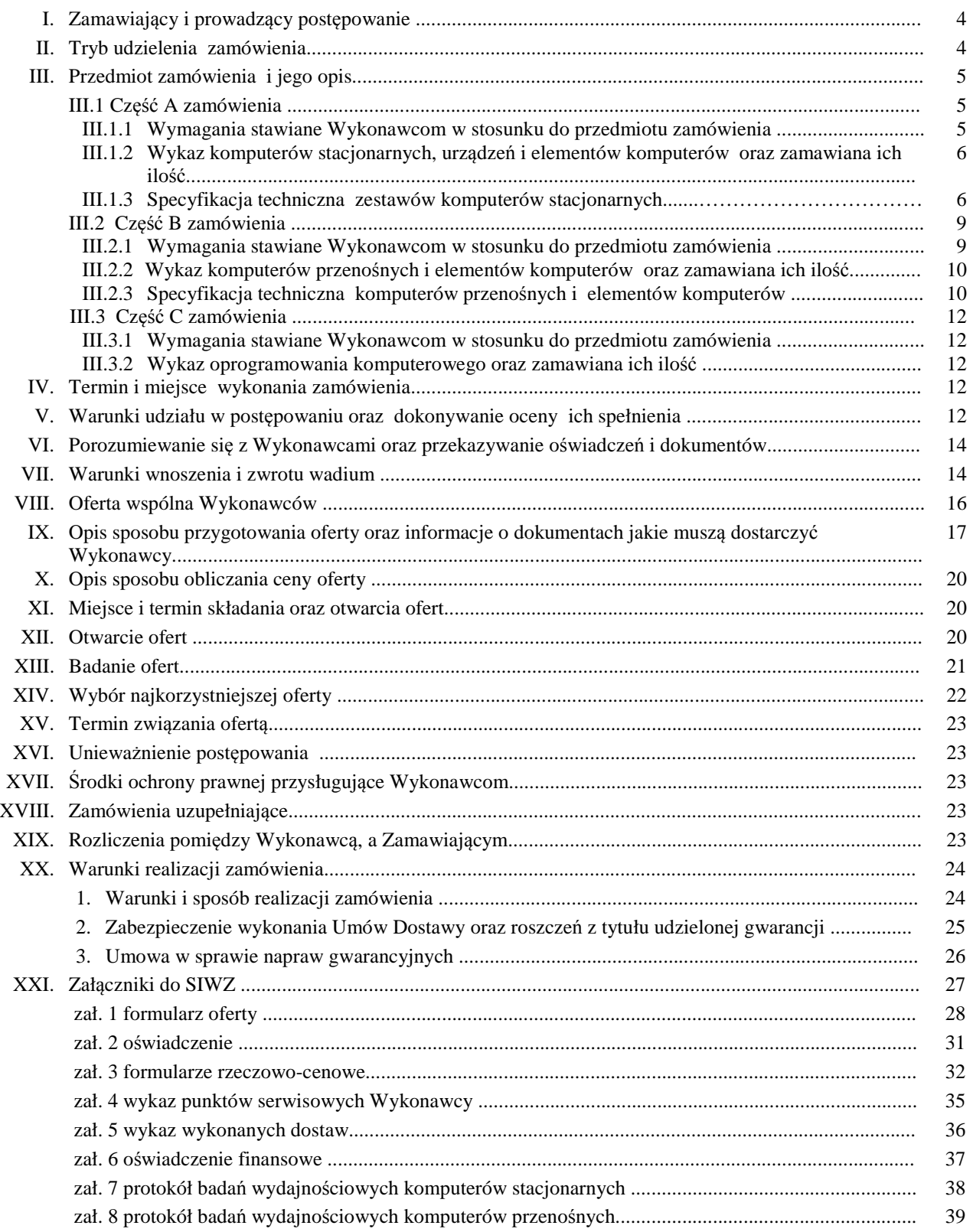

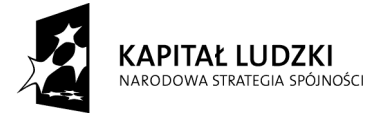

*Projekt finansowany ze środków Unii Europejskiej w ramach Europejskiego Funduszu Społecznego*

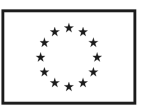

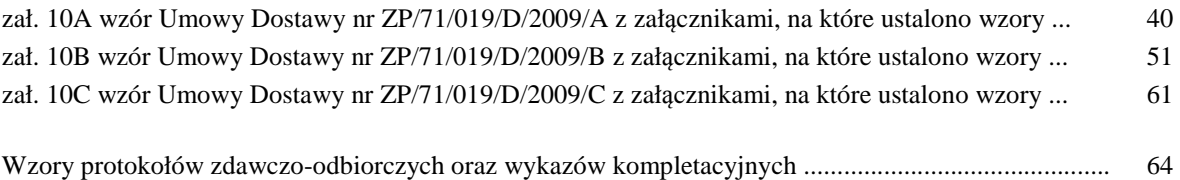

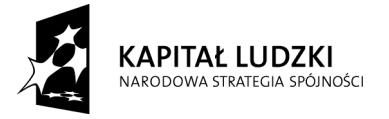

*Projekt finansowany ze środków Unii Europejskiej w ramach Europejskiego Funduszu Społecznego*

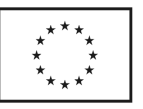

## **Specyfikacja istotnych warunków zamówienia (SIWZ – ZP/71/019/D/09) na dostawę sprzętu i oprogramowania informatycznego dla Politechniki Gdańskiej, Wydziału Fizyki Technicznej i Matematyki Stosowanej, Projekt "Za rękę z Einsteinem – Edycja II" w I/II kwartale 2009 roku**

## **I. ZAMAWIAJĄCY I PROWADZĄCY POSTĘPOWANIE**

Zamawiającym jest:

**Politechnika Gdańska ul. Gabriela Narutowicza 11/12 80-233 Gdańsk – Wrzeszcz tel.: + 48 58 347-12-15 fax.: + 48 58 347-14-15** 

Postepowanie prowadzi: **Biuro Projektu "Za rękę z Einsteinem – Edycja II" Wydział Fizyki Technicznej i Matematyki Stosowanej ul. Gabriela Narutowicza 11/12 80-233 Gdańsk – Wrzeszcz pok. 103 w Gmachu Głównym tel./fax: +48 (058) 348 60 50** 

## **II. TRYB UDZIELENIA ZAMÓWIENIA**

Postępowanie o udzielenie przedmiotowego zamówienia publicznego, realizowane jest w **trybie przetargu nieograniczonego o wartości powyżej 206.000 euro**, na podstawie przepisów Ustawy – Prawo zamówień publicznych z dnia 29 stycznia 2004 r. (Dz.U. z 2007 r Nr 223., poz. 1655 z późn. zm.) zwanej dalej "Ustawą – Pzp".

**Zamawiający dopuszcza składanie ofert częściowych** w następujących wyodrębnionych częściach na dostawę:

- **A** zestawów komputerów stacjonarnych,
- **B** komputerów przenośnych i elementów komputerów,
- **C** oprogramowania komputerowego

#### **Zamawiający nie dopuszcza składania ofert**:

- **wariantowych,**
- **w formie elektronicznej**.

#### **Nie przewiduje się aukcji elektronicznej ani zawarcia umowy ramowej.**

Wykonawca zobowiązany jest do wskazania w ofercie części zamówienia, której wykonanie powierzy podwykonawcom.

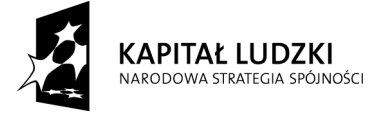

*Projekt finansowany ze środków Unii Europejskiej w ramach Europejskiego Funduszu Społecznego*

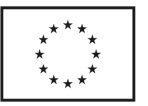

## **III. PRZEDMIOT ZAMÓWIENIA I JEGO OPIS**

## **III.1 CZĘŚĆ A ZAMÓWIENIA**

#### III.1.1 **Wymagania stawiane Wykonawcom w stosunku do przedmiotu zamówienia**.

- III.1.1.1 **Zamówienie dotyczy dostawy zestawów nowych komputerów stacjonarnych posiadających wymagane cechy opisane w pkt. III.1.3.**
- III.1.1.2 **Wykonawcy zobowiązani są dołączyć do oferty protokoły z badania wydajności, sporządzone wg załącznika 7 do SIWZ, dla komputerów stacjonarnych oznaczonych jako: A.1.**
- III.1.1.3 **Komputery zamawiane z systemem operacyjnym muszą być dostarczone z zainstalowanym systemem operacyjnym, a numer licencji przypisanej do danego komputera musi zostać umieszczony na jego obudowie.** Niezależnie od powyższego wszystkie zamawiane komputery muszą być sprawdzane wg procedur testowych i jakościowych obowiązujących u Wykonawcy.
- III.1.1.4 Zamawiający będzie oceniał wymagane cechy oferowanych komputerów, urządzeń i ich elementów wyłącznie w zakresie tych, które zostały ujęte w specyfikacji technicznej SIWZ. **Dla dokonania oceny Zamawiający wymaga dostarczenia dokumentacji technicznej wszędzie tam, gdzie zostało to wskazane literą "W" w kolumnie "DT" formularza rzeczowo-cenowego. Przez dokumentację techniczną rozumie się specyfikacje techniczne udostępniane przez producentów, dystrybutorów lub protokoły z pomiarów wykonanych przez Wykonawcę wraz ze wskazaniem źródeł pochodzenia przedstawionych informacji**.

**Dokumentacja techniczna musi potwierdzać wszystkie wymagane cechy wyszczególnione w specyfikacji technicznej SIWZ**.

- III.1.1.5 **Oferowane zestawy komputerów stacjonarnych** z zastrzeżeniem pkt. III.1.1.7, **muszą być objęte minimum 24 miesięcznym okresem gwarancyjnym** w ramach którego:
	- **czas przystąpienia do naprawy gwarancyjnej nie może być dłuższy niż 24 godziny licząc w dni robocze od daty i godziny zgłoszenia usterki**,
	- **czas usuwania awarii nie może być dłuższy niż 72 godziny licząc w dni robocze od daty i godziny przystąpienia do usuwania usterki**.
- III.1.1.6 **Oferowane monitory LCD klasy II muszą przez okres 90 dni, licząc od daty odbioru, spełniać wymagania normy ISO 13406-2 w zakresie błędów pikseli ustalonych w tej normie dla klasy I, w szczególności błędów typu 1, 2 i 3 oraz błędów klastra typu 1, 2 i 3 (rozdział 3 normy, pkt 3.4.13, tabele 2 i 3)**.
- III.1.1.7 **Niezależnie od wymogów gwarancyjnych zawartych w pkt. III.1.1.5, moduły pamięci RAM zastosowane w oferowanych komputerach lub dostarczane luzem powinny posiadać wieczystą gwarancję**.
- III.1.1.8 **Dla zapewnienia sprawnej obsługi gwarancyjnej Zamawiający wymaga aby Wykonawca zamówienia posiadał punkt serwisowy na terenie województwa pomorskiego, kujawskopomorskiego i warmińsko-mazurskiego a wobec braku takiego punktu w przypadku wyboru jego oferty podpisał stosowną umowę z punktem serwisowym z tych województw**. **Zobowiązanie w tej sprawie należy podpisać na załączniku nr 4 do SIWZ.**
- III.1.1.9 Dostarczane zestawy komputerów muszą spełniać wymagania dotyczące oceny zgodności wynikające z ustawy z dnia 15 grudnia 2006 roku o zmianie ustawy o systemie zgodności oraz o zmianie niektórych innych ustaw (Dz. U. z 29.12.2006 r. Nr 249, poz. 1834).
- III.1.1.10. Wszystkie dostarczane elementy zestawów komputerowych (komputer, monitor, drukarka) muszą być oznakowane w widocznym miejscu naklejką zawierającą: nr umowy, telefon i adres e-mail serwisu gwarancyjnego oraz datę wygaśnięcia gwarancji

**Uwagi:** 

- 1. **Niespełnienie wymagań określonych w pkt. III.1.1.2 do III.1.1.9 będzie powodowało odrzucenie oferty**.
- 2. **Warunki gwarancji wymagane od Wykonawcy, którego oferta będzie wybrana, określone zostaną**

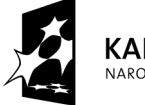

**KAPITAŁ LUDZKI** NARODOWA STRATEGIA SPÓJNOŚCI

*Projekt finansowany ze środków Unii Europejskiej w ramach Europejskiego Funduszu Społecznego*

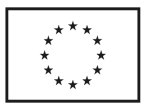

**na podstawie treści Jego oferty w § 4 Umowy Dostawy, a szczegółowe zasady realizacji napraw gwarancyjnych w Warunkach Gwarancji dla Politechniki Gdańskiej stanowiących załącznik do Umowy Dostawy na część A zamówienia**.

3. **Niespełnienie warunku III.1.1.10 uniemożliwi dokonanie odbioru dostarczonych urządzeń.**

## **III.1.2 Wykaz zestawów komputerów stacjonarnych oraz zamawiana ich ilość**

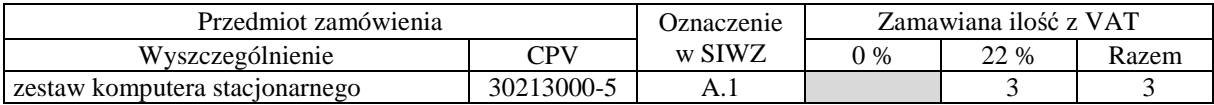

## **III.1.3 Specyfikacja techniczna zestawów komputerów stacjonarnych**

Dla uściślenia opisu przedmiotu zamówienia komputery stacjonarne i ich elementy oraz monitory oznaczono kodami CPV określonymi we Wspólnym Słowniku Zamówień.

#### **A.1. Zestaw komputerowy bazujący na procesorze x86 z monitorem i drukarką.**

#### **Konfiguracja zestawu:**

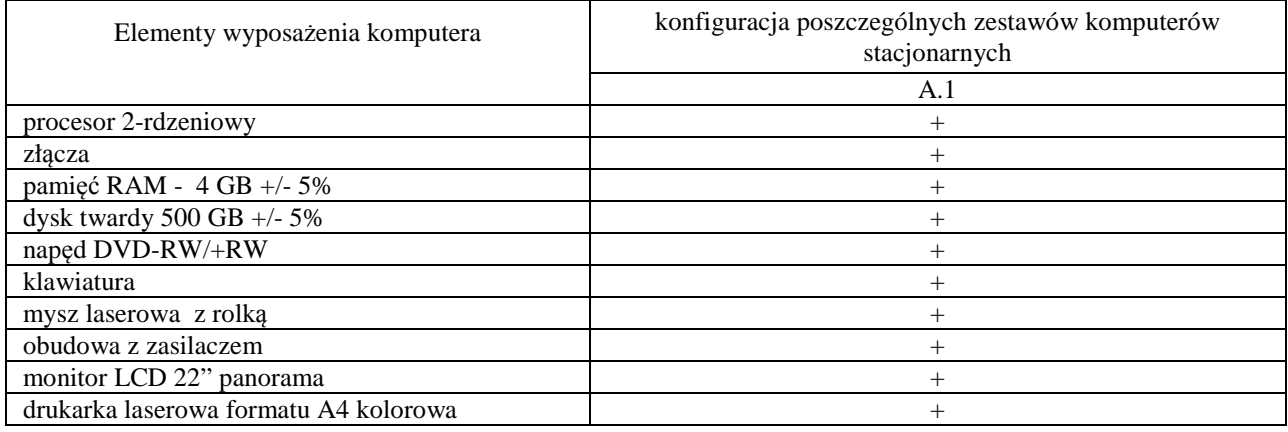

#### **Parametry techniczne elementów zestawu komputerowego A.1**

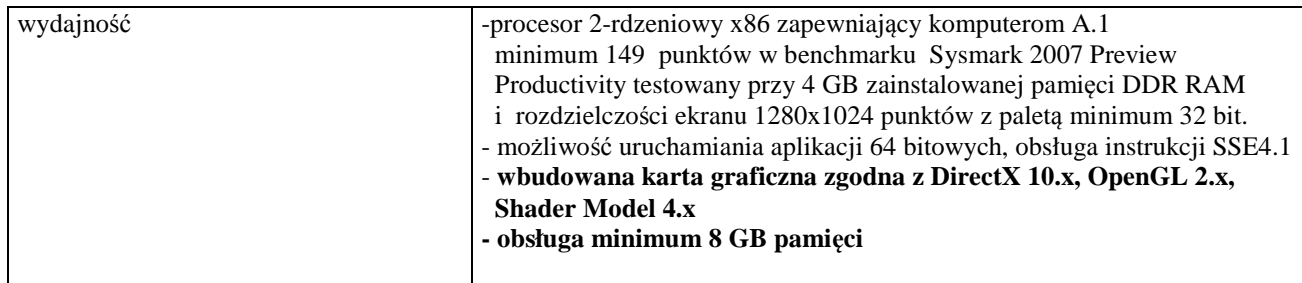

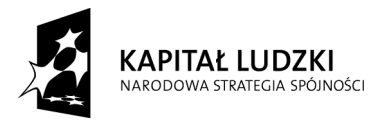

*Projekt finansowany ze środków Unii Europejskiej w ramach Europejskiego Funduszu Społecznego*

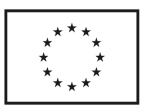

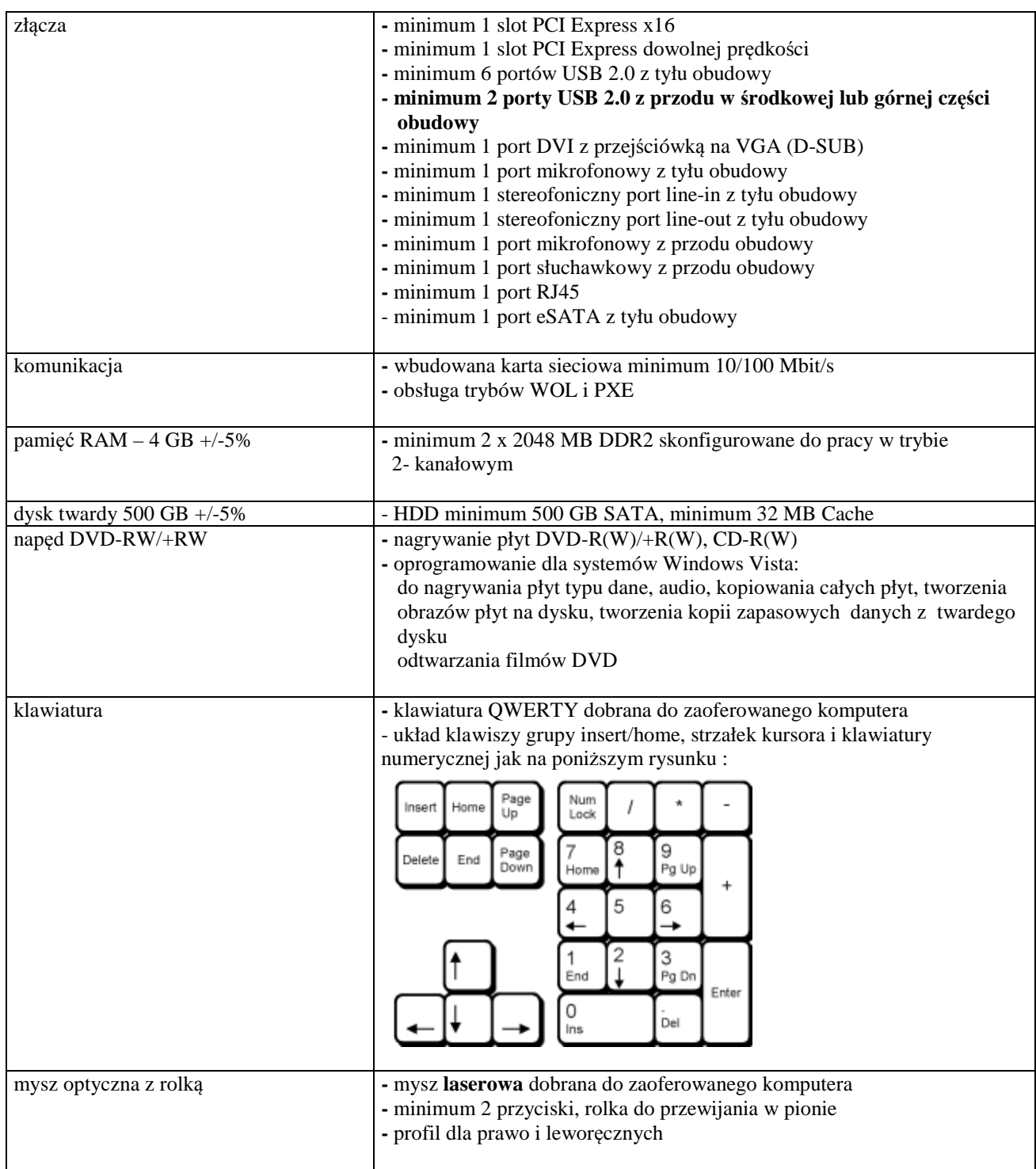

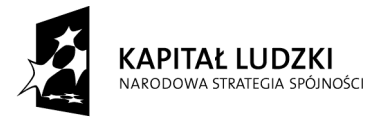

*Projekt finansowany ze środków Unii Europejskiej w ramach Europejskiego Funduszu Społecznego*

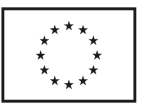

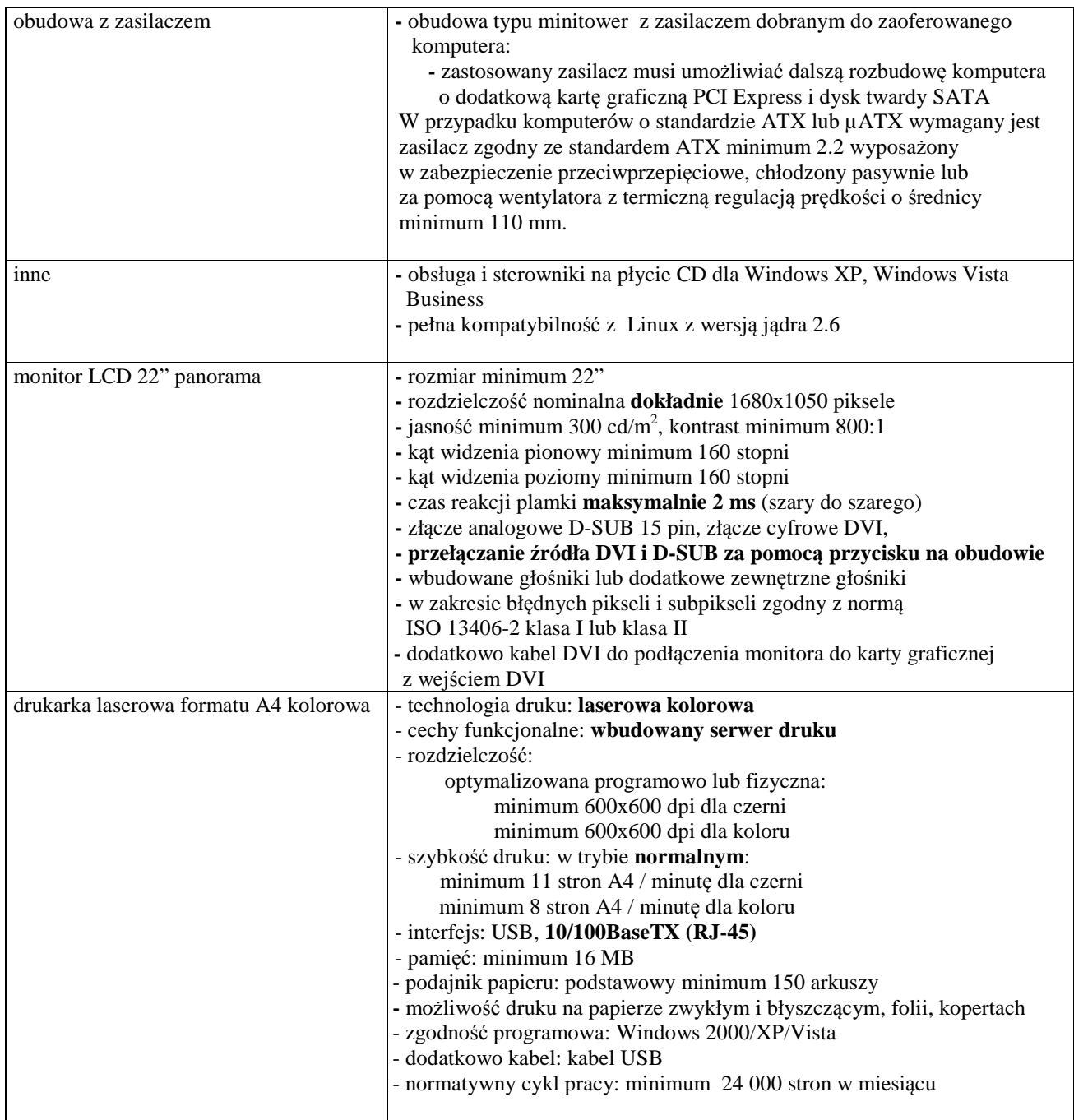

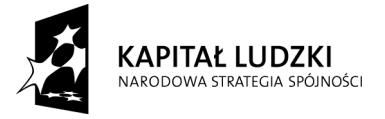

*Projekt finansowany ze środków Unii Europejskiej w ramach Europejskiego Funduszu Społecznego*

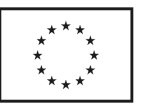

# **III.2 CZĘŚĆ B ZAMÓWIENIA**

## **III.2.1 Wymagania stawiane Wykonawcom w stosunku do przedmiotu zamówienia**

- III.2.1.1 **Zamówienie dotyczy dostawy nowych komputerów przenośnych i elementów komputerów posiadających wymagane cechy opisane w pkt. III.2.3**.
- III.2.1.2 **Wykonawcy zobowiązani są dołączyć do oferty protokoły z badania wydajności, sporządzone wg załącznika 8 do niniejszej SIWZ, dla komputerów przenośnych oznaczonych jako: B.1, B.2.**
- III.2.1.3 Zamawiający będzie oceniał wymagane cechy oferowanych komputerów i ich elementów wyłącznie w zakresie tych, które zostały ujęte w specyfikacji technicznej SIWZ. Dla dokonania oceny Zamawiający wymaga dostarczenia dokumentacji technicznej wszędzie tam, gdzie zostało to wskazane literą "W" w kolumnie "DT" formularza rzeczowo-cenowego. Przez dokumentację techniczną rozumie się specyfikacje techniczne udostępniane przez producentów, dystrybutorów lub protokoły z pomiarów wykonanych przez Wykonawcę wraz ze wskazaniem źródeł pochodzenia przedstawionych informacji.

**Dokumentacja techniczna musi potwierdzać wszystkie wymagane cechy wyszczególnione w specyfikacji technicznej SIWZ**.

- III.2.1.4 **Oferowane komputery przenośne i ich elementy muszą być objęte minimum 24 miesięcznym okresem gwarancyjnym w ramach którego**:
	- **czas przystąpienia do naprawy gwarancyjnej nie może być dłuższy niż 24 godziny licząc w dni robocze od daty i godziny zgłoszenia usterki**,
	- **czas usuwania awarii nie może być dłuższy niż 72 godziny licząc w dni robocze od daty i godziny przystąpienia do usuwania usterki**.
- III.2.1.5 **Matryce LCD w oferowanych komputerach przenośnych muszą przez okres 90 dni, licząc od daty odbioru, spełniać wymagania normy ISO 13406-2 w zakresie błędów pikseli ustalonych w tej normie dla klasy I, w szczególności błędów typu 1, 2 i 3 oraz błędów klastra typu 1, 2 i 3 (rozdział 3 normy, pkt 3.4.13, tabele 2 i 3)**.
- III.2.1.6 **Dla zapewnienia sprawnej obsługi gwarancyjnej Zamawiający wymaga aby Wykonawca części B zamówienia posiadał punkt serwisowy na terenie województw pomorskiego, kujawskopomorskiego i warmińsko-mazurskiego, a wobec braku takiego punktu w przypadku wyboru jego oferty podpisał stosowną umowę z punktem serwisowym z tych województw. Zobowiązanie w tej sprawie należy podpisać na załączniku nr 4 do SIWZ.**
- III.2.1.7 Dostarczone komputery i elementy komputerów muszą spełniać wymagania dotyczące oceny zgodności wynikające z ustawy z dnia 15 grudnia 2006 roku o zmianie ustawy o systemie zgodności oraz o zmianie niektórych innych ustaw (Dz. U. z 29.12.2006 r. Nr 249, poz. 1834).

III.2.1.8 Wszystkie dostarczane komputery przenośne muszą być oznaczone od spodu naklejką zawierającą: nr umowy, telefon i adres e-mail serwisu gwarancyjnego, datę wygaśnięcia gwarancji.

#### **Uwagi:**

- 1. **Niespełnienie wymagań określonych w pkt. III.2.1.2 do III.2.1.7 będzie powodowało odrzucenie oferty dla części B zamówienia**.
- 2. **Warunki gwarancji wymagane od Wykonawcy, którego oferta będzie wybrana, określone zostaną na podstawie treści Jego oferty w § 4 Umowy Dostawy, a szczegółowe zasady realizacji napraw gwarancyjnych w Warunkach Gwarancji dla Politechniki Gdańskiej stanowiących załącznik do Umowy Dostawy na część B zamówienia**.
- 3. **Niespełnienie warunku III.2.1.8 uniemożliwi dokonanie odbioru dostarczonych urządzeń**.

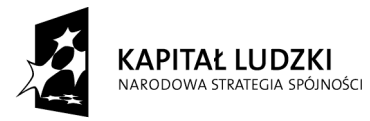

*Projekt finansowany ze środków Unii Europejskiej w ramach Europejskiego Funduszu Społecznego*

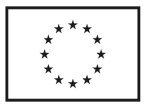

## **III.2.2 Wykaz komputerów przenośnych i elementów komputerów oraz zamawiana ich ilość**

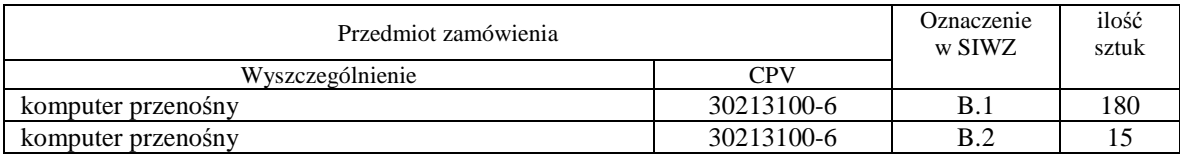

## **III.2.3 Specyfikacja techniczna komputerów przenośnych i elementów komputerów**

Dla opisu przedmiotu zamówienia komputery przenośne i elementy komputerów oznaczono kodami CPV określonymi we Wspólnym Słowniku Zamówień.

Wyszczególnienie komputerów przenośnych i wymagane ich cechy**:** 

#### **B.x**. **Komputer przenośny z wyposażeniem**

#### **Konfiguracja komputera z wyposażeniem:**

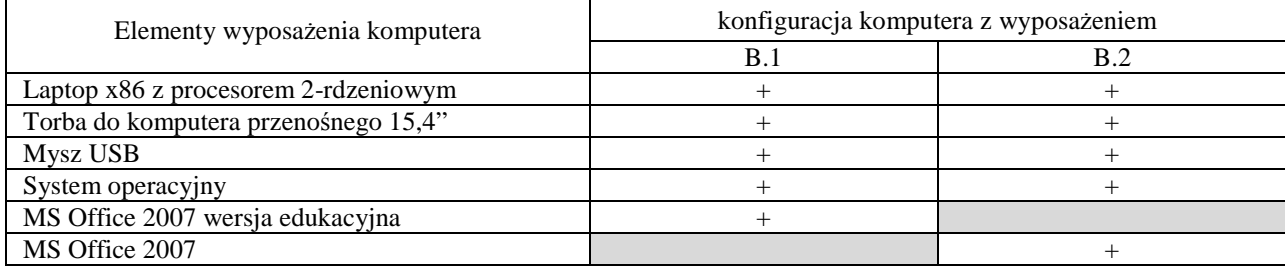

#### **Parametry techniczne komputera B.x wraz z wyposażeniem:**

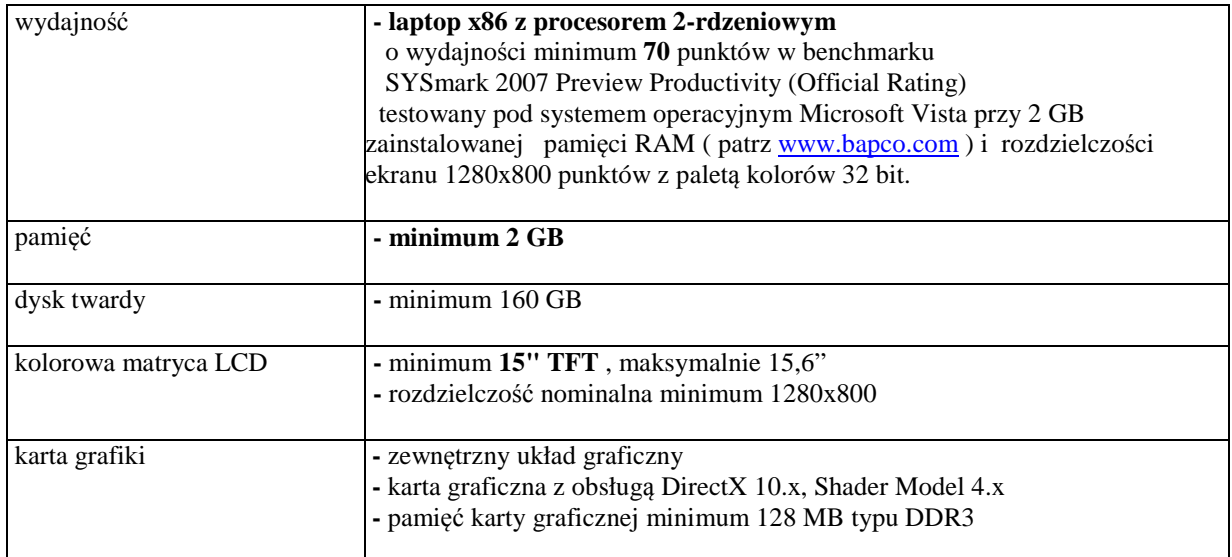

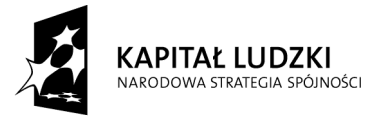

*Projekt finansowany ze środków Unii Europejskiej w ramach Europejskiego Funduszu Społecznego*

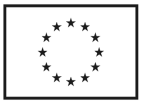

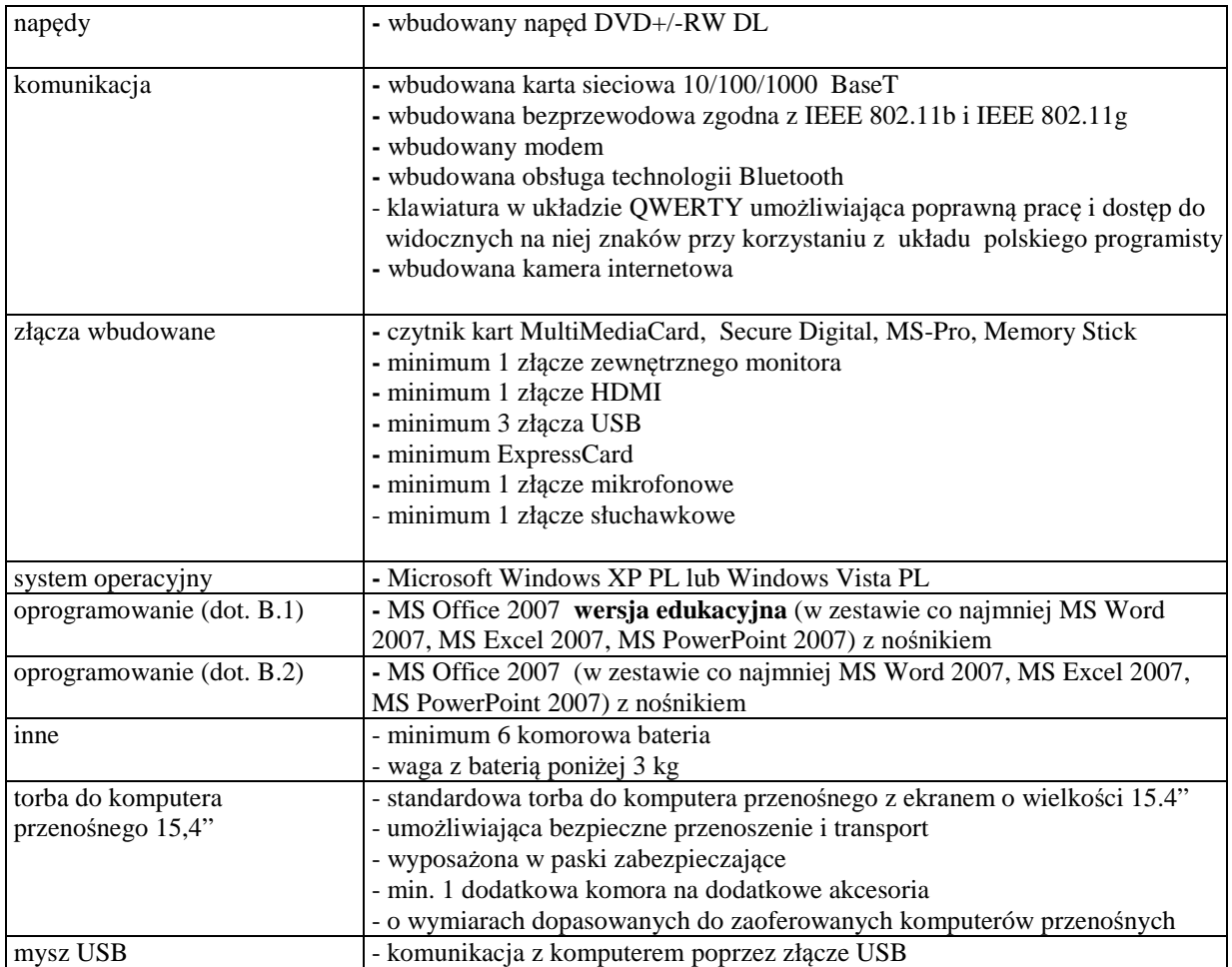

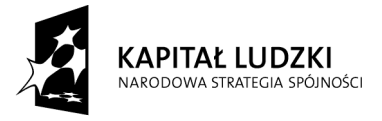

*Projekt finansowany ze środków Unii Europejskiej w ramach Europejskiego Funduszu Społecznego*

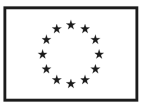

# **III.3 CZĘŚĆ C ZAMÓWIENIA**

## **III.3.1 Wymagania stawiane Wykonawcom w stosunku do przedmiotu zamówienia**

- III.3.1.1 **Zamówienie dotyczy dostawy oprogramowania komputerowego posiadającego wymagane cechy opisane w pkt. III.3.3.**
- III.3.1.2 Zamawiający będzie oceniał wymagane cechy oferowanego oprogramowania komputerowego wyłącznie w zakresie tych, które zostały ujęte w specyfikacji technicznej SIWZ. **Dla dokonania oceny Zamawiający wymaga dostarczenia dokumentacji technicznej wszędzie tam, gdzie zostało to**  wskazane literą "W" w kolumnie "DT" formularza rzeczowo-cenowego. Przez dokumentacie **techniczną rozumie się specyfikacje techniczne udostępniane przez producentów lub dystrybutorów wraz ze wskazaniem źródeł pochodzenia przedstawionych informacji**.

**Dokumentacja techniczna musi potwierdzać wszystkie wymagane cechy wyszczególnione w specyfikacji technicznej SIWZ**.

III.3.1.3 Dostarczone urządzenia muszą spełniać wymagania dotyczące oceny zgodności wynikające z ustawy z dnia 15 grudnia 2006 roku o zmianie ustawy o systemie zgodności oraz o zmianie niektórych innych ustaw (Dz. U. z 29.12.2006 r. Nr 249, poz. 1834).

#### **Uwagi:**

1. **Niespełnienie wymagań określonych w pkt. III.3.1.2 będzie powodowało odrzucenie oferty dla części C zamówienia**.

## **III.3.2 Wykaz oprogramowania oraz zamawiana ich ilość**

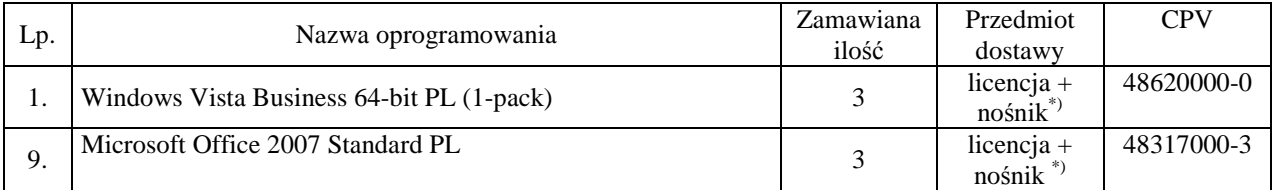

\*) przedmiotem zamówienia są wyłącznie oryginalne nośniki

## **IV. TERMIN I MIEJSCE WYKONANIA ZAMÓWIENIA**

Wymagany maksymalny okres realizacji zamówienia, **licząc dni kalendarzowe od daty podpisania Umów Dostawy** wynosi odpowiednio dla poszczególnych części zamówienia:

**A.1 – do 20, B – do 21, C – do 20.** 

Warunki realizacji zamówienia przedstawiono w pkt. XX SIWZ.

## **V. WARUNKI UDZIAŁU W POSTĘPOWANIU ORAZ SPOSÓB DOKONYWANIA OCENY ICH SPEŁNIENIA**

 **1. O udzielenie zamówienia mogą ubiegać się Wykonawcy, którzy zgodnie z art. 22 ust. 1 Ustawy - Pzp: 1) posiadają uprawnienia do wykonywania określonej działalności lub czynności, jeżeli ustawy** 

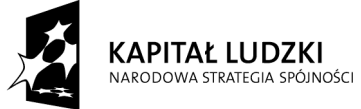

*Projekt finansowany ze środków Unii Europejskiej w ramach Europejskiego Funduszu Społecznego*

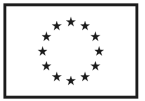

**nakładają obowiązek posiadania takich uprawnień**,

- **2 ) posiadają niezbędną wiedzę i doświadczenie oraz dysponują potencjałem technicznym i osobami zdolnymi do wykonania zamówienia lub przedstawią pisemne zobowiązanie innych podmiotów do udostępnienia potencjału technicznego i osób zdolnych do wykonania zamówienia. Za spełnienie tego warunku Zamawiający uzna należyte wykonanie przez Wykonawcę w okresie ostatnich 3 lat przed dniem wszczęcia niniejszego postępowania o udzielenie zamówienia, a jeżeli okres prowadzenia działalności jest krótszy – to w tym okresie, 2 dostaw: część A – komputerów stacjonarnych za kwotę min. : 30 000 zł, część B – komputerów przenośnych za kwotę min.: 600 000 zł, część C - oprogramowania za kwotę min: 10 000 zł**
- **3) znajdują się w sytuacji ekonomicznej i finansowej zapewniającej wykonanie zamówienia. Za spełnienie tego warunku Zamawiający uzna osiągnięcie przez Wykonawcę w okresie ostatnich 3 lat obrotowych (okresów obrachunkowych), a jeżeli okres prowadzenia działalności jest krótszy to w tym okresie, średniego rocznego przychodu netto nie mniejszego dla poszczególnych części zamówienia niż: A – 100 000 zł, B – 1 000 000 zł, C – 20.000 zł.**

W przypadku składania oferty na kilka części zamówienia, wymagany przychód netto musi być nie mniejszy od sumy wymaganych przychodów dla części, na które składana jest oferta.

**4) nie podlegają wykluczeniu z postępowania o udzielenie zamówienia na podstawie z art. 24 Ustawy - Pzp.** 

**Ocena spełniania przez Wykonawców warunków udziału w postępowaniu dokonywana będzie przez Zamawiającego na podstawie wymaganych oświadczeń i dokumentów wyszczególnionych**  w pkt. IX SIWZ wg formuły "spełnia – nie spełnia".

- **2. Opis sposobu dokonywania oceny:** 
	- 1) Zamawiający sprawdzi czy złożone zostało, podpisane przez Wykonawcę, oświadczenie o spełnieniu warunków określonych w pkt. V.1 (załącznik nr 2 do SIWZ).
	- 2) W celu potwierdzenia, że Wykonawca posiada uprawnienie do wykonywania określonej działalności lub czynności oraz nie podlega wykluczeniu na podstawie art. 24 Ustawy – Pzp. Wykonawca zobowiązany jest złożyć:
		- **aktualny odpis z właściwego rejestru albo aktualne zaświadczenie o wpisie do ewidencji działalności gospodarczej**, jeżeli odrębne przepisy wymagają wpisu do rejestru lub zgłoszenia do ewidencji działalności gospodarczej – **wystawiony nie wcześniej niż 6 miesięcy przed upływem terminy składania ofert**,
		- **aktualne zaświadczenie właściwego naczelnika urzędu skarbowego** potwierdzające, że Wykonawca nie zalega z opłacaniem podatków lub zaświadczenie, że uzyskał przewidziane prawem zwolnienie, odroczenie lub rozłożenie na raty zaległych płatności lub wstrzymanie w całości wykonania decyzji właściwego organu – **wystawione nie wcześniej niż 3 miesiące przed upływem terminu składania ofert**,
		- **aktualne zaświadczenie właściwego oddziału Zakładu Ubezpieczeń Społecznych lub Kasy Rolniczego Ubezpieczenia Społecznego** potwierdzające, że Wykonawca nie zalega z opłacaniem składek na ubezpieczenie zdrowotne i społeczne lub zaświadczenie, że uzyskał przewidziane prawem zwolnienie, odroczenie lub rozłożenie na raty zaległych płatności lub wstrzymanie w całości wykonania decyzji właściwego organu – **wystawione nie wcześniej niż 3 miesiące przed upływem terminu składania ofert**,
		- **aktualną informację z Krajowego Rejestru Karnego w zakresie określonym w art. 24 ust. 1 pkt. 4 – 8 Ustawy – Pzp**. – **wystawioną nie wcześniej niż 6 miesięcy przed upływem terminu składania ofert**,
		- **aktualną informację z Krajowego Rejestru Karnego w zakresie określonym w art. 24 ust. 1 pkt. 9 Ustawy – Pzp.** – **wystawioną nie wcześniej niż 6 miesięcy przed upływem terminu składania ofert**, dokument należy złożyć wyłącznie w przypadku składania oferty przez podmiot zbiorowy.
	- 3) W celu potwierdzenia, że Wykonawca posiada niezbędną wiedzę i doświadczenie oraz dysponuje potencjałem technicznym i osobami zdolnymi do wykonania zamówienia, **Wykonawca zobowiązany jest złożyć wykaz wykonanych dostaw na sprzęt informatyczny w okresie ostatnich trzech lat przed dniem wszczęcia niniejszego postępowania o udzielenie zamówienia, a jeżeli okres prowadzenia działalności jest krótszy to w tym okresie z podaniem ich odbiorców, dat wykonania,**

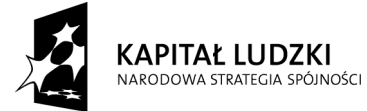

*Projekt finansowany ze środków Unii Europejskiej w ramach Europejskiego Funduszu Społecznego*

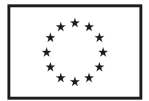

**przedmiotu i wartości oraz dołączyć dokumenty potwierdzające, że te dostawy zostały wykonane należycie**.

4) W celu potwierdzenia, że Wykonawca znajduje się w sytuacji ekonomicznej i finansowej zapewniającej wykonanie zamówienia, Wykonawca zobowiązany jest złożyć oświadczenie finansowe oraz załączyć część sprawozdań finansowych w postaci rachunków zysków i strat za 3 ostatnie lata obrotowe, a jeżeli okres działalności był krótszy, to za ten okres. Jeżeli sprawozdania finansowe podlegały badaniom przez biegłego rewidenta zgodnie z przepisami o rachunkowości, do rachunków zysków i strat należy dołączyć opinie biegłego rewidenta dotyczące tych części sprawozdań finansowych. **Rachunki zysków i strat powinny być dołączane w postaci kopii dokumentów złożonych do KRS lub Urzędu Skarbowego i potwierdzone przez WYKONAWCĘ na zgodność z oryginałami. Wykonawca nie zobowiązany do sporządzania sprawozdania finansowego zobowiązany jest dostarczyć kopie deklaracji rozliczenia podatku dochodowego złożonych do Urzędu Skarbowego, potwierdzone przez WYKONAWCĘ na zgodność z oryginałami**.

## **VI. POROZUMIEWANIE SIĘ Z WYKONAWCAMI**

W niniejszej SIWZ słowem wykonawca określa się Wykonawcę w rozumieniu art. 2 pkt. 11 Ustawy - Pzp. Oświadczenia, wnioski, zawiadomienia oraz informacje Zamawiający i Wykonawcy przekazują **pisemnie** lub **faksem**. Jeżeli oświadczenia, wnioski, zawiadomienia oraz informacje Zamawiający lub Wykonawca przekazują faksem, na żądanie drugiej strony każda ze stron niezwłocznie potwierdza fakt ich otrzymania

**Na wniosek Wykonawcy Zamawiający prześle formularz oferty wraz z załącznikami, których wzory zawarto w SIWZ w postaci elektronicznej w wersji Word.**

**Do kontaktów z Wykonawcami** w sprawach przedmiotowego postępowania Zamawiający upoważnia przedstawicieli WFTiMS Politechniki Gdańskiej:

- **mgr inż. Marcin Hoppe,**
- **Małgorzata Krasińska.**

w dniach od poniedziałku do piątku, w godzinach od  $9^{00}$  – do  $14^{00}$ .

Adres korespondencyjny taki jak WFTiMS Politechniki Gdańskiej.

Wykonawcy mogą zwracać się do Zamawiającego o **wyjaśnienie treści SIWZ**, a Zamawiający udzieli niezwłocznie wyjaśnień, chyba że prośba o wyjaśnienia treści SIWZ wpłynęła do Zamawiającego **na mniej niż 6 dni przed wyznaczonym terminem składania ofert** (art. 38 ust. 1 Ustawy - Pzp).

W uzasadnionych przypadkach Zamawiający może, przed upływem terminu składania ofert, zmienić treść SIWZ, postępując zgodnie z art. 38 ust. 4, 4a, 4b i 6 Ustawy - Pzp.

Wszyscy Wykonawcy, którym przekazano SIWZ, będą informowani o wszelkich zmianach dotyczących treści SIWZ faksem.

### **VII. WARUNKI WNOSZENIA I ZWROTU WADIUM**

- 1. **Obowiązek wniesienia wadium**.
	- Składając ofertę każdy Wykonawca jest zobowiązany wnieść wadium na kwoty:
	- **dla części B 15.000 zł (słownie: piętnaście tysięcy złotych)**

**Wadium należy wnieść przed upływem terminu składania ofert (art. 45 ust. 3 Ustawy- Pzp)**.

**Wykonawca, który nie wniósł wadium w wymaganej kwocie lub terminie i dozwolonej formie, zostaje wykluczony z postępowania na tę część zamówienia, a Jego oferta zostanie odrzucona (art. 24 ust. 2 pkt. 4 i art. 89 ust. 1 pkt. 5 Ustawy - Pzp).** 

#### 2. **Formy wniesienia wadium**.

Zgodnie z art. 45 ust. 6 Ustawy - Pzp, wadium może być wniesione w jednej lub w kilku następujących formach:

- pieniądzu,

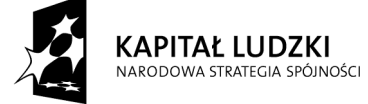

*Projekt finansowany ze środków Unii Europejskiej w ramach Europejskiego Funduszu Społecznego*

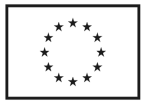

- poręczeniach bankowych lub poręczeniach spółdzielczej kasy oszczędnościowo-kredytowej, z tym że poręczenie kasy jest zawsze poręczeniem pieniężnym,
- gwarancjach bankowych,
- gwarancjach ubezpieczeniowych,
- poręczeniach udzielanych przez podmioty, o których mowa w art. 6 b ust. 5 pkt. 2 ustawy z dnia 9 listopada 2000 r. o utworzeniu Polskiej Agencji Rozwoju Przedsiębiorczości (Dz.U. z 2007 r. Nr 42, poz. 275).
- 3. **Sposób wniesienia wadium w pieniądzu**.

#### Wadium wnoszone w pieniądzu **należy wpłacić wyłącznie przelewem** na konto: **Bank Zachodni WBK S.A. I Oddział Gdańsk 41 1090 1098 0000 0000 0901 5569**

z dopiskiem:

**"Wadium do przetargu na dostawę sprzętu i oprogramowania informatycznego dla Politechniki Gdańskiej, Wydziału Fizyki Technicznej i Matematyki Stosowanej, Projekt - Za rękę z Einsteinem – Edycja II wg SIWZ-ZP/71/019/D/09 "** 

Wadium wniesione w pieniądzu Zamawiający przechowuje na rachunku bankowym.

**Uwaga**: w przypadku wnoszenia wadium w pieniądzu przelewem, gdy przed upływem terminu składania ofert nastąpi jedynie obciążenie rachunku bankowego Wykonawcy, a bank nie dokona przelewu środków na rachunek Zamawiającego, przyjmuje się, że wadium nie zostało wniesione w terminie.

#### 4. **Sposób wnoszenia wadium w pozostałych formach**.

**Oryginały gwarancji bankowych lub ubezpieczeniowych, poręczeń bankowych lub poręczeń spółdzielczych kas oszczędnościowo-kredytowych oraz podmiotów udzielających poręczeń należy złożyć w kasie Kwestury Politechniki Gdańskiej osobiście** (Gmach B, wysoki parter) **lub przesłać pocztą** (Kwestura Politechniki Gdańskiej, ul. Narutowicza 11/12, 80-233 Gdańsk z dopiskiem "Wadium do ZP/71/019/D/09" – jako jednostce upoważnionej przez Zamawiającego.

W treści dokumentów gwarantujących zobowiązania wadialne należy zapisać że:

**"Wadium dotyczy przetargu na dostawę sprzętu i oprogramowania informatycznego dla Politechniki Gdańskiej, Wydziału Fizyki Technicznej i Matematyki Stosowanej, Projekt - Za rękę z Einsteinem – Edycja II wg SIWZ-ZP/71/019/D/09 "** 

**Uwaga**: w przypadku przesyłania oryginałów gwarancji lub poręczeń pocztą, nie wpłynięcie ich do Kwestury Politechniki Gdańskiej do daty i godziny wyznaczonej na termin składania ofert uznane zostanie jako nie wniesienie wadium w wyznaczonym terminie.

W przypadku wniesienia wadium w formie gwarancji bankowej lub ubezpieczeniowej, **gwarancja ta musi być bezwarunkowa i nieodwołalna**, **płatna na każde wezwanie Zamawiającego oraz obejmować odpowiedzialność za wszystkie przypadki określone w art. 46 ust. 4a i 5 Ustawy – Pzp powodujące utratę wadium przez Wykonawcę. W przypadku poręczeń muszą one gwarantować płatność na każde wezwanie Zamawiającego oraz obejmować odpowiedzialność za wszystkie przypadki określone w art. 46 ust. 4a i 5 Ustawy – Pzp powodujące utratę wadium przez Wykonawcę.** 

**Gwarancje i poręczenia muszą obejmować cały okres związania ofertą określony w SIWZ. W przypadku gdy w dokumentach gwarantujących zobowiązania wadialne nie będą spełnione wskazane powyżej wymogi, Zamawiający uzna, że Wykonawca nie wniósł wadium na oferowaną część zamówienia i wykluczy Wykonawcę z postępowania, a ofertę na tę część zamówienia odrzuci.** 

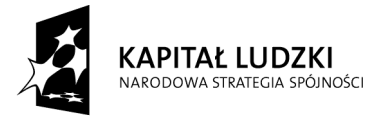

*Projekt finansowany ze środków Unii Europejskiej w ramach Europejskiego Funduszu Społecznego*

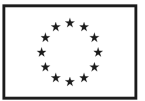

#### 5. **Zwrot lub utrata wadium**.

- Zamawiający dokonuje niezwłocznie zwrotu wadium wniesionego na oferowaną część zamówienia, gdy zaistnieje jedna z następujących okoliczności (art. 46 ust. 1 Ustawy - Pzp):
	- a) upłynął termin związania ofertą,
	- b) zawarto umowę i wniesiono zabezpieczenie należytego wykonania tej umowy,
	- c) Zamawiający unieważnił postępowanie, a protesty zostały ostatecznie rozstrzygnięte lub upłynął termin do ich wnoszenia.
- Zamawiający zobowiązany jest niezwłocznie zwrócić wadium na oferowaną część zamówienia na pisemny wniosek Wykonawcy (art. 46 ust. 2 z zastrzeżeniem art. 46 ust. 4a Ustawy – Pzp):
	- a) który wycofał ofertę przed upływem terminu do składania ofert,
	- b) który został wykluczony z postępowania,
	- c) którego oferta została odrzucona.
- Zamawiający zażąda w określonym przez siebie terminie ponownego wniesienia wadium przez Wykonawców, którym zwrócono wadium na ich wniosek wobec wykluczenia ich z postępowania lub odrzucenia oferty (art. 46 ust. 3 Ustawy – Pzp), jeżeli w wyniku ostatecznego rozstrzygnięcia protestu unieważniono czynność odrzucenia oferty lub wykluczenia Wykonawcy.
- Zamawiający zatrzymuje wadium wraz z odsetkami jeśli Wykonawca w odpowiedzi na wezwanie nie złoży dokumentów, oświadczeń lub pełnomocnictw (art. 46 ust. 4a Ustawy – Pap.).
- Wadium wraz z odsetkami nie podlega zwrotowi, jeżeli Wykonawca, którego oferta na określoną część zamówienia została wybrana (art. 46 ust. 4a i 5 Ustawy - Pzp):
	- a) odmówi podpisania umowy na warunkach określonych w ofercie,
	- b) nie wniósł zabezpieczenia należytego wykonania umowy,
	- c) jeśli zawarcie umowy stało się niemożliwe z przyczyn leżących po stronie Wykonawcy.
- Wadium wniesione w pieniądzu Zamawiający zwraca wraz z odsetkami wynikającymi z umowy rachunku bankowego, na którym było ono przechowywane, pomniejszone o koszty prowadzenia rachunku oraz prowizji bankowej za przelew pieniędzy na rachunek Wykonawcy. W ofercie należy podać numer konta, na które Zamawiający ma dokonać zwrotu wadium wniesionego w pieniądzu.
- Okres ważności wadium wniesionego przez Wykonawców w innych formach niż w pieniądzu, wskutek zawieszenia biegu terminu związania ofertą po wniesieniu protestu lub przedłużeniu terminu związania ofertą, może nie pokrywać się (będzie krótszy) z nowym terminem związania ofertą. Zamawiający wezwie Wykonawców do przedłużenia ważności wadium lub wniesienia nowego na wydłużony okres.
- Wniesione przez wybranego Wykonawcę wadium w pieniądzu za jego zgodą, może zostać zaliczone na poczet zabezpieczenia należytego wykonania Umowy Dostawy na określoną część zamówienia.

## **VIII. OFERTA WSPÓLNA WYKONAWCÓW**

Zgodnie z art. 23 ust. 1 Ustawy – Pzp. Wykonawcy mogą wspólnie ubiegać się o udzielenie niniejszego zamówienia publicznego.

**Wykonawcy** zamierzający wspólnie ubiegać się o udzielenie zamówienia **zobowiązani są do ustanowienia pełnomocnika** do reprezentowania ich w niniejszym postępowaniu, albo reprezentowania w postępowaniu i zawarcia umowy w sprawie zamówienia publicznego (art. 23 ust. 2 Ustawy – Pzp.). **Pełnomocnictwo musi wskazywać pełnomocnika i określać zakres pełnomocnictwa oraz termin jego ważności**. W dokumencie tym powinni być wyliczeni wszyscy Wykonawcy wspólnie ubiegający się o zamówienie. **Upoważnieni przedstawiciele tych Wykonawców muszą się pod nim podpisać.** 

Do oferty powinny być dołączone:

- 1) dokumenty potwierdzające, że poszczególni Wykonawcy ubiegający się wspólnie o udzielenie zamówienia nie podlegają wykluczeniu z postępowania. Każdy z Wykonawców zobowiązany jest dołączyć dokumenty, o których mowa w pkt. IX SIWZ,
- 2) dokumenty potwierdzające potencjał techniczny (wg zał. 5 do SIWZ) i finansowy (wg zał. 6 do SIWZ) poszczególnych Wykonawców, z których dane są sumowane do oceny spełnienia wymagań stawianych Wykonawcom (pkt. V SIWZ).

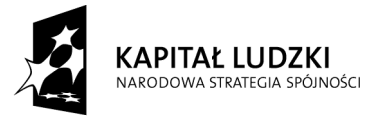

*Projekt finansowany ze środków Unii Europejskiej w ramach Europejskiego Funduszu Społecznego*

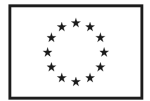

Wszystkie dokumenty dołączane do oferty niezależnie od podpisania przez Wykonawców muszą być potwierdzane przez pełnomocnika.

**Wykonawcy wspólnie ubiegający się o udzielenie zamówienia w przypadku wybrania ich oferty** na konkretną część zamówienia **są zobowiązani dostarczyć do Zamawiającego**, najpóźniej na jeden dzień przed terminem wyznaczonym na podpisanie Umowy Dostawy, **umowę regulującą współpracę tych Wykonawców** (art. 23 ust. 4 Ustawy – Pzp.) określającą:

- 1) Wykonawców,
- 2) zakres prac przewidzianych do realizacji przez każdego z Wykonawców,
- 3) zasady współdziałania przy realizacji przedmiotu zamówienia,
- 4) czas trwania Umowy (musi obejmować okres realizacji przedmiotu zamówienia oraz okres udzielonej gwarancii).
- 5) solidarną odpowiedzialność za niewykonanie lub nienależyte wykonanie zamówienia.

Umowę Dostawy oraz Warunki Gwarancji podpisują upoważnieni przedstawiciele Wykonawców lub pełnomocnik jeżeli jego pełnomocnictwo obejmuje zakres tych czynności.

Umowa regulująca współpracę Wykonawców będzie załącznikiem do Umowy Dostawy na realizację przedmiotu zamówienia.

## **IX. OPIS SPOSOBU PRZYGOTOWANIA OFERTY INFORMACJE JAKIE MUSZĄ DOSTARCZYĆ WYKONAWCY**

#### **1. Sposób przygotowania oferty**

- 1.1 Zgodnie z art. 82 ust. 1 Ustawy Pzp. **Wykonawca może złożyć tylko jedną ofertę na dowolną część zamówienia**.
- 1.2 **Oferta sporządzona** zgodnie z treścią zał. 1 do SIWZ-ZP/71/019/D/09 **pod rygorem jej odrzucenia powinna być napisana w języku polskim w sposób trwały** (np. na maszynie do pisania, komputerze, długopisem lub nieścieralnym atramentem) **oraz podpisana i opieczętowana przez osobę upoważnioną do reprezentowania Wykonawcy**.

*Osobami upoważnionymi są osoby wskazane w Krajowym Rejestrze Sądowym lub innych rejestrach albo w ewidencji działalności gospodarczej. Wykonawcę mogą reprezentować pełnomocnicy dysponujący pisemnym upoważnieniem precyzującym termin ważności oraz zakres czynności w niniejszym postępowaniu. Pełnomocnictwo może być składane w formie oryginału lub kopii potwierdzonej za zgodność z oryginałem przez notariusza.* 

- 1.3 Dokumenty i oświadczenia w językach obcych należy składać wraz z tłumaczeniem na język polski poświadczonym przez Wykonawcę. Wymóg ten nie dotyczy obowiązkowo dostarczanych dokumentacji technicznych potwierdzających spełnienie wymogów opisanych w specyfikacji technicznej SIWZ. Dokumentacja ta może być dostarczana w języku angielskim.
- 1.4 **Zaleca się aby wszystkie zapisane strony oferty, na których nie wymagano podpisu Wykonawcy były parafowane przez osobę podpisującą ofertę**. Muszą być również parafowane i datowane przez osobę podpisującą ofertę wszystkie poprawki dokonane w niej przez Wykonawcę.
- 1.5 **Zaleca się aby wszystkie strony oferty były spięte**.
- 1.6 **Wykonawca zobowiązany jest dostarczyć bez wyjątku**, ściśle wg postanowień zawartych w niniejszej specyfikacji istotnych warunków zamówienia, **formularz oferty wraz ze stanowiącymi jej integralną część załącznikami** (omówionymi w pkt. IX.2 SIWZ i wyszczególnionymi w pkt. XXI SIWZ).
- 1.7 **Złożenie oferty o treści niezgodnej z treścią SIWZ spowoduje odrzucenie oferty (art. 89 ust. 1 pkt. 2 Ustawy - Pzp.)**.
- 1.8 Ofertę wraz z załącznikami należy umieścić kolejno:
	- **w kopercie wewnętrznej** opatrzonej danymi Wykonawcy pozwalającymi na jej odesłanie bez otwierania w przypadku złożenia oferty po terminie,
	- **w kopercie zewnętrznej**, na której znajduje się jedynie adres Zamawiającego oraz napis:

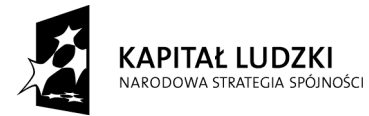

*Projekt finansowany ze środków Unii Europejskiej w ramach Europejskiego Funduszu Społecznego*

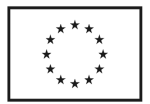

## **Przetarg na dostawę sprzętu i oprogramowania informatycznego dla Politechniki Gdańskiej, Wydziału Fizyki Technicznej i Matematyki Stosowanej, Projekt – - Za rękę z Einsteinem – Edycja II, wg SIWZ-ZP/71/019/D/09 OFERTA NA CZĘŚCI ZAMÓWIENIA: ...............\*)**

1.9 Oferty składa się w miejscu wskazanym w pkt. XI SIWZ.

- 1.10 Wykonawca może wprowadzić zmiany do złożonej oferty pod warunkiem, że Zamawiający otrzyma pisemne powiadomienie o wprowadzeniu zmian, poprawek itp. przed terminem składania ofert. Powiadomienie o wprowadzeniu zmian musi być złożone wg tych samych zasad jak składanie oferty tj. w dwóch zamkniętych kopertach, a zewnętrzna oznakowana dopiskiem "ZMIANA DO OFERTY NR ....". Koperty oznakowane dopiskiem "ZMIANA DO OFERTY NR ...." zostaną otwarte wraz z ofertą Wykonawcy, który zmianę wprowadził. Po stwierdzeniu poprawności procedury dokonania zmiany, zostanie ona dołączona do oferty.
- 1.11 Wykonawca ma prawo przed upływem terminu składania ofert, wycofać ofertę poprzez złożenie pisemnego powiadomienia wraz z aktualnym odpisem z KRS lub zaświadczeniem o wpisie do ewidencji działalności gospodarczej w kopercie z napisem "WYCOFANIE OFERTY NR ...". Koperty oznakowane w ten sposób zostaną otwarte w pierwszej kolejności i po stwierdzeniu poprawności procedury wycofania oferty, koperty wewnętrzne zawierające oferty, których wycofanie dotyczy, nie będą otwierane.
- 1.12 Numery ofert są nadawane wg kolejności składania, niezależnie od sposobu ich dostarczenia.

## **2. Wykaz i informacje o dokumentach jakie powinni dostarczyć Wykonawcy**

| Lp.            | Nazwa (rodzaj) dokumentu                                                                                                    | Liczba<br>wymaganych<br>dokumentów | Uwagi        |
|----------------|----------------------------------------------------------------------------------------------------|------------------------------------|--------------|
| $\mathbf{1}$   | Oferta dla wybranych części zamówienia A, B, i (lub) C - sporządzona wg<br>załącznika 1 do SIWZ-ZP/71/019/D/09                                                                                                    | 1                                  |              |
| $\overline{2}$ | Oświadczenie o spełnieniu warunków udziału w postępowaniu (art. 22 ust. 1<br>Ustawy) – sporządzone wg załącznika 2 do SIWZ-ZP/71/019/D/09                                                                                                    | $1^{1}$                            | <b>DPSWU</b> |
| 3              | Właściwy<br>dla Wykonawcy: aktualny odpis<br>z właściwego<br>rejestru<br>albo zaświadczenie o wpisie do ewidencji działalności gospodarczej, jeżeli<br>odrębne przepisy wymagają wpisu do rejestru lub zgłoszenia do ewidencji<br>działalności gospodarczej – wystawiony nie wcześniej niż 6 miesięcy przed<br>upływem terminu składania ofert.                                                                                                    | $1^{(1)}$                          | <b>DPSWU</b> |
| 4              | Aktualne zaświadczenie właściwego naczelnika Urzędu<br><b>Skarbowego</b><br>potwierdzające, że Wykonawca nie zalega z<br>opłacaniem podatków<br>lub zaświadczenie, że uzyskał przewidziane prawem zwolnienie, odroczenie<br>lub rozłożenie na raty zaległych płatności lub wstrzymanie w całości wykonanie<br>decyzji właściwego organu - wystawione nie wcześniej niż 3 miesiące przed<br>upływem terminu składania ofert                                                                        | $1^{(1)}$                          | <b>DPSWU</b> |
| 5              | Aktualne zaświadczenie z właściwego Zakładu Ubezpieczeń Społecznych<br>lub Kasy Rolniczego Ubezpieczenia Społecznego potwierdzające, że Wykonawca<br>nie zalega ze składkami na ubezpieczenia zdrowotne i społeczne lub zaświadczenie,<br>że uzyskał przewidziane prawem zwolnienie, odroczenie lub rozłożenie na raty<br>zaległych płatności lub wstrzymanie w całości wykonanie decyzji właściwego<br>organu – wystawione nie wcześniej niż 3 miesiące przed upływem terminu<br>składania ofert | $1^{(1)}$                          | <b>DPSWU</b> |
| 6              | Aktualna informacja z Krajowego Rejestru Karnego w zakresie określonym<br>w art. 24 ust. 1 pkt. 4 - 8 Ustawy - wystawiona nie wcześniej niż 6 miesięcy<br>przed upływem terminu składania ofert                                                                                                    | $1^{(1)}$                          | <b>DPSWU</b> |

<sup>\*)</sup> wpisać oferowane części zamówienia A, B i (lub) C

zamiast zaznaczonych dokumentów składa dokumenty, zgodnie z Rozporządzeniem Prezesa Rady Ministrów z dnia 19 maja 2006 r. (Dz.U. nr 87 z 2006, poz. 605 z późn. zm.)

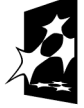

 $\overline{a}$ 

**KAPITAŁ LUDZKI** NARODOWA STRATEGIA SPÓJNOŚCI

*Projekt finansowany ze środków Unii Europejskiej w ramach Europejskiego Funduszu Społecznego*

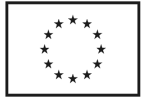

<sup>1)</sup> w przypadku składania oferty wspólnej dokumenty te składa każdy z Wykonawców

<sup>2)</sup> Wykonawca mający swoją siedzibę lub miejsce zamieszkania poza terytorium Rzeczypospolitej Polskiej –

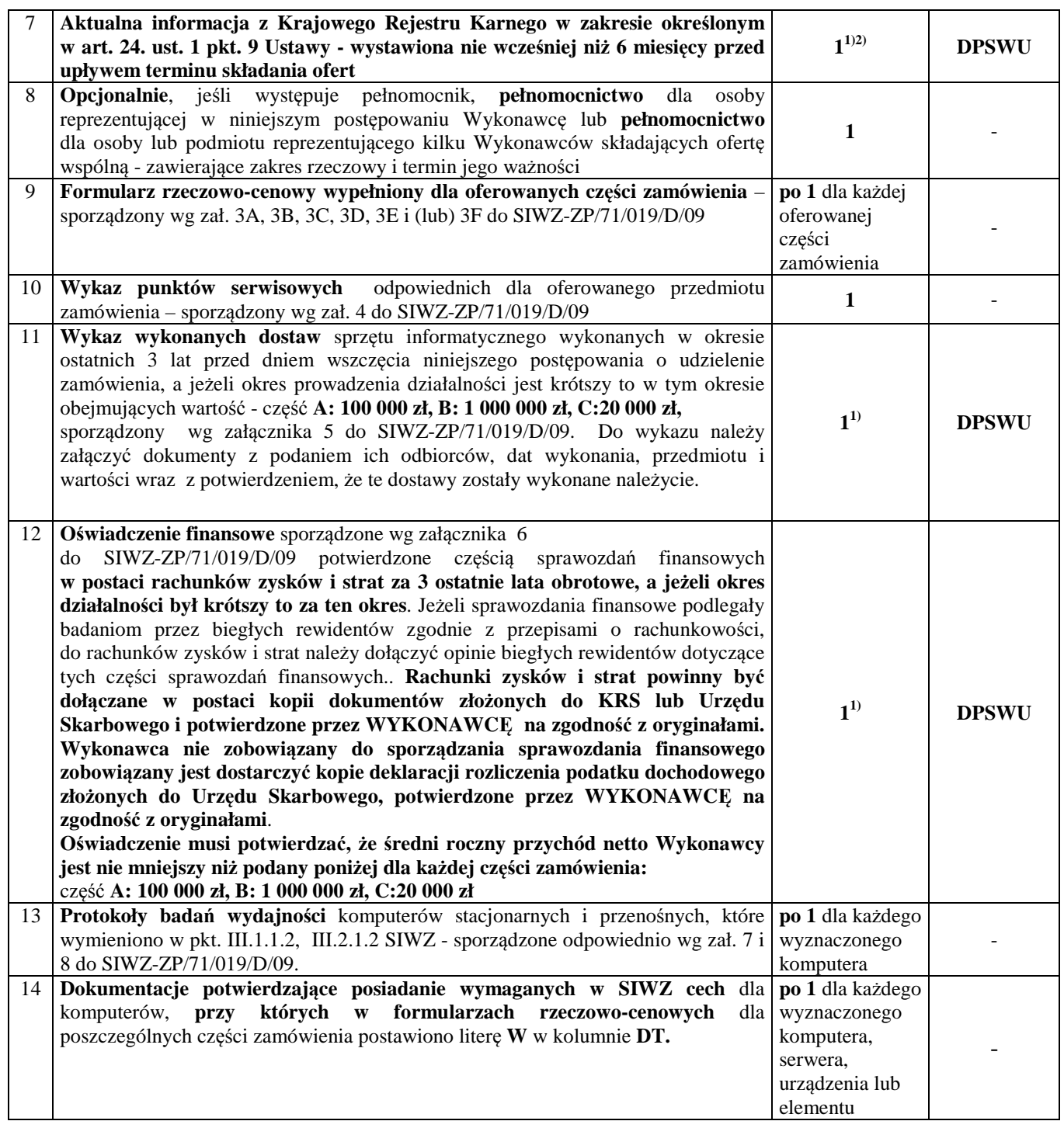

## **DPSWU – dokument wymagany na potwierdzenie spełnienia warunków udziału w postępowaniu**.

Dokumenty, na które ustalono wzory, dołączone zostały w pkt. XXI SIWZ.

<sup>1)</sup> w przypadku składania oferty wspólnej dokumenty te składa każdy z Wykonawców

<sup>2)</sup> Wykonawca mający swoją siedzibę lub miejsce zamieszkania poza terytorium Rzeczypospolitej Polskiej – zamiast zaznaczonych dokumentów składa dokumenty, zgodnie z Rozporządzeniem Prezesa Rady Ministrów z dnia 19 maja 2006 r. (Dz.U. Nr 87 z 2006, poz. 605)

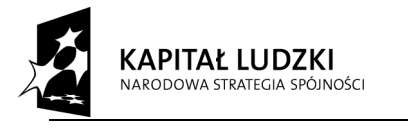

*Projekt finansowany ze środków Unii Europejskiej w ramach Europejskiego Funduszu Społecznego*

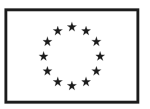

#### **X. OPIS SPOSOBU OBLICZANIA CENY OFERTY**

**Cena oferty podawana w złotych polskich, odpowiednio do oferowanej części zamówienia, musi obejmować koszty: komputerów, urządzeń, elementów luzem, obsługi gwarancyjnej, opakowań i transportu przedmiotu dostawy do miejsc wskazanych przez Zamawiającego (zał. 11 do SIWZ) oraz wszystkie pozostałe koszty związane z terminową i prawidłową realizacją przedmiotu zamówienia.** 

Ceny ofert na poszczególne części zamówienia oblicza się na formularzu rzeczowo-cenowym odpowiednim do oferowanej części zamówienia sporządzanym wg załącznika 3A, 3B i (lub) 3C do SIWZ-ZP/71/019/D/09 uwzględniając stawkę podatku VAT.

Cenę ofert oblicza się wg odpowiednich tabel T.1 załączników 3A, 3B i (lub) 3C w następujący sposób:

- zawartość kolumny (2) "Zamawiana ilość sztuki" mnoży się przez zawartość kolumny (5) "Cena jednostkowa netto w złotych", a wynik mnożenia wpisuje się do kolumny (6) "Wartość netto w złotych",
- od wartości netto z kolumny (6) oblicza się wartość podatku VAT (22%), a wynik wpisuje się do kolumny (7) "Wartość podatku VAT – w złotych".
- obliczamy wartość brutto poszczególnych pozycji dostawy sumując wartość z kolumny (6) i z kolumny (7), a wynik wpisujemy do kolumny  $(8)$ , Wartość brutto w złotych",
- na końcu tabeli T.1 w wierszu "Razem" dodajemy wartości z kolumn  $(6)$ ,  $(7)$  i  $(8)$ ,

Sumy wartości netto i brutto oraz podatku VAT z wiersza "Razem" przenoszone są z tabel T.1 **załączników 3A, 3B i (lub) 3C w odpowiednie pola formularza oferty dla części A, B i (lub) C zamówienia**. Obliczenia cen należy wykonywać z dokładnością do dwóch miejsc po przecinku.

## **XI. MIEJSCE I TERMIN SKŁADANIA ORAZ OTWARCIA OFERT**

Wykonawca składający ofertę na wybrane przez siebie części zamówienia składa wypełniony formularz oferty wraz z wymaganymi załącznikami.

**Oferty należy składać w siedzibie Zamawiającego pod adresem**:

## **Politechnika Gdańska Sekretariat WFTiMS ul. Gabriela Narutowicza 11/12 80-233 Gdańsk – Wrzeszcz Gmach Główny, pokój 103**

Oferty można składać od poniedziałku do piątku w godzinach od  $9^{00}$  do  $15^{00}$ .

### **Termin składania ofert upływa w dniu 25 maja 2009 r. o godzinie 12<sup>00</sup>**

#### **Oferty otrzymane przez Zamawiającego po tym terminie zostaną zwrócone bez otwierania po upływie terminu przewidzianego na wniesienie protestu (**art. 84 ust. 2 Ustawy - Pzp).

O terminie złożenia będzie decydował termin dostarczenia oferty do Zamawiającego, a nie termin np. wysłania listem poleconym lub złożenia zlecenia dostarczenia oferty pocztą kurierską.

## **XII. OTWARCIE OFERT**

## **Otwarcie ofert nastąpi w dniu 25 maja 2009 roku o godzinie 12<sup>30</sup>w siedzibie Zamawiającego pod adresem wskazanym do składania ofert.**

Otwarcia ofert dokona Komisja Przetargowa zwana dalej Komisją, powołana przez Kierownika Projektu "Za rękę z Einsteinem – edycja II", działająca w oparciu o regulamin obowiązujący w Politechnice Gdańskiej.

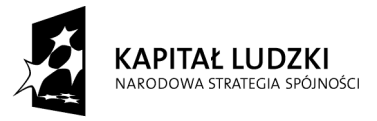

*Projekt finansowany ze środków Unii Europejskiej w ramach Europejskiego Funduszu Społecznego*

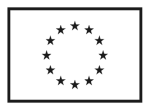

W części jawnej posiedzenia Komisji dokonane zostaną następujące czynności:

- zostanie podana kwota jaką Zamawiający zamierza przeznaczyć na sfinansowanie każdej części zamówienia,
- nastąpi otwarcie ofert wg kolejności w jakiej były składane, po uprzednim sprawdzeniu stanu zabezpieczenia ofert,
- podczas otwarcia ofert zostaną podane następujące informacje dotyczące oferowanych części zamówienia:
	- nazwy oraz adresy Wykonawców,
	- ceny ofert,
	- oferowane terminy wykonania zamówienia,
	- oferowane okresy gwarancji.

Wszystkie informacje podane na otwarciu ofert zostaną przekazane niezwłocznie Wykonawcom, którzy nie byli obecni przy otwarciu ofert, na ich wniosek (art. 86 ust. 5 Ustawy - Pzp).

## **XIII. BADANIE OFERT**

W trakcie badania ofert Komisja na posiedzeniu niejawnym ustali czy poszczególni Wykonawcy spełniają warunki udziału w postępowaniu określone w pkt.V SIWZ, a następnie oferty Wykonawców niewykluczonych z postępowania poddane zostaną badaniu:

- na zgodność z wymogami formalnymi SIWZ odnośnie przygotowania oferty na poszczególne części zamówienia i kompletności dokumentów dotyczących przedmiotu zamówienia,
- czy przedmiot w oferowanej części zamówienia spełnia wymagania (cechy) określone w pkt. III SIWZ,
- czy dla wyznaczonych typów komputerów stacjonarnych i przenośnych zostały dołączone protokoły badań wydajnościowych. W przypadkach budzących wątpliwości Komisji co do wiarygodności przedstawionych wyników badań wydajnościowych, Zamawiający sam przeprowadzi testy wybranych komputerów z oferty Wykonawcy, wykorzystując sterowniki i oprogramowanie takie same jakie Wykonawca wskazał w protokołach. Wykonawca w ciągu maksymalnie 3 dni roboczych, licząc od dnia następnego po otrzymaniu faksem wniosku Zamawiającego, zobowiązany będzie dostarczyć do siedziby Zamawiającego wybrane do testów komputery. W badaniach przeprowadzanych przez Zamawiającego mogą brać udział: upoważniony przedstawiciel Wykonawcy, którego komputery podlegają badaniu jak również upoważnieni przedstawiciele pozostałych Wykonawców (zostaną powiadomieni), którzy złożyli ofertę na daną część zamówienia,
- czy prawidłowo zostały wykonane obliczenia cen na oferowane części zamówienia w formularzach rzeczowo-cenowych i czy właściwie zostały przeniesione do formularza oferty.

**Zgodnie z art. 26 ust. 3 Ustawy – Pzp Zamawiający wezwie Wykonawców, którzy w terminie ustalonym na składanie ofert nie złożyli oświadczeń lub dokumentów (art. 25 ust. 1 Ustawy – Pzp) potwierdzających spełnianie:** 

- **warunków udziału w postępowaniu,**
- **przez oferowane urządzenie wymagań określonych w SIWZ, lub którzy nie złożyli pełnomocnictw, albo którzy złożyli takie dokumenty ale zawierające błędy, do ich uzupełnienia w wyznaczonym terminie, chyba, że mimo ich uzupełnienia oferta Wykonawcy podlega odrzuceniu lub konieczne byłoby unieważnienie postępowania.**

**Oświadczenia lub dokumenty wskazane do uzupełnienia powinny potwierdzać spełnianie przez Wykonawcę warunków udziału w postępowaniu oraz spełnianie przez oferowane urządzenie wymagań określonych przez Zamawiającego w SIWZ, nie później niż w dniu wyznaczonym przez Zamawiającego jako termin ich uzupełnienia.** 

**Zamawiający wezwie także, jeśli zajdzie taka potrzeba, w wyznaczonym przez siebie terminie, do złożenia wyjaśnień dotyczących oświadczeń lub dokumentów potwierdzających spełnienie warunków udziału w postępowaniu i wymagań SIWZ przez oferowane urządzenie – art. 26 ust. 4 Ustawy- Pzp.** 

**W toku badania i oceny ofert Zamawiający może żądać od Wykonawców wyjaśnień odnośnie treści złożonych ofert (art. 87 ust. 1 Ustawy - Pzp), a także poprawia w tekście oferty oczywiste omyłki pisarskie oraz omyłki rachunkowe w obliczeniu ceny oferty (art. 87 ust. 2 Ustawy - Pzp)**. O dokonanych korektach

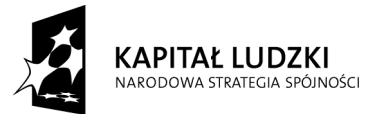

*Projekt finansowany ze środków Unii Europejskiej w ramach Europejskiego Funduszu Społecznego*

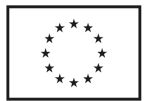

Zamawiający niezwłocznie powiadamia wszystkich Wykonawców, którzy złożyli oferty. Odrzucenie ofert nastąpi zgodnie z art. 89 Ustawy - Pzp.

## **XIV. WYBÓR NAJKORZYSTNIEJSZEJ OFERTY**

**Zamawiający wybiera najkorzystniejszą ofertę, oddzielnie na poszczególne części zamówienia, na podstawie poniżej opisanych kryteriów oceny ofert oraz w oparciu o zasady określone w art. 91 Ustawy-Pzp.** 

Przy wyborze najkorzystniejszej oferty Zamawiający kierować się będzie następującymi kryteriami oceny:

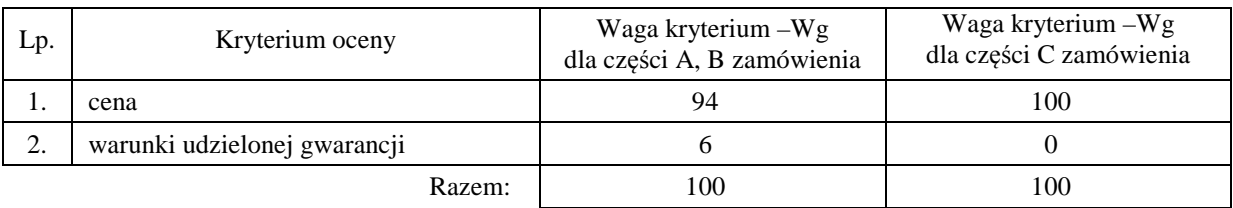

Sposób dokonywania oceny, oddzielnie dla każdej części zamówienia, według powyższych kryteriów przedstawia się jak niżej.

*Ad. 1.*

Oferta z najniższą ceną dla ocenianej części zamówienia, otrzyma maksymalną liczbę punktów. Ilość punktów dla pozostałych ofert złożonych na ocenianą część zamówienia zostanie wyliczona wg wzoru

$$
Pc = \frac{Cn}{Cb} \cdot Wg
$$

gdzie: Pc – otrzymane punkty

 Cn – cena najniższa wśród złożonych ważnych ofert Cb – cena oferty badanej Wg – waga kryterium ceny

Jeżeli złożono ofertę, której wybór prowadziłby do powstania obowiązku podatkowego Zamawiającego zgodnie z przepisami o podatku od towarów i usług w zakresie dotyczącym wewnątrzwspólnotowego nabycia towarów, Zamawiający w celu oceny takiej oferty dolicza do przedstawionej w niej ceny podatek od towarów i usług, który miałby obowiązek wpłacić zgodnie z obowiązującymi przepisami.

### *Ad. 2*

Warunki gwarancji na oferowany przedmiot zamówienia będą oceniane na podstawie długości okresu gwarancji oraz czasu usuwania awarii, oddzielnie dla każdej części zamówienia. Czas usuwania awarii liczony jest w dni robocze od daty i godziny przystąpienia do jej usuwania.

Członkowie Komisji Przetargowej przyznają punkty oznaczone jako *Pg* wg poniższej tabeli:

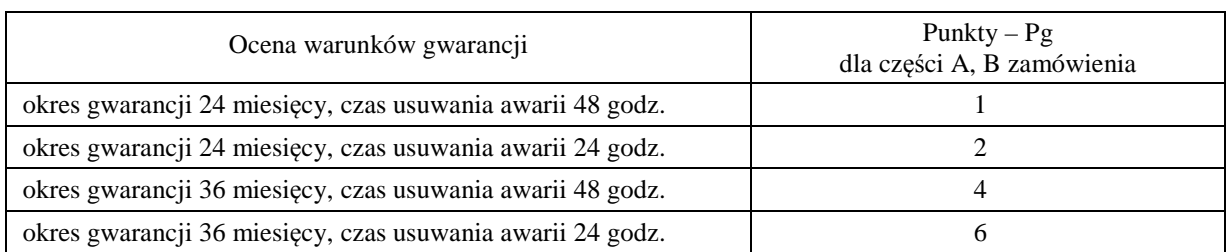

**Ogólna ocena oferty (P), oddzielnie dla każdej części zamówienia, zostanie dokonana na podstawie sumy punktów z ocen za poszczególne kryteria, czyli:** 

 $P = Pc + Pg$ 

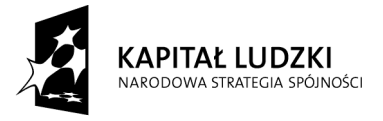

*Projekt finansowany ze środków Unii Europejskiej w ramach Europejskiego Funduszu Społecznego*

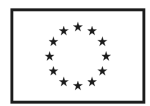

#### **Zamawiający uzna za najkorzystniejszą, w każdej części zamówienia, tę ofertę, która uzyska największą ilość punktów (P).**

O wyborze najkorzystniejszej oferty Zamawiający powiadomi niezwłocznie wszystkich Wykonawców, którzy złożyli oferty, podając informacje zgodnie z art. 92 ust. 1 pkt.1, 2 i 3 Ustawy – Pzp oraz zamieści informacje, o których mowa w art. 92 ust. 1 pkt 1 Ustawy - Pzp na stronie internetowej oraz w miejscu publicznie dostępnym w swojej siedzibie. W terminie nie krótszym niż 10 dni od dnia przekazania zawiadomienia o wyborze oferty, Zamawiający zawrze umowę w sprawie zamówienia publicznego, z zastrzeżeniem art. 94 ust. 1a Ustawy - Pzp.

## **XV. TERMIN ZWIĄZANIA OFERTĄ**

**Wykonawcy są związani ofertą przez okres 60 dni** (art. 85 ust. 3, pkt. 1 Ustawy - Pzp). Bieg terminu związania ofertą rozpoczyna się wraz z upływem terminu składania ofert.

Ewentualne zmiany terminu związania ofertą regulowane są art. 85 ust. 2,. 3 i 4 Ustawy – Pzp.

## **XVI. UNIEWAŻNIENIE POSTĘPOWANIA**

 Zamawiający unieważni postępowanie jeżeli wystąpią okoliczności określone w art. 93 ust. 1 Ustawy - Pzp. O unieważnieniu postępowania Zamawiający powiadomi równocześnie wszystkich Wykonawców, którzy złożyli oferty zgodnie z art. 93 ust. 3 Ustawy - Pzp.

W przypadku unieważnienia postępowania z przyczyn leżących po stronie Zamawiającego, Wykonawcom, którzy złożyli oferty nie podlegające odrzuceniu, przysługuje roszczenie o zwrot uzasadnionych kosztów uczestnictwa w postępowaniu, w szczególności kosztów przygotowania oferty – art. 93 ust. 4 Ustawy - Pzp.

## **XVII. ŚRODKI OCHRONY PRAWNEJ PRZYSŁUGUJĄCE WYKONAWCOM**

Zgodnie z uregulowaniami prawnymi Działu VI Ustawy - Pzp Wykonawcom, których interes prawny w uzyskaniu zamówienia doznał lub może doznać uszczerbku w wyniku naruszenia przez Zamawiającego przepisów Ustawy - Pzp, przysługują środki ochrony prawnej: protest, odwołanie i skarga do sądu.

Protest wnosi się do Zamawiającego w terminie 10 dni od dnia, w którym powzięto lub można było powziąć wiadomość o okolicznościach stanowiących podstawę jego wniesienia. Protest uważa się za wniesiony z chwilą, gdy dotarł on do Zamawiającego w taki sposób, że mógł zapoznać się z jego treścią.

Protest powinien:

- wskazywać część zamówienia którego dotyczy,
- wskazywać oprotestowaną czynność lub zaniechanie Zamawiającego,
- zawierać żądanie protestującego,
- przytoczyć zarzuty oraz okoliczności faktyczne i prawne uzasadniające wniesienie protestu.

## **XVIII. ZAMÓWIENIA UZUPEŁNIAJĄCE**

Zamawiający przewiduje możliwość udzielenia zamówień uzupełniających, o których mowa w art. 67 ust. 1 pkt. 7 Ustawy - Pzp.

## **XIX. ROZLICZENIA POMIĘDZY WYKONAWCAMI A ZAMAWIAJĄCYM**

 Wszystkie rozliczenia finansowe pomiędzy Wykonawcą a Zamawiającym dokonywane będą w złotych polskich.

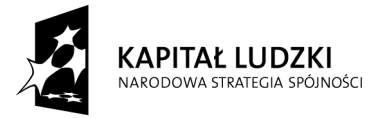

*Projekt finansowany ze środków Unii Europejskiej w ramach Europejskiego Funduszu Społecznego*

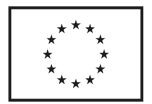

## **XX. WARUNKI REALIZACJI ZAMÓWIENIA**

## **1. Warunki i sposób realizacji zamówienia**

Zamówienie dotyczy dostawy nowych urządzeń informatycznych o cechach i w ilościach podanych w pkt. III SIWZ.

Dla zamówień realizowanych w wybranych częściach na dostawę:

- A komputerów stacjonarnych, urządzeń i elementów komputerów,
- B komputerów przenośnych i elementów komputerów,
- C oprogramowania.

przewiduje się miejsca dostawy dla części B1: a) 60 szt. Politechnika Gdańska, WFTiMS pok.103, ul.G.Narutowicza 11/12, Gdańsk, b)60 szt Uniwersytet Technologiczno Przyrodniczy, Instytut Matematyki i Fizyki w Bydgoszczy, Al. prof. S. Kaliskiego7, c) 60 szt. Uniwersytet Warmińsko-Mazurski w Olsztynie, ul.Oczapowskiego 2; części A, część B2 oraz część C Politechnika Gdańska, WFTiMS pok.103, ul.G.Narutowicza 11/12, Gdańsk

Wybrany Wykonawca konkretnej części zamówienia otrzyma od Zamawiającego wykazy kompletacyjne urządzeń dla poszczególnych wyznaczonych miejsc dostaw. Wykazy kompletacyjne dla części A, B i C zamówienia będą zawierały informacje przedstawione w załączonych wzorach.

Wyjaśnienia do wzorów tego dokumentu:

- 1) w nagłówku wykazu kompletacyjnego Zamawiający określi: jednostkę organizacyjną odbierającą dostawę, miejsce dostawy, osobę odbierającą i kontakt do niej,
- 2) kolumny [2] i [3] określające przedmiot dostawy dla danej części zamówienia, zgodny z SIWZ-ZP/71/019/D/09 oraz ofertą Wykonawcy, wypełnia Zamawiający,
- 3) kolumna [4] określa numer kolejny paczki i oznaczenie opakowania zapewniające w sposób jednoznaczny dostawę sprzętu o określonym numerze plomby lub seryjnym do miejsca przeznaczenia. **Numery i oznaczenia te nada Zamawiający** numerując wszystkie elementy dostawy, **a na paczkach umieszcza je Wykonawca**,
- 4) kolumna [5] zawierająca numery plomb lub seryjne urządzeń oraz [6] w przypadku wpisywania numerów licencii SO wypełniana jest przez Wykonawce z wykorzystaniem programu Excel,
- 5) odbierający dostawę wypełnia kolumny: [6] jeżeli nie dotyczy SO i [7] w celu sprawdzenia kompletności dostawy w stosunku do wymagań i oferty Wykonawcy, wpisując: **TAK** - jeżeli są: elementy wyposażenia, dokumentacja, gwarancje i oprogramowanie, **NIE** - jeżeli ich brak, a miały być, **X** – jeżeli nie miały być,
- 6) kolumnę [12] wypełnia Wykonawca wpisując **T** jeżeli będzie wymagał zwrotu opakowania niezbędnego do realizacji napraw gwarancyjnych.

Pozostałe kolumny wykazu kompletacyjnego tj.: 8,9,10 i 11 wypełnia Zamawiający.

**Wykazy kompletacyjne wypełnione jak wyżej będą stanowiły również potwierdzenie odbioru ilościowego dostawy i jako takie będą załącznikami do protokołu zdawczo-odbiorczego rozliczającego dostawę. Postać protokołu zdawczo-odbiorczego dla poszczególnych części zamówienia przedstawiono w załączonych wzorach**.

Wymagane jest, aby dostawy do wyznaczonych miejsc na terenie Uczelni były kompletne tzn. należy dostarczać: wszystkie urządzenia zgodnie z wykazami, wymagane wyposażenie i dokumentację techniczną oraz wypełnione Warunki Gwarancji i załączniki do nich.

**W przypadku braków ilościowych ww. elementów dostawa nie zostanie odebrana. Przed podpisaniem protokołu zdawczo-odbiorczego na realizowaną część zamówienia, Zamawiający dokona sprawdzenia dostawy na zgodność z ofertą, stanowiącą podstawę podpisania Umowy w sprawie zamówienia publicznego. W przypadku stwierdzenia niezgodności dostawy z ofertą cała dostawa na realizowaną część zamówienia zostanie zwrócona i tym samym nie będzie podlegała zapłacie jak również traktowane to będzie jako niedotrzymanie terminu dostawy jeżeli wymiana sprzętu przekroczy termin ustalony w umowie**.

Podpisane przez osoby odbierające dostawy w wyznaczonych miejscach:

- **wykazy kompletacyjne (z wypełnionymi kolumnami od 2 do 7)**,
- **protokoły zdawczo-odbiorcze**

**będą stanowiły podstawę do wystawienia faktur(y)**.

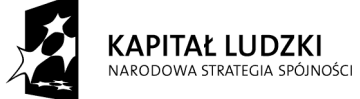

*Projekt finansowany ze środków Unii Europejskiej w ramach Europejskiego Funduszu Społecznego*

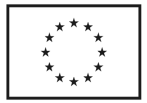

Umowę Dostawy na konkretną część zamówienia uznaje się za wykonaną w terminie jeżeli wszystkie urządzenia wraz z wymaganą dokumentacją zostaną dostarczone do wyznaczonych miejsc w terminie dostawy określonym w Umowie. **Realizację Umów Dostawy ze strony Zamawiającego nadzoruje i rozlicza Biuro Projektu "Za rękę z Einsteinem – edycja II" WFTiMS Politechniki Gdańskiej i tam też należy składać wszystkie protokoły i faktury**.

Rozliczenia z Wykonawcami dokonywane będą w złotych polskich.

Uwaga: **W przypadku dostawy pocztą kurierską bez przedstawiciela Wykonawcy, w sprawie odbioru ilościowego i jakościowego przyjmuje się oświadczenie Zamawiającego jako obowiązujące obie strony**.

## **2. Zabezpieczenie należytego wykonania Umowy Dostawy oraz roszczeń z tytułu udzielonej gwarancji**

**Wymagane jest wniesienie zabezpieczenia należytego wykonania Umowy Dostawy** na realizowane części zamówienia, które może być wniesione w następujących formach:

- pieniądzu,
- poręczeniach bankowych lub poręczeniach spółdzielczej kasy oszczędnościowo-kredytowej, z tym że poręczenie kasy jest zawsze poręczeniem pieniężnym,
- gwarancjach bankowych,
- gwarancjach ubezpieczeniowych,
- poręczeniach udzielanych przez podmioty, o których mowa w art. 6 b ust. 5 pkt. 2 Ustawy z dnia 9 listopada 2000 r. o utworzeniu Polskiej Agencji Rozwoju Przedsiębiorczości.

**Ustala się zabezpieczenie należytego wykonania Umowy Dostawy w wysokości 4% ceny brutto oferty złożonej na poszczególne części zamówienia. Wyliczona kwota zabezpieczenia będzie zaokrąglona do pełnych setek złotych, wg następujących zasad:** 

- do 50 zł w dół,
- równa i powyżej 50 zł w górę.

Zabezpieczenie wnoszone w pieniądzu należy wpłacić przelewem na rachunek Zamawiającego:

#### **Bank Zachodni WBK S.A. I Oddział Gdańsk**

#### **41 1090 1098 0000 0000 0901 5569**

z dopiskiem: "**Zabezpieczenie wykonania Umowy ZP/71/019/D/2009 / "1)**

**Kopie przelewu należy dostarczyć do Biura Projektu "Za rękę z Einsteinem – edycja II" WFTiMS Politechniki Gdańskiej (pokój 103d Gmach Główny PG) najpóźniej na jeden dzień przed terminem wyznaczonym na podpisanie Umowy Dostawy.** 

Z treści dokumentów zabezpieczenia należytego wykonania umowy wnoszonych w pozostałych formach powinno wynikać, że dotyczą wykonania Umowy ZP/71/019/D/2009/A,B i C oraz powinny gwarantować płatność roszczeń na każde wezwanie Zamawiającego jak również obejmować wszystkie przypadki odpowiedzialności Wykonawcy wynikające z treści zawartej Umowy Dostawy.

**Oryginały tych dokumentów powinny zostać złożone w Kwesturze Politechniki Gdańskiej** osobiście (Gmach B, wysoki parter) lub pocztą na adres Kwestury (adres pocztowy tj. Zamawiającego) na jeden dzień przed terminem wyznaczonym na podpisanie Umowy Dostawy, a kopie dostarczone do Biura Projektu "Za rekę z Einsteinem – edycja II" WFTiMS Politechniki Gdańskiej (pokój 103d Gmach Główny PG).

Po należytym wykonaniu umowy z zabezpieczenia wniesionego w pieniądzu:

- 70% kwoty wraz z odsetkami, pomniejszonej o koszty prowadzenia rachunku bankowego oraz prowizji bankowej za przelew pieniędzy na rachunek bankowy Wykonawcy, zostanie w ciągu 30 dni od daty wykonania Umowy zwrócona Wykonawcy przelewem na wskazane konto,
- 30% kwoty pozostanie u Zamawiającego na zabezpieczenie roszczeń z tytułu udzielonej gwarancji jakości i zostanie zwrócona Wykonawcy pomniejszona o koszty prowadzenia rachunku bankowego oraz prowizji bankowej za przelew pieniędzy na rachunek bankowy Wykonawcy, w ciągu 15 dni po upływie okresu gwarancyjnego.

W przypadku wniesienia zabezpieczenia w pozostałych formach, po należytym wykonaniu umowy Zamawiający w ciągu 30 dni od daty wykonania Umowy zwróci złożone zabezpieczenie, a Wykonawca

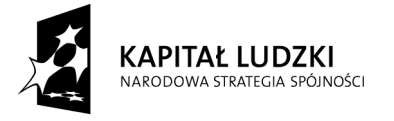

 $\overline{a}$ 

*Projekt finansowany ze środków Unii Europejskiej w ramach Europejskiego Funduszu Społecznego*

**UNIA EUROPEJSKA EUROPEJSKI FUNDUSZ SPOŁECZNY** 

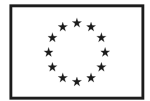

 $1)$  wpisać odpowiednio A, B i (lub) C

zobowiązany jest równocześnie do złożenia nowego zabezpieczenia ważnego w okresie udzielonej gwarancji w wysokości 30% kwoty zabezpieczenia wykonania Umowy Dostawy na konkretną część zamówienia. Zostanie ono zwrócone w ciągu 15 dni po upływie okresu gwarancji.

Wykonawcy mogą dokonywać zmian formy zabezpieczenia na jedną lub kilka form z wymienionych powyżej. Zmiany te muszą być dokonywane z zachowaniem ciągłości zabezpieczenia i bez zmniejszenia jego wysokości. Z treści dokumentu zabezpieczenia roszczeń z tytułu gwarancji powinno wynikać, że dotyczą one roszczeń z tytułu udzielonej gwarancji jakości w związku z realizacją ww. Umowy Dostawy na wybraną część zamówienia A,B i C.

## **3. Umowa w sprawie napraw gwarancyjnych**

Zgodnie z SIWZ w części A, B i C zamówienia, wymagany jest 24 godzinny czas przystąpienia do usuwania awarii na zasadach określonych w Warunkach Gwarancji dla Politechniki Gdańskiej w całym okresie udzielonej gwarancji.

Jak napisano w wymaganiach stawianych Wykonawcom, dla zapewnienia spełnienia tego wymogu i tym samym zagwarantowania sprawnego realizowania usług gwarancyjnych dla takiej instytucji jaką jest uczelnia wymagane jest od Wykonawcy posiadanie własnego punktu serwisowego na terenie województwa pomorskiego, a w przypadku braku własnego umowa o współpracy z serwisem z tego terenu.

**Umowa ta powinna precyzować sposób współpracy i wykonywania usług serwisowych dla konkretnej części zamówienia zgodnie z Warunkami Gwarancji dla Politechniki Gdańskiej i powinna zostać zawarta na okres nie krótszy niż oferowany okres gwarancji z możliwością jej przedłużenia o okresy wynikające z wykonanych napraw gwarancyjnych.** 

Wykonawca, który zobowiązał się do podpisania umowy serwisowej w przypadku wybrania jego oferty (załącznik 4 do SIWZ-ZP/71/019/D/09), powinien dostarczyć ją do Biura Projektu "Za rękę z Einsteinem – edycja II" WFTiMS Politechniki Gdańskiej (pokój 103d Gmach Główny PG) najpóźniej na jeden dzień przed terminem wyznaczonym na podpisanie Umowy Dostawy Nr ZP/71/019/D/2009/A, B i (lub) C.

Umowa z serwisem będzie załącznikiem do Umowy Dostawy.

**Jej brak uniemożliwi podpisanie Umowy Dostawy na wybraną część zamówienia**.

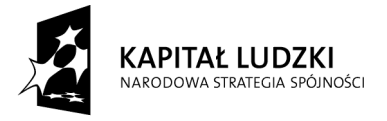

*Projekt finansowany ze środków Unii Europejskiej w ramach Europejskiego Funduszu Społecznego*

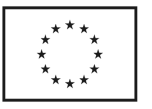

## **XXI. ZAŁĄCZNIKI DO SIWZ**

#### **Wykaz dokumentów z oferty, na które ustalono wzory (załączniki do SIWZ-ZP/71/019/D/09):**

- zał.  $1 -$  formularz oferty,
- zał. 2 oświadczenie,
- zał. 3 formularze rzeczowo-cenowe, odpowiednio dla części A, B i (lub) C,
- zał. 4 wykaz punktów serwisowych Wykonawcy,
- zał. 5 wykaz zrealizowanych dostaw,
- zał. 6 oświadczenie finansowe,
- zał. 7 protokół badania wydajności komputerów stacjonarnych,
- zał. 8 protokół badania wydajności komputerów przenośnych
- zał. 10/A,B i C– wzory Umów Dostawy oraz Warunków Gwarancji z załącznikami, odpowiednie dla poszczególnych części zamówienia
	- Uwaga: wzory Umów Dostawy mogą być dostosowywane do właściwości Wykonawców ubiegających się wspólnie o udzielenie zamówienia.
- wzory protokołów zdawczo-odbiorczych oraz wykazów kompletacyjnych

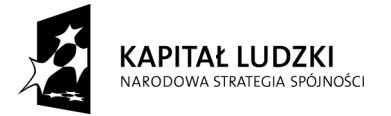

*Projekt finansowany ze środków Unii Europejskiej w ramach Europejskiego Funduszu Społecznego*

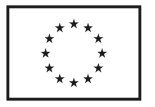

## **O F E R T A**

*WYKONAWCA (pieczęć) ZAMAWIAJĄCY* 

**POLITECHNIKA GDAŃSKA KANCLERZ ul. GABRIELA NARUTOWICZA 11/12 80-233 GDAŃSK – WRZESZCZ**

Nawiązując do ogłoszenia do wzięcia udziału w postępowaniu o zamówienie publiczne prowadzonym w trybie przetargu nieograniczonego na dostawę:

## **sprzętu informatycznego dla Politechniki Gdańskiej w II kwartale 2009 r.**

My niżej podpisani imię ............................. nazwisko ............................................. telefon: ............................. faks: .............................................. imię ............................. nazwisko ............................................. telefon: ............................. faks: .............................................. działający w imieniu i na rzecz Pełna nazwa: Adres: Regon: NIP: Nr telefonu: Nr faksu:

Nr konta bankowego:

oferujemy realizację przedmiotu zamówienia w następujących częściach (należy wypełnić tylko oferowane):

**A** – zgodnie z formularzem rzeczowo-cenowym wg zał. 3A, stanowiącym integralną część oferty

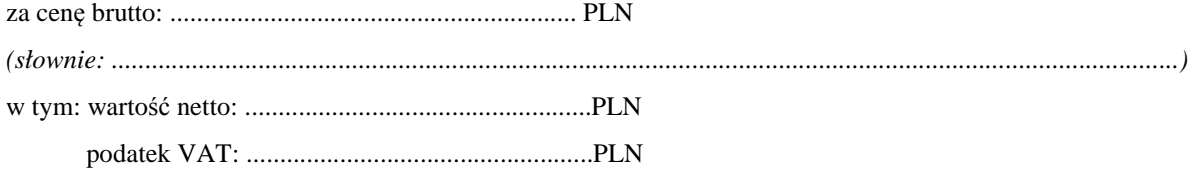

**B** – zgodnie z formularzem rzeczowo-cenowym wg zał. 3B, stanowiącym integralną część oferty za cenę brutto: ............................................................. PLN

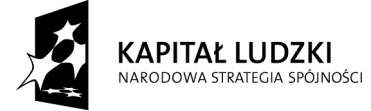

*Projekt finansowany ze środków Unii Europejskiej w ramach Europejskiego Funduszu Społecznego*

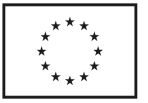

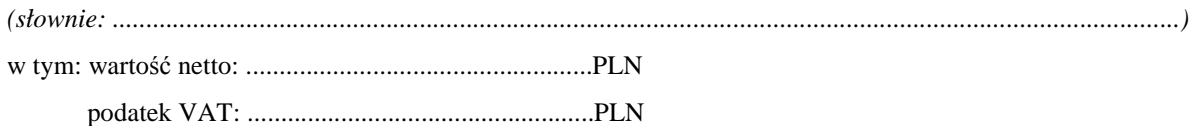

**C** – zgodnie z formularzem rzeczowo-cenowym wg zał. 3C, stanowiącym integralną część oferty

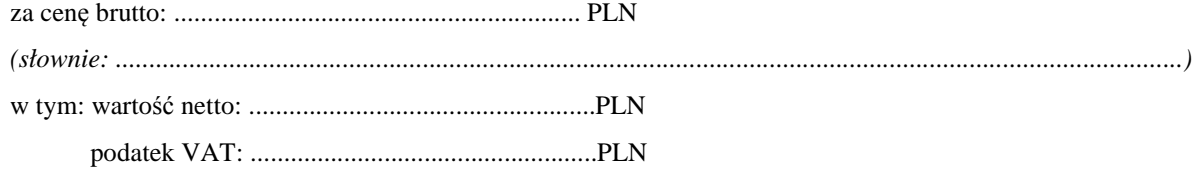

- 1. Oświadczamy, że zapoznaliśmy się ze "Specyfikacją Istotnych Warunków Zamówienia na dostawę sprzętu informatycznego dla Politechniki Gdańskiej w II kwartale 2009 r." udostępnioną przez Zamawiającego i nie wnosimy do niej żadnych zastrzeżeń.
- 2. **Uważamy się za związanych niniejszą ofertą przez okres 60 dni licząc od upływu terminu składania ofert**.
- 3. W razie wybrania naszej oferty na konkretną część zamówienia **zobowiązujemy się do podpisania Umowy Dostawy (o treści wg odpowiednich wzorów zawartych w załączniku 10 do SIWZ-ZP/71/019/D/09) oraz w miejscu i terminie określonym przez Zamawiającego.**

#### 4. **Oferujemy:**

- **dostawę przedmiotu zamówienia w okresie nie przekraczającym dla części A**  1) ,
- **B**  $^{1)}$  **i** (lub) C 1) **dni, licząc w dni kalendarzowe od daty podpisania umowy**,
- **24 godzinny czas przystąpienia do naprawy gwarancyjnej liczony w dni robocze od daty i godziny zgłoszenia usterki,**
- **udzielenie dla części A**  $^{1)}$ , **B**  $^{1)}$  **i** (lub) C 1) **miesięcznego okresu**
- **gwarancji**, **licząc od daty podpisania protokołu dostawy,**
- **dokonywanie napraw gwarancyjnych w czasie nie przekraczającym dla części A** 1) ,
	- **B**  $\vert$ <sup>1)</sup> i (lub) C  $\vert$ 1) **godziny, licząc w dni robocze od daty i godziny od chwili**

**przystąpienia do usuwania awarii.** 

- 5. **Akceptujemy warunki płatności przelewem na wskazany przez nas rachunek w ciągu 14 dni od daty otrzymania faktury**.
- 6. **Deklarujemy** wniesienie zabezpieczenia należytego wykonania umowy w wysokości 4% ceny brutto z zaokrągleniem wyliczonej kwoty do pełnych setek złotych, zgodnie z SIWZ.
- 7. **Oświadczamy**, **że wadium** na oferowane części zamówienia na kwoty: **A**  $^{1)}$ , **B** 1)  $\mathbf{i}$  (lub)  $\mathbf{C}$ <sup>1)</sup> wnieśliśmy w dniu ..................... w formie (wpisać w jakiej) .............................................................................................................................

8. **Oświadczamy**, że zamówienie zrealizujemy sami / przy udziale podwykonawców\*, ..............................................................................................................................................................................

- .............................................................................................................................................................................. 9. **Oświadczamy**, iż tajemnicę przedsiębiorstwa w rozumieniu przepisów o zwalczaniu nieuczciwej konkurencji, które nie mogą być udostępnione innym uczestnikom postępowania stanowią informacje zawarte w ofercie na stronach nr ............................ .
- 10. Załącznikami do niniejszej oferty stanowiącymi jej integralną część są:

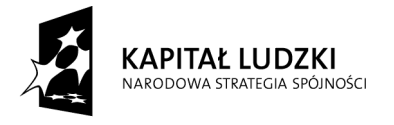

 $\overline{a}$ 

*Projekt finansowany ze środków Unii Europejskiej w ramach Europejskiego Funduszu Społecznego*

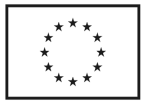

<sup>&</sup>lt;sup>1)</sup> wpisać oferowane wartości lub w przypadku wadium kwoty w złotych dla wybranych części zamówienia

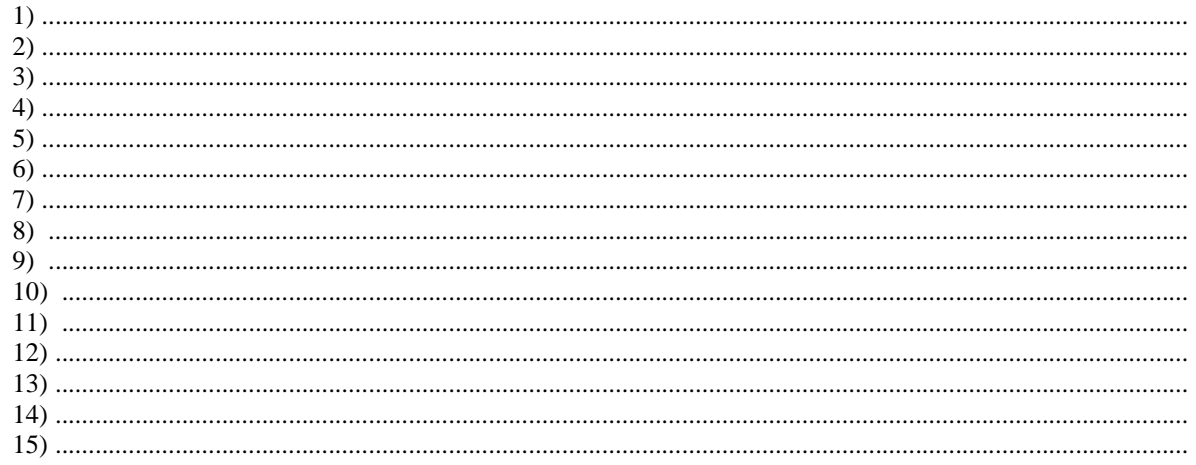

\* niepotrzebne skreślić

<sup>2)</sup> zapisanych stronach. Ofertę niniejszą składamy na [

Dnia:  $\overline{\phantom{a}}$ 

 $\overline{(\textit{podpis} \text{ i } \textit{piece} \text{ c } \textit{upowaznionego})}$ przedstawiciela Wykonawcy)

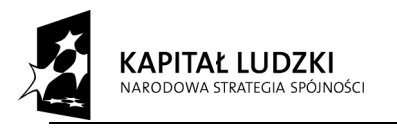

Projekt finansowany ze środków Unii Europejskiej w ramach Europejskiego Funduszu Społecznego

**UNIA EUROPEJSKA** EUROPEJSKI<br>EUROPEJSKI<br>FUNDUSZ SPOŁECZNY

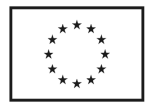

 $^{\rm 1)}$ wpisać oferowane wartości lub w przypadku wadium kwoty w złotych dla wybranych części zamówienia $^{\rm 2)}$ wpisać ilość stron zapisanych

# **OŚWIADCZENIE**

#### **o spełnianiu warunków udziału w postępowaniu (art. 22 ust. 1 Ustawy – Pzp)**

Składając ofertę w postępowaniu o zamówienie publiczne prowadzonym w trybie przetargu nieograniczonego powyżej 206.000 EURO na dostawę sprzętu informatycznego dla Politechniki Gdańskiej w II kwartale 2009 r. oświadczamy, że:

- 1. posiadamy uprawnienia do wykonania określonej działalności lub czynności, jeżeli ustawy nakładają obowiązek posiadania takich uprawnień,
- 2. posiadamy niezbędną wiedzę i doświadczenie oraz dysponujemy potencjałem technicznym i osobami zdolnymi do wykonania zamówienia lub przedstawią pisemne zobowiązanie innych podmiotów do udostępnienia potencjału technicznego i osób zdolnych do wykonania zamówienia,
- 3. znajdujemy się w sytuacji ekonomicznej i finansowej zapewniającej wykonanie zamówienia,
- 4. nie podlegamy wykluczeniu z postępowania o udzielenie zamówienia na podstawie art. 24 Ustawy Pzp.

 $\frac{1}{2}$  ,  $\frac{1}{2}$  ,  $\frac{1$ 

 *(miejscowość, data) (podpis i pieczęć upoważnionego przedstawiciela Wykonawcy)* 

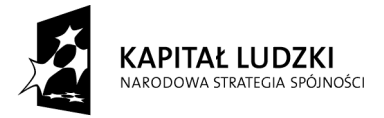

*Projekt finansowany ze środków Unii Europejskiej w ramach Europejskiego Funduszu Społecznego*

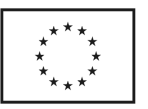

## **CZĘŚĆ A**

#### **FORMULARZ RZECZOWO-CENOWY NA DOSTAWĘ ZESTAWÓW KOMPUTERÓW STACJONARNYCH NA POTRZEBY POLITECHNIKI GDAŃSKIEJ W II KWARTALE 2009 ROKU**

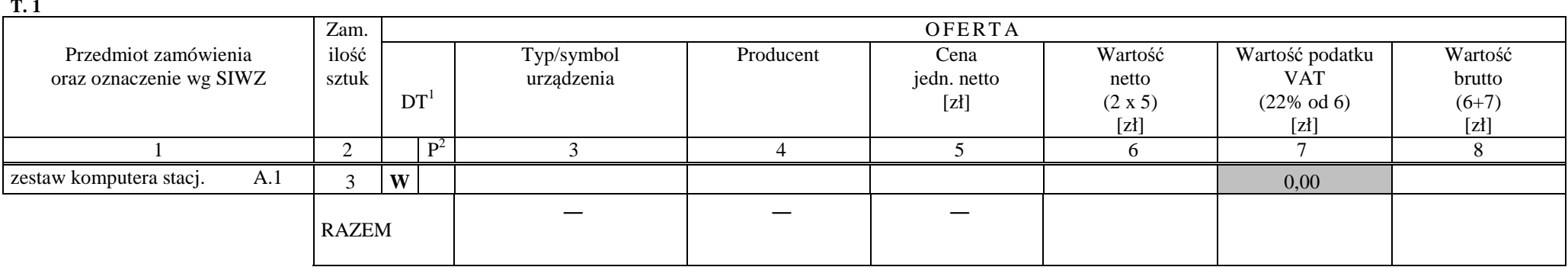

#### ZESTAWIENIE ŁĄCZNE DOSTAWY ZESTAWÓW KOMPUTERÓW STACJONARNYCH W/G SPECYFIKACJI TECHNICZNEJ Z PKT. III.1.3 - SIWZ-ZP/71/019/D/09

Zobowiązania Wykonawcy

1. dostarczone pamięci RAM, zastosowane w zestawach komputerowych i dostarczone luzem, posiadają wieczystą gwarancję,

 2. monitory LCD dostarczone w klasie II w przypadku gdy w ciągu pierwszych 90 dni, licząc od daty odbioru, nie spełnią wymogów normy ISO 13406-2 w zakresie błędów pikseli przewidzianych w tej normie dla klasy I – podlegają wymianie w ciągu 14 dni licząc od dnia zgłoszenia usterki przez przedstawiciela Zamawiającego.

................................................ ...........................................................

 $1\text{DT}$  – dokumentacja techniczna, symbol "W" oznacza konieczność dostarczenia dokumentacji technicznej elementu / urządzenia

 $2 P$  – potwierdzenie, stawiając symbol "x" wykonawca potwierdza dostarczenie wymaganej dokumentacji

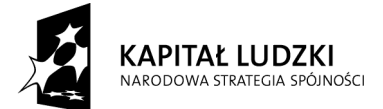

*Projekt finansowany ze środków Unii Europejskiej w ramach Europejskiego Funduszu Społecznego*

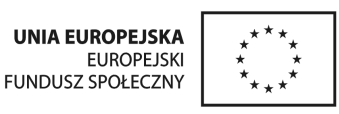

pieczęć firmowa Wykonawcy Załącznik 3B do SIWZ-ZP/71/019/D/09 - str. 1

## **CZĘŚĆ B**

#### **FORMULARZ RZECZOWO-CENOWY NA DOSTAWĘ KOMPUTERÓW PRZENOŚNYCH I ELEMENTÓW KOMPUTERÓW NA POTRZEBY POLITECHNIKI GDAŃSKIEJ W II KWARTALE 2009 R.**

ZESTAWIENIE ŁĄCZNE DOSTAWY KOMPUTERÓW PRZENOŚNYCH I ELEMENTÓW KOMPUTERÓW W/G SPECYFIKACJI TECHNICZNEJ Z PKT. III.2.3 - SIWZ-ZP/71/019/D/09

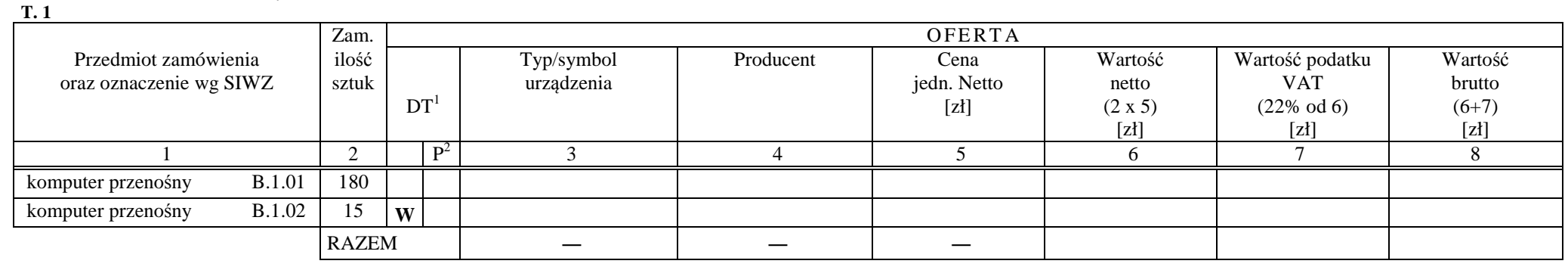

Zobowiązanie Wykonawcy:

Komputery przenośne dostarczone z matrycami LCD w klasie II w przypadku gdy w ciągu pierwszych 90 dni, licząc od daty odbioru, ich matryce nie spełnią wymogów normy ISO 13406-2 w zakresie błędów pikseli przewidzianych w tej normie dla klasy I – podlegają wymianie w ciągu 14 dni roboczych, licząc od dnia zgłoszenia usterki przez przedstawiciela Zamawiającego.

................................................ ...........................................................

 *( miejscowość, data)* (*podpis i pieczęć upoważnionego przedstawiciela Wykonawcy*)

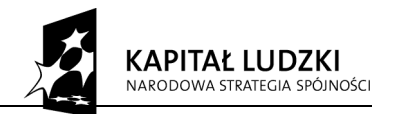

*Projekt finansowany ze środków Unii Europejskiej w ramach Europejskiego Funduszu Społecznego*

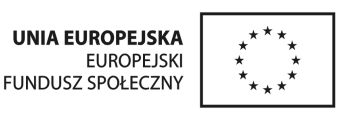

 $1$  DT – dokumentacja techniczna, symbol "W" oznacza konieczność dostarczenia dokumentacji technicznej elementu / urządzenia  $2 P$  – potwierdzenie, stawiając symbol "x" wykonawca potwierdza dostarczenie wymaganej dokumentacji

**CZĘŚĆ C** 

#### **FORMULARZ RZECZOWO-CENOWY NA DOSTAWĘ OPROGRAMOWANIA KOMPUTEROWEGO NA POTRZEBY POLITECHNIKI GDAŃSKIEJ W II KWARTALE 2009 R.**

#### ZESTAWIENIE ŁĄCZNE DOSTAWY OPROGRAMOWANIA KOMPUTEROWEGO W/G SPECYFIKACJI TECHNICZNEJ Z PKT. III.3.3 - SIWZ-ZP/71/019/D/09

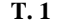

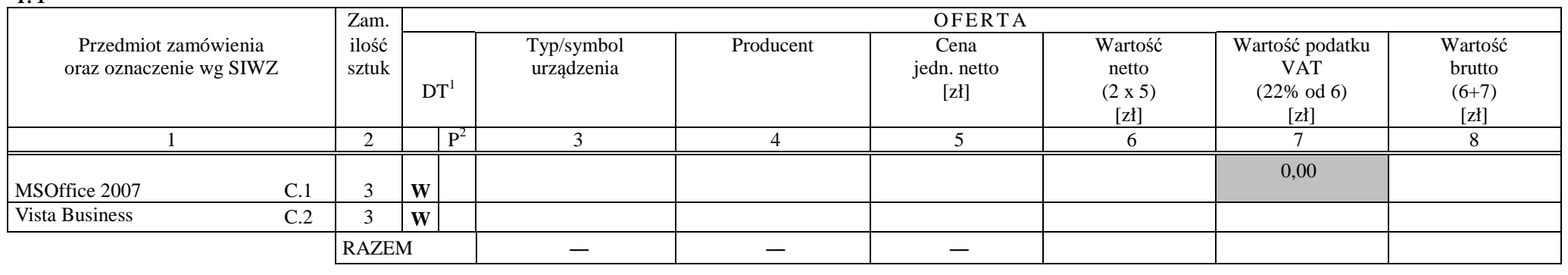

................................................ ...........................................................

 *( miejscowość, data)* (*podpis i pieczęć upoważnionego przedstawiciela Wykonawcy*)

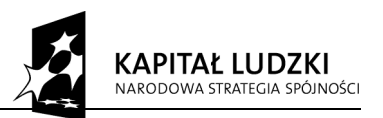

*Projekt finansowany ze środków Unii Europejskiej w ramach Europejskiego Funduszu Społecznego*

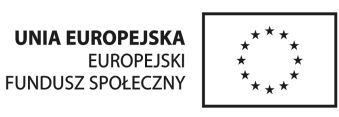

<sup>1</sup> DT – dokumentacja techniczna, symbol "W" oznacza konieczność dostarczenia dokumentacji technicznej elementu / urządzenia<br><sup>2</sup> P – potwierdzenie, stawiając symbol "x" wykonawca potwierdza dostarczenie wymaganej dokumenta

#### **WYKAZ PUNKTÓW SERWISOWYCH WYKONAWCY, KTÓRE BĘDĄ REALIZOWAŁY ZOBOWIĄZANIA GWARANCYJNE DLA OFEROWANEGO PRZEDMIOTU W CZĘŚCI**  \*) **ZAMÓWIENIA opisanego w SIWZ-ZP/71/019/D/09:**

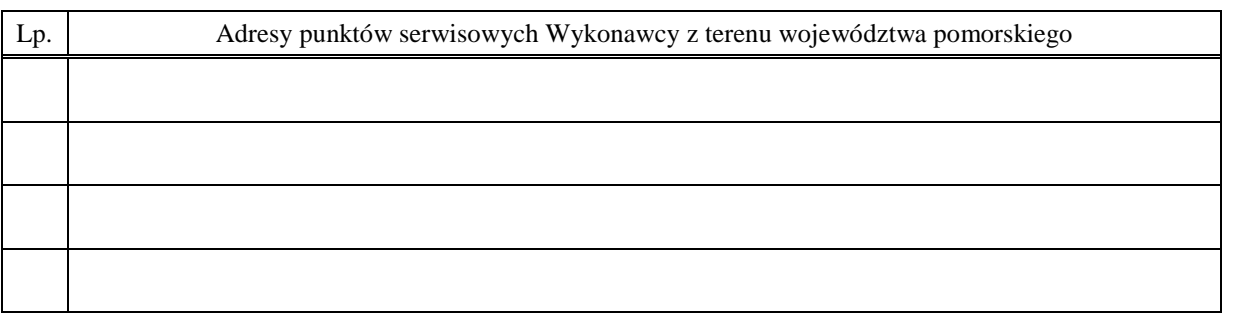

\_\_\_\_\_\_\_\_\_\_\_\_\_\_\_\_\_\_\_\_\_\_\_ \_\_\_\_\_\_\_\_\_\_\_\_\_\_\_\_\_\_\_\_\_\_\_\_\_\_\_\_\_\_\_\_\_ *(miejscowość, data) (podpis i pieczęć upoważnionego przedstawiciela Wykonawcy)* 

ZOBOWIĄZANIE (dotyczy Wykonawców nie dysponujących własnymi punktami serwisowymi na terenie województwa pomorskiego)

 $\mathcal{L}_\mathcal{L} = \{ \mathcal{L}_\mathcal{L} = \{ \mathcal{L}_\mathcal{L} = \{ \mathcal{L}_\mathcal{L} = \{ \mathcal{L}_\mathcal{L} = \{ \mathcal{L}_\mathcal{L} = \{ \mathcal{L}_\mathcal{L} = \{ \mathcal{L}_\mathcal{L} = \{ \mathcal{L}_\mathcal{L} = \{ \mathcal{L}_\mathcal{L} = \{ \mathcal{L}_\mathcal{L} = \{ \mathcal{L}_\mathcal{L} = \{ \mathcal{L}_\mathcal{L} = \{ \mathcal{L}_\mathcal{L} = \{ \mathcal{L}_\mathcal{$ 

Wobec braku własnego punktu serwisowego na terenie województwa pomorskiego, w przypadku wybrania naszej oferty, zobowiązuję się podpisać umowę z firmą serwisową z terenu województwa pomorskiego, która będzie realizowała naprawy gwarancyjne zgodnie z Umową ZP/71/019/D/2009 oraz Warunkami Gwarancyjnymi dla Politechniki Gdańskiej.

Umowa z firmą serwisową, ważna na okres udzielonej gwarancji, będzie zawierać wszystkie warunki realizacji napraw gwarancyjnych zgodne z ww. Warunkami Gwarancji. Umowę taką dostarczę do Ośrodka Informatycznego Politechniki Gdańskiej na jeden dzień przed terminem wyznaczonym na podpisanie Umowy Dostawy ZP/71/019/D/2009.

\_\_\_\_\_\_\_\_\_\_\_\_\_\_\_\_\_\_\_\_\_\_ \_\_\_\_\_\_\_\_\_\_\_\_\_\_\_\_\_\_\_\_\_\_\_\_\_\_\_\_\_\_\_\_  *(miejscowość, data) (podpis i pieczęć upoważnionego przedstawiciela Wykonawcy)* 

*\_\_\_\_\_\_\_\_\_\_\_\_\_\_\_\_\_\_\_\_\_\_*  \*) wpisać odpowiednio A, B i (lub) C do wykazu sporządzanego oddzielnie dla poszczególnych oferowanych części zamówienia

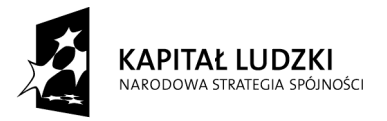

*Projekt finansowany ze środków Unii Europejskiej w ramach Europejskiego Funduszu Społecznego*

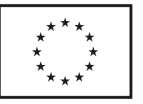

## **WYKAZ WYKONANYCH DOSTAW 1)**

#### **w okresie ostatnich 3 lat przed dniem wszczęcia niniejszego postępowania, a jeżeli okres prowadzenia działalności jest krótszy to w tym okresie**

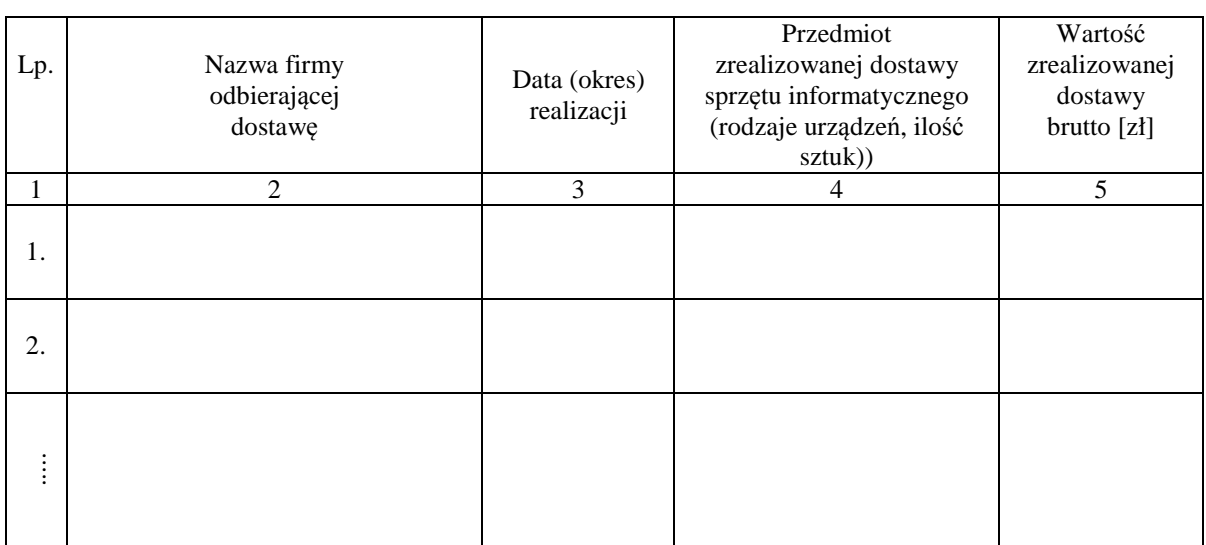

Uwagi:

- 1. **Aby Wykonawca spełniał wymagania Zamawiającego należy wykazać co najmniej dwie dostawy sprzętu informatycznego o wartościach nie mniejszych niż podane w pkt. V SIWZ**.
- 2. Należy wypełnić wszystkie kolumny zestawienia.
- 3. W kolumnie 5 należy podać tylko wartość dotyczącą przedmiotu dostaw wyszczególnionego w kolumnie 4.

#### Załączniki:

1. **Dokumenty wystawione przez wszystkich wyszczególnionych w kol. 2 tabeli odbiorców dostaw potwierdzające należyte wykonanie dostawy**.

\_\_\_\_\_\_\_\_\_\_\_\_\_\_\_\_\_\_\_\_\_\_ \_\_\_\_\_\_\_\_\_\_\_\_\_\_\_\_\_\_\_\_\_\_\_\_\_\_\_\_\_

 *(miejscowość, data) (podpis i pieczęć upoważnionego przedstawiciela Wykonawcy)* 

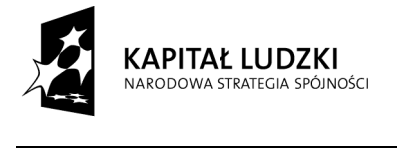

*Projekt finansowany ze środków Unii Europejskiej w ramach Europejskiego Funduszu Społecznego*

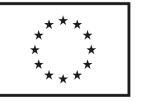

<sup>1)</sup> wykaz wspólny dla oferowanych części zamówienia

Załącznik 6

*(pieczęć Wykonawcy)* 

## **OŚWIADCZENIE F INANSOWE1 )**

w związku z postępowaniem wg SIWZ-ZP/71/019/D/09

Składając ofertę w postępowaniu o udzielenie zamówienia publicznego oświadczam, że przychody netto naszej firmy przedstawiają się następująco:

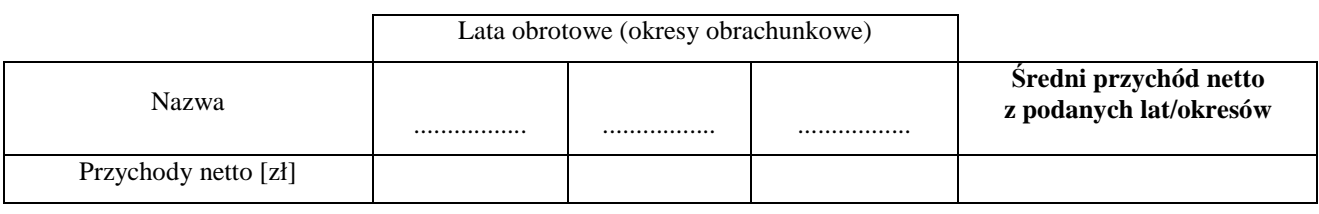

Sprawozdania finansowe Wykonawcy podlegają badaniom przez biegłych rewidentów wpisać **tak** lub **nie**?

Uwaga:

1) **Na potwierdzenie powyższych danych, do niniejszego oświadczenia należy dołączyć części sprawozdań finansowych w postaci rachunków zysków i strat za 3 ostatnie lata obrotowe, a jeżeli okres działalności był krótszy to za ten okres. Jeżeli sprawozdania finansowe podlegały badaniom przez biegłych rewidentów zgodnie z przepisami o rachunkowości, do rachunków zysków i strat należy dołączyć opinie biegłych rewidentów dotyczące tych części sprawozdań finansowych**.

**Rachunki zysków i strat powinny być dołączane w postaci kopii dokumentów złożonych do KRS lub Urzędu Skarbowego i potwierdzone przez WYKONAWCĘ na zgodność z oryginałami. Wykonawca nie zobowiązany do sporządzania sprawozdania finansowego zobowiązany jest dostarczyć kopie deklaracji rozliczenia podatku dochodowego złożonych do Urzędu Skarbowego, potwierdzone przez WYKONAWCĘ na zgodność z oryginałami**.

2) Średni roczny przychód netto należy obliczać dodając przychody z lat obrotowych, a sumę podzielić przez ilość lat obrotowych.

Załączniki (wymienić dostarczane rachunki zysków i strat, opinie biegłych lub opcjonalnie inne dokumenty):

\_\_\_\_\_\_\_\_\_\_\_\_\_\_\_\_\_\_\_\_\_\_\_ \_\_\_\_\_\_\_\_\_\_\_\_\_\_\_\_\_\_\_\_\_\_\_\_\_\_\_\_\_\_

- 1. ...............................................................
- 2. ...............................................................
- 3. ...............................................................

 *(miejscowość, data) (podpis i pieczęć upoważnionego przedstawiciela Wykonawcy)* 

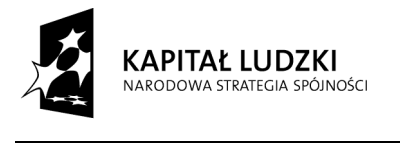

*Projekt finansowany ze środków Unii Europejskiej w ramach Europejskiego Funduszu Społecznego*

**UNIA EUROPEJSKA EUROPEJSKI FUNDUSZ SPOŁECZNY** 

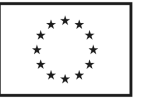

1) oświadczenie wspólne dla oferowanych części zamówienia

# **PROTOKÓŁ Z BADANIA WYDAJNOŚĆI KOMPUTERA STACJONARNEGO**

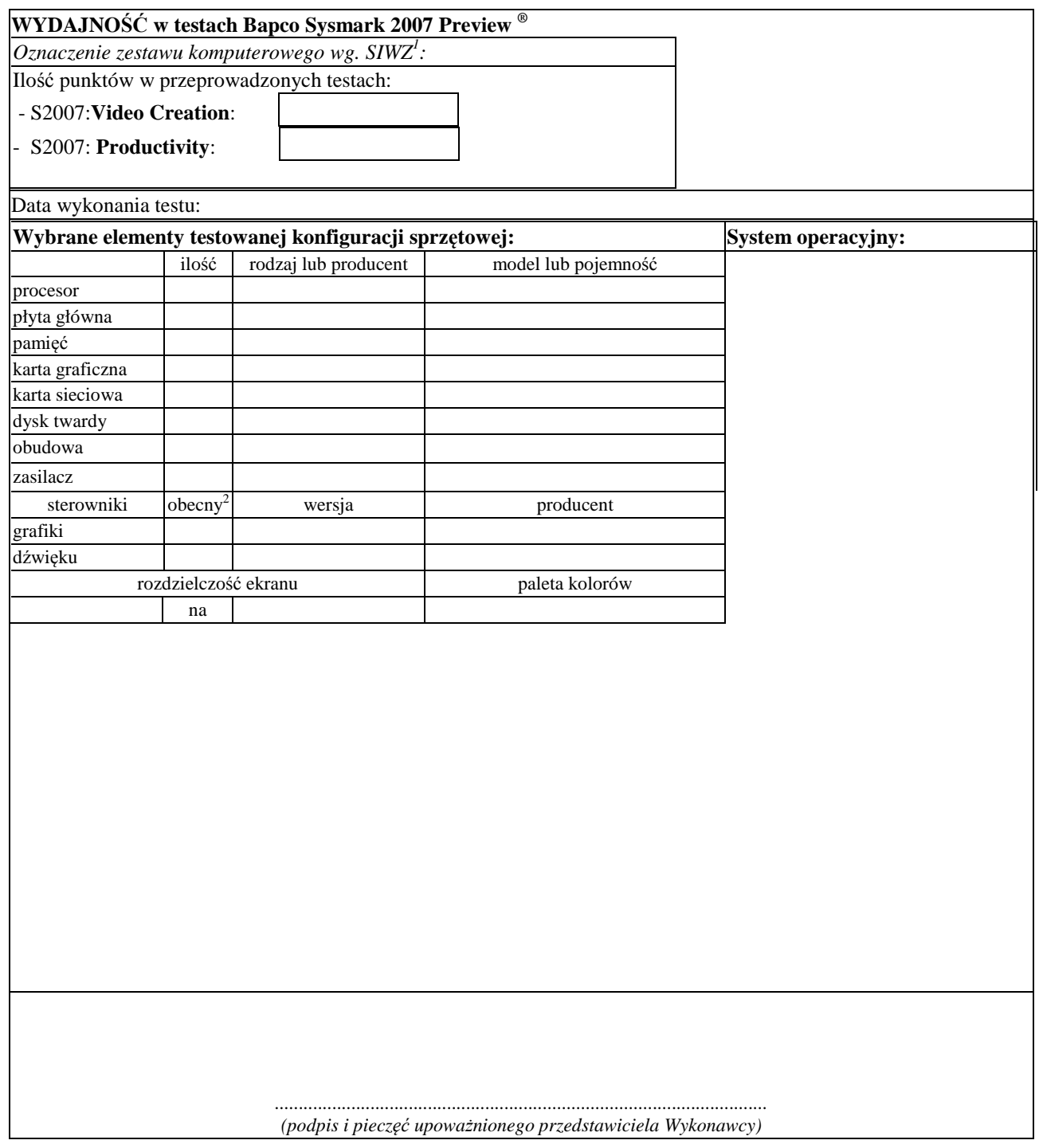

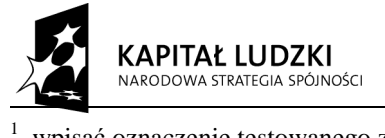

*Projekt finansowany ze środków Unii Europejskiej w ramach Europejskiego Funduszu Społecznego*

**UNIA EUROPEJSKA EUROPEJSKI** FUNDUSZ SPOŁECZNY

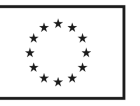

wpisać oznaczenie testowanego zestawu komputerowego z listy: A.1

2 wpisać TAK/NIE, jeśli TAK to wypełnić kolumny "wersja" i "producent"

# **PROTOKÓŁ Z BADANIA WYDAJNOŚĆI KOMPUTERA PRZENOŚNEGO**

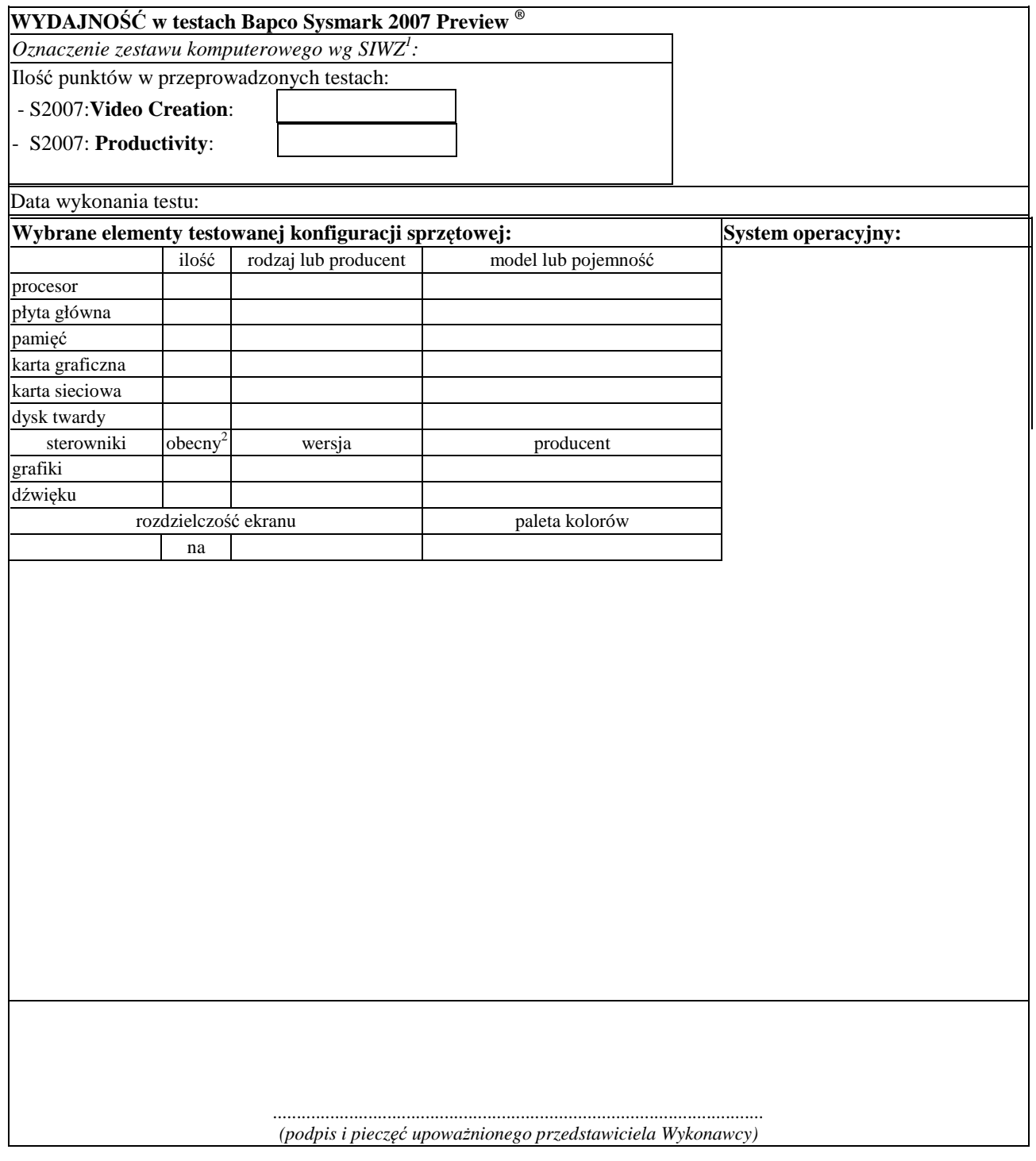

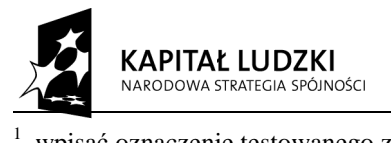

*Projekt finansowany ze środków Unii Europejskiej w ramach Europejskiego Funduszu Społecznego*

**UNIA EUROPEJSKA** EUROPEJSKI<br>EUROPEJSKI<br>FUNDUSZ SPOŁECZNY

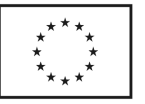

wpisać oznaczenie testowanego zestawu komputerowego z listy: B.x

2 wpisać TAK/NIE, jeśli TAK to wypełnić kolumny "wersja" i "producent"

# **UMOWA DOSTAWY nr ZP/71/019/D/2009/A**

zawarta w dniu ................................. w Gdańsku pomiędzy:

**POLITECHNIKĄ GDAŃSKĄ** z siedzibą w Gdańsku, ul. Gabriela Narutowicza 11/12, REGON: 000001620 NIP: 584-020-35-93 reprezentowaną przez: 1. ........................................................................ 2. ........................................................................ zwaną dalej ZAMAWIAJĄCYM a z siedzibą w: ............................................................................................................................................................... REGON: ........................... NIP: ............................ KRS: ............................ reprezentowaną przez:

1. ........................................................................ 2. ........................................................................

zwaną dalej WYKONAWCĄ,

który wyłoniony został w postępowaniu o udzielenie zamówienia publicznego w trybie przetargu nieograniczonego, zgodnie z przepisami ustawy z dnia 29 stycznia 2004 r. Prawo zamówień publicznych (tekst jednolity Dz. U. z 2007 r. nr 223 poz. 1655, z późn. zm.) realizowanego wg SIWZ-ZP/.../019/D/09.

#### **§ 1 Przedmiot umowy**

Przedmiotem umowy jest dostawa fabrycznie nowych **komputerów stacjonarnych, urządzeń i elementów komputerów** zgodnie ze "Specyfikacją istotnych warunków zamówienia..." oraz ofertą WYKONAWCY z dnia ............................ będącą integralną częścią niniejszej Umowy.

#### **§ 2 Wartość umowy i warunki płatności**

1. Za wykonanie przedmiotu niniejszej Umowy ZAMAWIAJĄCY zobowiązany jest zapłacić wynagrodzenie w wysokości: brutto........................................ zł (słownie: ..........................................................................................................)

w tym podatek VAT .................zł (słownie: ..........................................................................................................) zgodnie ze złożoną ofertą.

- 2. Podstawą zapłaty będzie faktura przedłożona przez DOSTAWCĘ po dokonaniu protokolarnego odbioru całości przedmiotu Umowy bez zastrzeżeń w miejscach wyznaczonych w wykazach kompletacyjnych.
- 3. Zapłata zostanie dokonana przelewem w ciągu 14 dni od daty otrzymania faktury na rachunek WYKONAWCY: ........................................................................................................................................................................................
- 4. WYKONAWCA wnosi zabezpieczenie należytego wykonania umowy w ............................. o wartości odpowiadającej kwocie ........................ zł, (słownie: ......................................................... zł), które zostaje ustalone i podlega zwrotowi na zasadach określonych w art. 151 Ustawy – Pzp oraz opisanych w pkt. XX.2 SIWZ-ZP/.../019/D/09, a mianowicie w ciągu 30 dni od daty zrealizowania przedmiotu umowy.

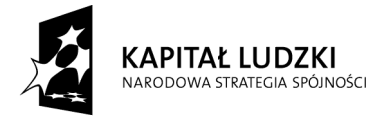

*Projekt finansowany ze środków Unii Europejskiej w ramach Europejskiego Funduszu Społecznego*

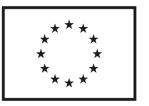

5. Z dniem zrealizowania przedmiotu umowy Wykonawca zobowiązany jest do wniesienia zabezpieczenia roszczeń z tytułu udzielonej gwarancji w wysokości stanowiącej 30% kwoty zabezpieczenia wykonania umowy, podanej w § 2 ust. 4 niniejszej Umowy.

#### **§ 3 Warunki wykonania umowy**

- 1. WYKONAWCA zobowiązuje się do realizacji przedmiotu Umowy, zgodnie z kryteriami i cechami wyrobów podanymi w ofercie stanowiącej podstawę wyboru wykonawcy, w terminie (podać datę): ..................................... .
- 2. **Zestawy komputerów stacjonarnych** oraz dokumentacja objęte przedmiotem Umowy zostaną dostarczone przez WYKONAWCĘ na adres: Politechnika Gdańska, ul. Gabriela Narutowicza 11/12, 80-233 Gdańsk w miejsca wskazane przez upoważnionego przedstawiciela Uczelni. Koszty przewozu, opakowania i ubezpieczenia na czas przewozu i złożenia w miejscu wskazanym przez Zamawiającego ponosi WYKONAWCA. Dokładne terminy i godziny dostaw powinny być uzgodnione z przedstawicielami ZAMAWIAJĄCEGO.
- 3. ZAMAWIAJĄCY zobowiązuje się do przygotowania stosownych wykazów kompletacyjnych i miejsc składowania urządzeń objętych dostawą w ramach niniejszej Umowy najpóźniej na 5 dni przed terminem wyznaczonym na dostawę sprzętu.
- 4. Instrukcje niezbędne do szybkiego uruchomienia komputerów i monitorów przez użytkowników u ZAMAWIAJĄCEGO powinny być sporządzane w języku polskim i dołączone do każdego urządzenia.
- 5. **Wszystkie dostarczone komputery stacjonarne, monitory i drukarki zostaną oznakowane przez WYKONAWCĘ w widocznym miejscu naklejką zawierającą: nr umowy, telefon i adres e-mail serwisu gwarancyjnego oraz datę wygaśnięcia gwarancji**.
- 6. Termin dostawy uznaje się za dotrzymany, jeżeli przed upływem ustalonego w niniejszej Umowie terminu WYKONAWCA dostarczył przedmiot Umowy bez wad i braków do wszystkich wyznaczonych miejsc na terenie Politechniki Gdańskiej.

#### **§ 4 Warunki gwarancji**

- 1. WYKONAWCA udziela ............. miesięcznej gwarancji liczonej od daty podpisania protokołu zdawczoodbiorczego.
- 2. W ramach gwarancji, o której mowa w ust. 1 WYKONAWCA zobowiązuje się w szczególności do:
	- 1) przystąpienia do naprawy gwarancyjnej w czasie nie dłuższym niż **24** godziny od chwili zgłoszenia awarii, licząc w dni robocze,
	- 2) dokonania naprawy gwarancyjnej w czasie nie dłuższym niż .......... godziny od chwili przystąpienia do usuwania awarii, licząc w dni robocze,
	- 3) do wymiany monitorów LCD dostarczonych w klasie II w przypadku gdy w ciągu pierwszych 90 dni, licząc od daty odbioru, nie spełniają wymogów normy ISO 13406-2 w zakresie błędów pikseli przewidzianych w tej normie dla klasy I – **wymiana następuje w ciągu 14 dni roboczych licząc od dnia zgłoszenia usterki**,
	- 4) jeżeli termin dokonania naprawy określony w pkt. 2) nie może być dotrzymany ze względu na niezależne od Gwaranta przyczyny – uzasadnienie na piśmie, Gwarant zobowiązany jest dostarczyć **w ciągu 3 dni** od dnia przyjęcia zgłoszenia, **na okres 14 dni**, urządzenia zastępcze o parametrach nie gorszych niż urządzenia zastępowane,
	- 5) jeżeli naprawa gwarancyjna nie zostanie wykonana w okresie użytkowania urządzenia zastępczego zgodnie z pkt. 4), Gwarant wymieni urządzenie na inne tego samego typu i o tych samych parametrach technicznych **w terminie 14 dni kalendarzowych licząc od dnia wyznaczonego na zakończenie użytkowania urządzenia zastępczego,**
	- 6) niezależnie od postanowień pkt. 5). Użytkownikowi przysługuje prawo do wymiany urządzenia na nowy, jeżeli w okresie gwarancji dokonane zostaną trzy naprawy gwarancyjne, a urządzenie nadal będzie wykazywało wady fizyczne uniemożliwiające eksploatację zgodnie z jego przeznaczeniem,
	- 7) wymieniony wadliwy sprzęt staje się własnością Gwaranta,
	- 8) w wypadku wymiany urządzenia na nowe gwarancja biegnie od początku, tzn. od daty wymiany urządzenia.
- 3. WYKONAWCA ma obowiązek dołączyć do każdego towaru objętego niniejszą Umową stosowne dokumenty techniczne, np. instrukcje (tj. płyt głównych lub obsługi komputera, instrukcje podłączeniowe monitorów) oraz

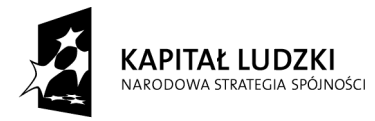

*Projekt finansowany ze środków Unii Europejskiej w ramach Europejskiego Funduszu Społecznego*

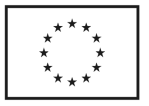

karty gwarancyjne. Karty gwarancyjne powinny zawierać załączone do niniejszej Umowy i zaakceptowane przez Wykonawcę "Warunki gwarancji dla Politechniki Gdańskiej na urządzenie dostarczone wg Umowy Nr ZP/71/019/D/2009" wraz z wymaganymi załącznikami.

**4.** ZAMAWIAJĄCEMU przysługują uprawnienia wynikające z dokumentu gwarancyjnego niezależnie od uprawnień z tytułu rękojmi.

### **§ 5**

#### **Siła wyższa**

- 1. Jako siły wyższe uznane zostają: klęski żywiołowe, huragan, powódź, katastrofy transportowe, pożar, eksplozje, wojna, strajk i inne nadzwyczajne wydarzenia, których zaistnienie leży poza zasięgiem i kontrolą układających się Stron.
- 2. Jeżeli umawiające się Strony nie mają możliwości wywiązania się z uzgodnionych terminów z powodu siły wyższej, to zachowują one prawo do wnioskowania o przesunięcie terminów wykonywania prac o czas trwania wydarzenia i o czas usunięcia jego skutków.
- 3. Strony są zobowiązane do powiadomienia się nawzajem w formie pisemnej w ciągu 3 dni, o wystąpieniu i zakończeniu zdarzenia określonego jako "siła wyższa", wraz z odpowiednimi dowodami i wnioskami.
- **4.** W przypadku, gdy siła wyższa spowoduje przesunięcie terminu wykonania o więcej niż 10 dni, a między Stronami brak jest w umowie innego szczegółowego postanowienia regulującego, to ta Strona, której prace zostały utrudnione lub opóźnione przez wystąpienie siły wyższej u partnera umownego, ma prawo odstąpić od umowy.

## **§ 6**

#### **Kary umowne**

- 1. WYKONAWCA jest zobowiązany wykonać czynności będące przedmiotem umowy z należytą starannością, a także chronić interesy ZAMAWIAJĄCEGO w zakresie powierzonych sobie czynności.
- 2. ZAMAWIAJĄCY jest uprawniony do naliczania WYKONAWCY kary umownej:
	- za zwłokę w realizacji przedmiotu Umowy w wysokości 0,1% wartości brutto nie zrealizowanej części przedmiotu Umowy za każdy dzień zwłoki liczonej od terminu określonego w § 3 ust. 1;
	- za zwłokę w usuwaniu awarii lub w dostarczeniu urządzeń bez wad, w wysokości 0,1% wartości brutto przedmiotu zgłoszonego jako awaryjny, za każde rozpoczęte **24** godziny zwłoki liczone od godzin zakończenia okresu oczekiwania na usunięcie wady lub wymiany urządzenia ustalonej zgodnie z § 4 ust. 2.
- 3. W przypadku niewykonania przedmiotu Umowy w terminie 14 dni od upływu terminu ustalonego w Umowie, ZAMAWIAJĄCY może odstąpić od Umowy bez wyznaczania dodatkowego terminu. WYKONAWCA w tym przypadku zapłaci ZAMAWIAJĄCEMU karę umowną w wysokości 10% wartości brutto przedmiotu umowy.
- 4. WYKONAWCA jest uprawniony do naliczania ZAMAWIAJĄCEMU kary umownej za zwłokę w odbiorze przedmiotu Umowy w wysokości 0,1% wartości brutto przedmiotu Umowy, za każdy dzień zwłoki liczonej od dnia wyznaczonego do odbioru zgodnie z § 3 ust. 1.
- 5. Zamawiający jest obowiązany zapłacić Wykonawcy odsetki ustawowe za zwłokę w zapłacie należności, liczone od dnia następnego, po dniu w którym zapłata miała być dokonana.
- 6. Każda ze stron niniejszej Umowy może dochodzić odszkodowania za rzeczywistą szkodę, jeżeli przewyższa ona wysokość kar umownych ustalonych w § 6 ust. 2, 3 i 4, z zastrzeżeniem postanowień wynikających z art. 145 Ustawy- Pzp.

### **§ 7**

### **Pozostałe warunki wykonania dostawy**

- 1. WYKONAWCA przejmuje na siebie wszelką odpowiedzialność z tytułu roszczeń, z jakimi osoby trzecie mogłyby wystąpić przeciwko ZAMAWIAJACEMU z tytułu korzystania z należących do osób trzecich praw na dobrach niematerialnych, a w szczególności praw autorskich, patentów, wzorów użytkowych lub znaków towarowych, w odniesieniu do przedmiotu Umowy.
- 2. W sprawach związanych z wykonaniem niniejszej Umowy, do kontaktów z WYKONAWCĄ, ZAMAWIAJĄCY wyznacza: .............................................. tel.: ...................................... fax.: .................................., a WYKONAWCA wyznacza: ............................................. tel: ......................... fax.: ......................... . O każdej zmianie wyznaczonych osób ZAMAWIAJĄCY i WYKONAWCA niezwłocznie powiadomią się wzajemnie. Szkody powstałe w wyniku niedopełnienia tego obowiązku obciążają stronę zobowiązaną.
- 3. Odbioru przedmiotu Umowy dokonają upoważnieni przez ZAMAWIAJĄCEGO przedstawiciele Uczelni spisując wraz z przedstawicielami WYKONAWCY stosowne protokoły zdawczo-odbiorcze podpisywane przez obie strony.

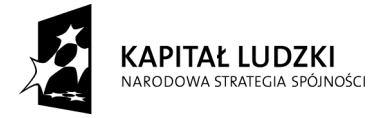

*Projekt finansowany ze środków Unii Europejskiej w ramach Europejskiego Funduszu Społecznego*

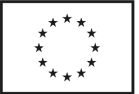

- 4. Jeżeli przy odbiorze przedmiotu Umowy strony stwierdzą wady bądź braki, WYKONAWCA zobowiązany jest do nieodpłatnego ich usunięcia w terminie uzgodnionym protokolarnie przez obie strony. W takim przypadku, terminem odbioru całości przedmiotu umowy o którym mowa w § 2 ust. 3 Umowy, upoważniającym Wykonawcę do wystawienia faktury jest dzień uzupełnienia braków i usunięcia wad.
- **5.** ZAMAWIAJĄCY przystąpi do odbioru przedmiotu Umowy w terminie do 3 dni roboczych od daty zgłoszenia przez WYKONAWCĘ gotowości do jej przekazania.

#### **§ 8 Postanowienia końcowe**

- 1. Strony dopuszczają zmianę umowy w przypadku, gdy oferowane komputer, monitor, urządzenie lub element komputera nie są i nie będą dostępne na rynku lub zaprzestano ich produkcji. W takim przypadku Wykonawca może zaproponować nowocześniejsze zamienniki o lepszych parametrach technicznych w niezmienionej cenie w stosunku do oferty. Na Wykonawcy spoczywa obowiązek pisemnego poinformowania Zamawiającego o konieczności zamiany oraz dostarczenie pisemnego potwierdzenia dystrybutora lub producenta o wycofaniu zamienianego komputera, monitora, urządzenia lub elementu z rynku.
- 2. Żadna ze stron nie jest uprawniona do przeniesienia swoich praw i zobowiązań z tytułu niniejszej Umowy bez uzyskania zgody drugiej strony. Wykonawca zobowiązany jest do uzyskania pisemnej zgody Zamawiającego na przeniesienie praw i obowiązków z niniejszej umowy także w przypadku zmiany formy prawnej Wykonawcy.
- 3. Zmiana niniejszej Umowy wymaga formy pisemnej pod rygorem nieważności.
- 4. W razie sporu wynikłego z niniejszej Umowy ZAMAWIAJACY, przed wystąpieniem do sądu, obowiązany jest wyczerpać drogę postępowania reklamacyjnego.
- 5. W sprawach nieuregulowanych w niniejszej Umowie stosuje się przepisy Kodeksu Cywilnego oraz Ustawy Pzp.
- 6. W sprawach spornych właściwym będzie Sąd w Gdańsku.
- 7. Umowę sporządzono w 2 jednobrzmiących egzemplarzach po 1 dla Wykonawcy i Zamawiającego.

#### Załączniki do Umowy:

- 1. Warunki gwarancji dla Politechniki Gdańskiej na sprzęt informatyczny dostarczony wg Umowy Nr ZP/71/019/D/2009/A z załącznikami 1, 2, 3 i 4.
- 2. Umowa z serwisem opcjonalnie.
- 3. Umowa Konsorcjum lub spółki cywilnej opcjonalnie dla oferty wspólnej.

#### ZAMAWIAJĄCY WYKONAWCA

1. 1.

 $2.$ 

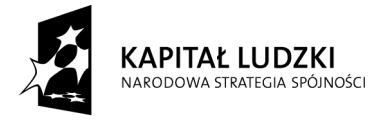

*Projekt finansowany ze środków Unii Europejskiej w ramach Europejskiego Funduszu Społecznego*

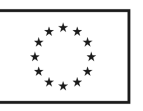

Wzór Warunków Gwarancji dla Politechniki Gdańskiej wg załącznika 10a do SIWZ-ZP/71/019/D/09 stanowiącego jednocześnie załącznik nr 1 do Umowy Nr ZP/71/019/D/2009/A

#### **WARUNKI GWARANCJI**

## **DLA POLITECHNIKI GDAŃSKIEJ NA SPRZĘT INFORMATYCZNY DOSTARCZONY WG UMOWY NR ZP/71/019/D/2009/A**

**DO** ....................................................................................**POLITECHNIKI GDAŃSKIEJ**   *(nazwa jednostki, do której dostarczono sprzęt)* 

Firma: ........................................................................................................................................................................ z siedzibą ......................................................................................................................................................................... zwana dalej Gwarantem, udziela Politechnice Gdańskiej zwanej dalej Użytkownikiem ............ miesięcznej gwarancji na dostarczony w ramach ww. Umowy:

............................................................................................................ nr seryjny: ............................................................ (*wpisać nazwę i typ urządzenia/producenta lub wpisać wykaz wg zał. 1) (wpisać lub zaznaczyć, że w wykazie wg zał. 1)* 

okres gwarancji rozpoczyna się z dniem: ...................................................

- 1. Warunki ogólne.
- 1.1 Gwarant zapewnia użytkownikowi, że dostarczony produkt jest wolny od wad montażowych i materiałowych, które mogłyby pogarszać lub zakłócać poprawne działanie produktu w stosunku do parametrów określonych w ofercie lub/i w opisach technicznych urządzeń.
- 1.2 Gwarancja nie obejmuje materiałów eksploatacyjnych.
- 1.3 Gwarancja zostaje przedłużona o okres dokonywania naprawy.
- 1.4 Gwarant wskaże w wykazie kompletacyjnym pozycję dostaw, dla których wymagane jest przechowywanie opakowania odbieranego przez Gwaranta w uzgodnionym terminie po zrealizowaniu dostaw.
- 1.5 **Wszystkie karty gwarancyjne towarzyszące dostarczanym urządzeniom, poza niniejszą kartą, są przechowywane przez Gwaranta. Po okresie gwarancji, na życzenie Zamawiającego, Gwarant udostępni karty, o których mowa wyżej, dla urządzeń o dłuższym okresie gwarancji niż udzielona przez Gwaranta.**
- 2. Zobo wiązania gwarancyjne.
- 2.1 Gwarant zobowiązuje się do:
	- przystąpienia do naprawy gwarancyjnej w ciągu **24** godzin od godziny zgłoszenia, licząc w dni robocze,
	- dokonania naprawy gwarancyjnej w ciągu ............. godzin od godziny przystąpienia do naprawy, licząc w dni robocze,
	- do wymiany monitorów LCD dostarczonych w klasie II w przypadku gdy w ciągu pierwszych 90 dni, licząc od daty odbioru, nie spełniają wymogów normy ISO 13406-2 w zakresie błędów pikseli przewidzianych w tej normie dla klasy I – **wymiana następuje w ciągu 14 dni roboczych licząc od dnia zgłoszenia usterki**.
- 2.2 Jeżeli termin dokonania naprawy określony w pkt. 2.1 nie może być dotrzymany ze względu na niezależne od Gwaranta przyczyny – uzasadnienie na piśmie, Gwarant zobowiązany jest dostarczyć **w ciągu 3 dni** od dnia przyjęcia zgłoszenia, **na okres 14 dni**, urządzenia zastępcze o parametrach nie gorszych niż urządzenia zastępowane.
- 2.3 Jeżeli naprawa gwarancyjna nie zostanie wykonana w okresie użytkowania urządzenia zastępczego zgodnie z pkt. 2.2, Gwarant wymieni urządzenie na inne tego samego typu i o tych samych parametrach technicznych **w terminie 14 dni kalendarzowych licząc od dnia wyznaczonego na zakończenie użytkowania urządzenia zastępczego,**
- 2.4 Niezależnie od postanowień pkt. 2.3. Użytkownikowi przysługuje prawo do wymiany urządzenia na nowy, jeżeli w okresie gwarancji dokonane zostaną trzy naprawy gwarancyjne, a urządzenie nadal będzie wykazywało wady fizyczne uniemożliwiające eksploatację zgodnie z jego przeznaczeniem.

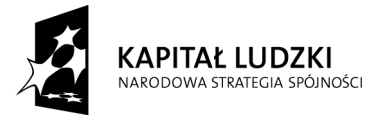

*Projekt finansowany ze środków Unii Europejskiej w ramach Europejskiego Funduszu Społecznego*

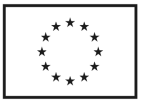

- 2.5 Wymieniony wadliwy sprzęt staje się własnością Gwaranta.
- 2.6 W wypadku wymiany urządzenia na nowe gwarancja biegnie od początku, tzn. od daty wymiany urządzenia.
- 3. Naprawy gwarancyjne.
- 3.1 Naprawy gwarancyjne będą dokonywane przez serwis firmowy Gwaranta adres: ..................................................................................................................................

tel.: ....................................... fax.:................................. e-mail: ........................................

oraz / lub serwis autoryzowany przez Gwaranta

adres: ..................................................................................................................................

tel.: ....................................... fax.: ................................. e-mail: ........................................

- 3.2 Potrzebę dokonania naprawy gwarancyjnej zgłasza do wyznaczonego w pkt. 3.1 serwisu przedstawiciel jednostki organizacyjnej Użytkownika.
- 3.3 Zgłoszenie dokonywane jest telefonicznie lub faksem np. na załączonym formularzu zgłoszeniowym.
- 3.4 Przedstawiciel Gwaranta lub wyznaczonego punktu serwisowego ocenia na miejscu u Użytkownika możliwości dokonania naprawy na miejscu czy też w punkcie serwisowym.
- 3.5 W przypadku potrzeby dokonania naprawy w punkcie serwisowym, przedstawiciel Gwaranta lub wyznaczonego punktu serwisowego transportuje urządzenie do punktu serwisowego, a po naprawie dostarcza je do Użytkownika.
- 3.6 Koszty transportu oraz ryzyka utraty lub zniszczenia urządzenia w związku z dokonywaniem naprawy gwarancyjnej ponosi Gwarant.
- 3.7 Wszystkie naprawy w okresie gwarancyjnym odnotowywane są w tabeli przebiegu napraw.
- 4. Ograniczenie zakresu zobowiązań gwarancyjnych.
- 4.1 Gwarant nie ponosi odpowiedzialności za uszkodzenia powstałe w wyniku:
- samowolnego dokonywania przez Użytkownika napraw, przeróbek i zmian konstrukcyjnych,
- podłączenia urządzenia do niesprawnej sieci elektrycznej lub do niesprawnych urządzeń współpracujących,
- zdarzeń losowych spowodowanych np. pożarami, powodziami, uderzeniami pioruna oraz innymi nieprzewidzianymi wypadkami,
- naturalnego zużycia części i podzespołów,
- stosowania nieodpowiednich materiałów eksploatacyjnych,
- błędów w oprogramowaniu, wirusów.
- 5. Utrata gwarancji.
- 5.1 Utrata gwarancji następuje w przypadku:
	- zerwania plomb gwarancyjnych przez osoby nieupoważnione przez Gwaranta,
		- nieczytelnych, zmienionych lub usuniętych numerów seryjnych podanych w tej karcie lub w załączniku kompletacyjnym w przypadku komputerów stacjonarnych i ich elementów będących przedmiotem dostawy,
	- zniszczenia lub zagubienia karty gwarancyjnej, o ile nie ma innych dokumentów potwierdzających gwarancję (np. umowa, faktura).
- 6. Wyłączenie odpowiedzialności.
- 6.1 Odpowiedzialność Gwaranta wobec Użytkownika ograniczona jest do wysokości ceny brutto zapłaconej Gwarantowi za urządzenia i / lub elementy będące przedmiotem niniejszych warunków gwarancyjnych i nie obejmuje szkód z tytułu utraty danych spowodowanych wadliwym działaniem sprzętu lub jego uszkodzeniem.

 ...........................................................  *podpis i pieczęć upoważnionego przedstawiciela Gwaranta (Wykonawcy)* 

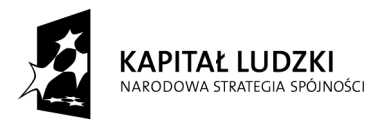

*Projekt finansowany ze środków Unii Europejskiej w ramach Europejskiego Funduszu Społecznego*

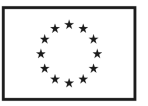

Do niniejszych warunków gwarancji jako integralną część należy dołączyć sporządzone wg załączonych wzorów:

- 1. wykaz urządzeń objętych kartą gwarancyjną dla dostawy wg Umowy Dostawy Nr ZP/71/019/D/2009/A dostarczonych do ........................................................... Politechniki Gdańskiej,
- 2. ukompletowanie komputera objętego Warunkami Gwarancyjnymi wynikającymi z Umowy Dostawy Nr ZP/71/019/D/2009/A – wykonywane dla każdej konfiguracji w ramach modelu,
- 3. tabelę przebiegu napraw,
- 4. formularz zgłoszeniowy naprawy gwarancyjnej.

Uwaga:

**Wykonawca (Gwarant) wraz z dostawą dostarcza wypełnione niniejsze Warunki Gwarancyjne. Dotyczy to wszystkich wykropkowanych pól Warunków oraz załączników 1, 2 i 3 do Warunków.** 

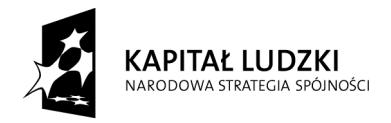

*Projekt finansowany ze środków Unii Europejskiej w ramach Europejskiego Funduszu Społecznego*

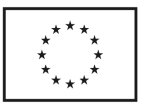

#### WYKAZ URZĄDZEŃ OBJĘTYCH KARTĄ GWARANCYJNĄ DLA DOSTAWY WG UMOWY DOSTAWY NR ZP/71/019/D/2009/A DOSTARCZONYCH DO ............................................................................................................ POLITECHNIKI GDAŃSKIEJ

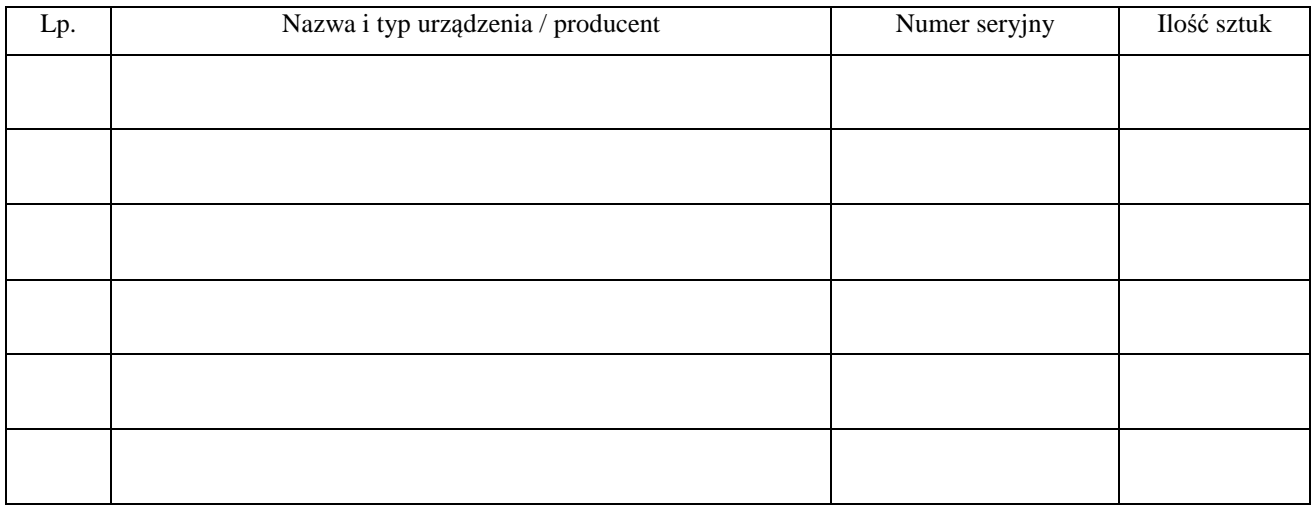

................................................................  *podpis i pieczęć upoważnionego przedstawiciela Gwaranta (Wykonawcy)* 

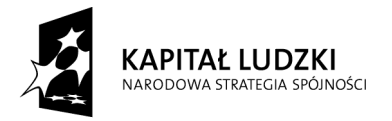

*Projekt finansowany ze środków Unii Europejskiej w ramach Europejskiego Funduszu Społecznego*

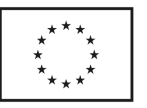

............................................... pieczęć Wykonawcy

 Załącznik 2 do Warunków Gwarancji dla Politechniki Gdańskiej realizowanych wg Umowy Dostawy ZP/71/019/D/2009/A

#### TABELA PRZEBIEGU NAPRAW URZĄDZENIA

................................................................................................ O NUMERZE SERYJNYM ....................................................................................................................................... OBJĘTEGO WARUNKAMI GWARANCYJNYMI DATA POCZĄTKU OKRESU GWARANCYJNEGO ............................................................................................ OKRES GWARANCJI ........................ miesięcy

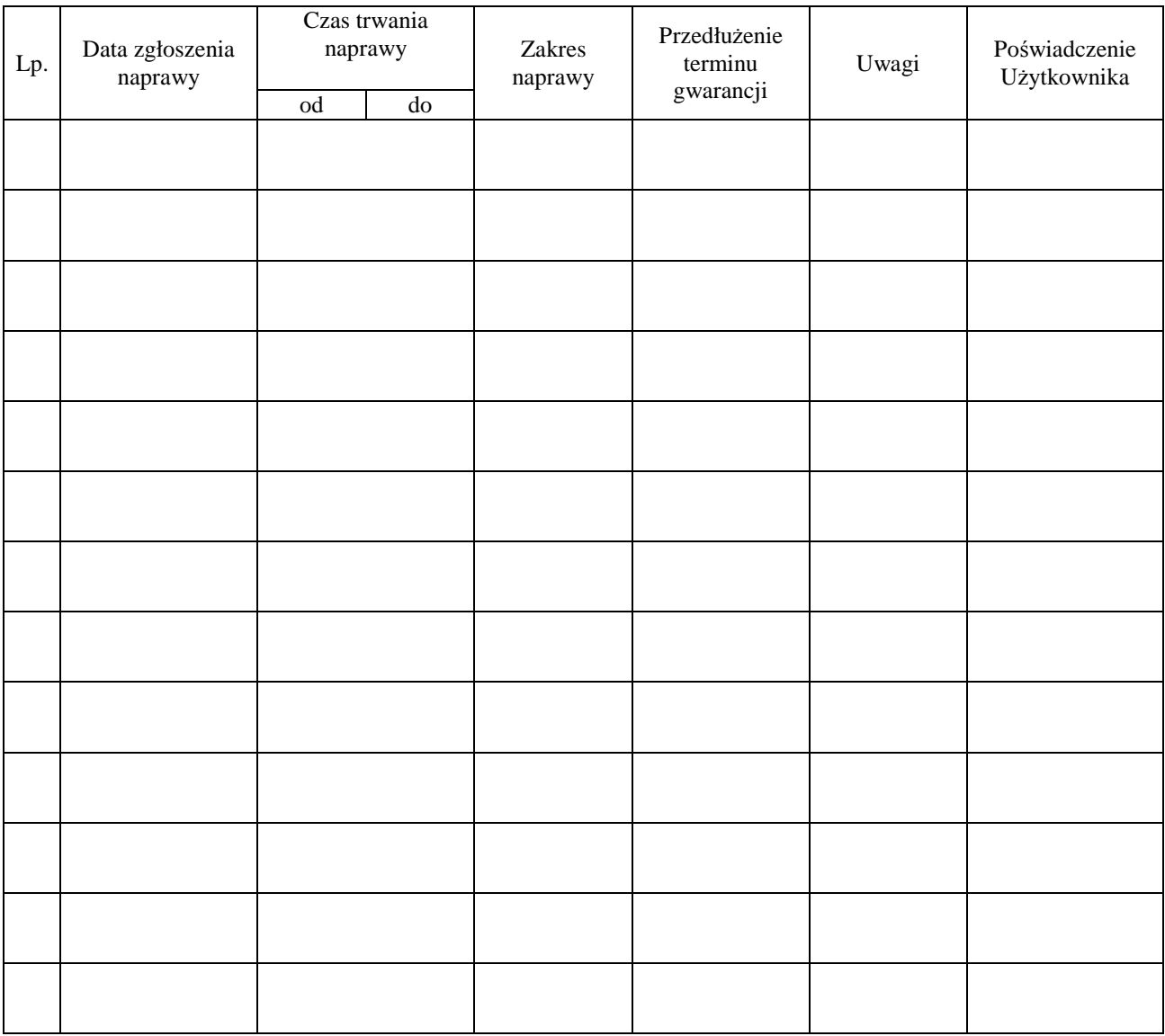

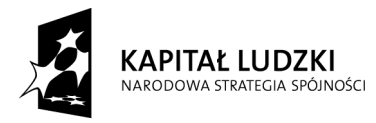

*Projekt finansowany ze środków Unii Europejskiej w ramach Europejskiego Funduszu Społecznego*

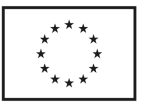

Załącznik 3 do Warunków Gwarancji dla Politechniki Gdańskiej realizowanych wg Umowy Dostawy ZP/71/019/D/2009/A

 $G$ dańsk \_\_.\_\_.20\_\_

............................................. (nazwa Gwaranta)

.............................................. (adres Gwaranta)

## **ZGŁOSZENIE NAPRAWY GWARANCYJNEJ**

Data zgłoszenia: .................................. Firma zgłaszająca urządzenia do naprawy Nazwa firmy: **Politechnika Gdańska** Biuro Projektu "Za rękę z Einsteinem – edycja II" Adres firmy: ul. **Gabriela Narutowicza 11/12 80-233 Gdańsk** Nr telefonu / faksu**: 058 348-60-50** Imię i nazwisko osoby zgłaszającej: ....................................... Nr telefonu osoby zgłaszającej: .............................................

Urządzenie zgłaszane do naprawy: Nr fabryczny/inwentarzowy:

Objawy uszkodzenia w/w urządzeń:

nr plomby: nr umo wy/zamó wienia z dnia

*(jeżeli jest)* **ZP/71/019/D/2009/A** ..........................

......................................... ................................... *(pieczęć jednostki zgłaszającej) (podpis zgłaszającego)* 

Uwagi Gwaranta:....................................................................................................... ................................................................................................................................. .................................................................................................................................

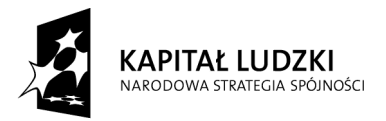

*Projekt finansowany ze środków Unii Europejskiej w ramach Europejskiego Funduszu Społecznego*

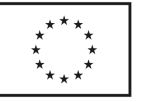

Potwierdzenie przyjęcia Potwierdzenie odbioru z naprawy i wpisu do tabeli przebiegu napraw:

............................................... ...............................................  *data, podpis data, imię i nazwisko, podpis* 

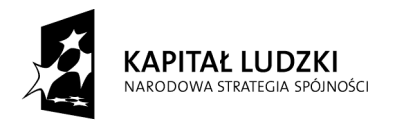

*Projekt finansowany ze środków Unii Europejskiej w ramach Europejskiego Funduszu Społecznego*

**UNIA EUROPEJSKA** EUROPEJSKI<br>EUROPEJSKI<br>FUNDUSZ SPOŁECZNY

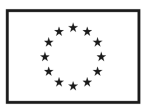

# **UMOWA DOSTAWY nr ZP/71/019/D/2009/B**

w dniu ............................................. w Gdańsku pomiędzy: **POLITECHNIKĄ GDAŃSKĄ** z siedzibą w Gdańsku, ul. Gabriela Narutowicza 11/12, REGON: 000001620 NIP: 584-020-35-93 reprezentowaną przez: 1. .......................................................................... 2. ......................................................................... zwaną dalej ZAMAWIAJĄCYM a ………………………………………………………………………………………………………………………. z siedzibą w: .............................................................................................................................................................. REGON: .............................. NIP: .................................. KRS: ................................ reprezentowaną przez: 1. .......................................................................... 2. ......................................................................... zwaną dalej WYKONAWCĄ,

który wyłoniony został w postępowaniu o udzielenie zamówienia publicznego w trybie przetargu nieograniczonego realizowanego wg SIWZ-ZP/71/019/D/09.

#### **§ 1 Przedmiot umowy**

Przedmiotem umowy jest dostawa nowych **komputerów przenośnych i elementów komputerów** zgodnie ze "Specyfikacją istotnych warunków zamówienia..." oraz ofertą WYKONAWCY z dnia .............................. będącą integralną częścią niniejszej Umowy .

#### **§ 2 Wartość umowy i warunki płatności**

- 1. Za wykonanie przedmiotu niniejszej Umowy ZAMAWIAJĄCY zobowiązany jest zapłacić wynagrodzenie w wysokości: brutto...................................... zł (słownie: ........................................................................................................) w tym podatek VAT .................zł (słownie: ......................................................................................................) zgodnie ze złożoną ofertą.
- 2. Podstawą zapłaty będzie faktura przedłożona przez DOSTAWCĘ po dokonaniu protokolarnego odbioru całości przedmiotu Umowy bez zastrzeżeń w miejscach wyznaczonych w wykazach kompletacyjnych.
- 3. Zapłata zostanie dokonana przelewem w ciągu 14 dni od daty otrzymania faktury na rachunek WYKONAWCY: ...............................................................................................................................................
- 4. WYKONAWCA wnosi zabezpieczenie należytego wykonania umowy w .............................. o wartości odpowiadającej kwocie ..............................zł, (słownie: .............................................................. zł), które zostaje ustalone i podlega zwrotowi na zasadach określonych w art. 151 Ustawy - Pzp. oraz opisanych w pkt. V.2 SIWZ-ZP/71/019/D/09, a mianowicie w ciągu 30 dni od daty zrealizowania przedmiotu umowy.
- 5. Z dniem zrealizowania przedmiotu umowy Wykonawca zobowiązany jest do wniesienia zabezpieczenia roszczeń z tytułu udzielonej gwarancji w wysokości stanowiącej 30% kwoty zabezpieczenia wykonania umowy, podanej w § 2 ust. 4 niniejszej Umowy.

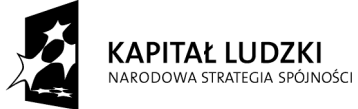

*Projekt finansowany ze środków Unii Europejskiej w ramach Europejskiego Funduszu Społecznego*

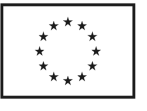

#### **§ 3 Warunki wykonania umowy**

- 1. WYKONAWCA zobowiązuje się do realizacji przedmiotu Umowy, zgodnie z kryteriami i cechami wyrobów podanymi w ofercie stanowiącej podstawę wyboru wykonawcy, w terminie (podać datę) ....................................................
- 2. **Komputery przenośne i elementy komputerów** oraz dokumentacja objęte przedmiotem Umowy zostaną dostarczone przez WYKONAWCĘ w miejsca wskazane przez upoważnionego przedstawiciela Zamawiającego. Koszty przewozu, opakowania i ubezpieczenia na czas przewozu i złożenia w miejscu wskazanym przez Zamawiającego ponosi WYKONAWCA. Dokładny termin i godzina dostawy powinny być uzgodnione z ZAMAWIAJĄCYM.
- 3. ZAMAWIAJĄCY zobowiązuje się do przygotowania stosownych wykazów kompletacyjnych i miejsc składowania urządzeń objętych dostawą w ramach niniejszej Umowy najpóźniej na 5 dni przed terminem wyznaczonym na dostawę sprzętu.
- 4. Instrukcje niezbędne do szybkiego uruchomienia komputerów przez użytkowników u ZAMAWIAJĄCEGO, powinny być sporządzane w języku polskim oraz dołączone do każdego urządzenia.
- 5. **Wszystkie komputery przenośne zostaną oznaczone od spodu naklejką zawierającą: nr umowy, telefon i adres e-mail serwisu gwarancyjnego, datę wygaśnięcia gwarancji**.
- 6. Termin dostawy uznaje się za dotrzymany, jeżeli przed upływem ustalonego w niniejszej Umowie terminu WYKONAWCA dostarczył przedmiot Umowy bez wad i braków do wszystkich wyznaczonych miejsc na terenie Politechniki Gdańskiej.

#### **§ 4 Warunki gwarancji**

- 1. WYKONAWCA udziela ................ miesięcznej gwarancji liczonej od daty podpisania protokołu zdawczoodbiorczego.
- 2. W ramach gwarancji, o której mowa w ust. 1 WYKONAWCA zobowiązuje się w szczególności do:
	- 1) przystąpienia do naprawy gwarancyjnej w czasie nie dłuższym niż **24** godziny od chwili zgłoszenia awarii, licząc w dni robocze,
	- 2) dokonania naprawy gwarancyjnej w czasie nie dłuższym niż ............godziny od chwili przystąpienia do usuwania awarii, licząc w dni robocze,
	- 3) wymiany matryc lub całych komputerów przenośnych dostarczonych z matrycami LCD w klasie II w przypadku gdy w ciągu pierwszych 90 dni, licząc od daty odbioru, matryce nie spełniają wymogów normy ISO 13406-2 w zakresie błędów pikseli przewidzianych w tej normie dla klasy I – wymiana następuje w ciągu 14 dni roboczych licząc od dnia zgłoszenia usterki,
	- 4) jeżeli termin dokonania naprawy określony w pkt. 2) nie może być dotrzymany ze względu na niezależne od Gwaranta przyczyny – uzasadnienie na piśmie, Gwarant zobowiązany jest dostarczyć **w ciągu 3 dni** od dnia przyjęcia zgłoszenia, **na okres 14 dni**, urządzenia zastępcze o parametrach nie gorszych niż urządzenia zastępowane,
	- 5) jeżeli naprawa gwarancyjna nie zostanie wykonana w okresie użytkowania urządzenia zastępczego zgodnie z pkt. 4), Gwarant wymieni urządzenie na inne tego samego typu i o tych samych parametrach technicznych **w terminie 14 dni kalendarzowych licząc od dnia wyznaczonego na zakończenie użytkowania urządzenia zastępczego,**
	- 6) niezależnie od postanowień pkt. 5). Użytkownikowi przysługuje prawo do wymiany urządzenia na nowy, jeżeli w okresie gwarancji dokonane zostaną trzy naprawy gwarancyjne, a urządzenie nadal będzie wykazywało wady fizyczne uniemożliwiające eksploatację zgodnie z jego przeznaczeniem,
	- 7) wymieniony wadliwy sprzęt staje się własnością Gwaranta,
	- 8) w wypadku wymiany urządzenia na nowe gwarancja biegnie od początku, tzn. od daty wymiany urządzenia.
- 3. WYKONAWCA ma obowiązek dołączyć do każdego towaru objętego niniejszą Umową stosowne dokumenty techniczne, w tym instrukcje obsługi komputerów oraz karty gwarancyjne. Karty gwarancyjne powinny zawierać załączone do niniejszej Umowy i zaakceptowane przez Wykonawcę "Warunki gwarancji dla Politechniki Gdańskiej na sprzęt informatyczny dostarczony wg Umowy Nr ZP/71/019/D/2009/B" wraz z wymaganymi załącznikami.
- **4.** ZAMAWIAJĄCEMU przysługują uprawnienia wynikające z dokumentu gwarancyjnego niezależnie od uprawnień z tytułu rękojmi.

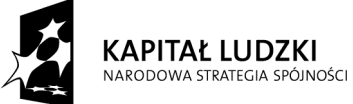

*Projekt finansowany ze środków Unii Europejskiej w ramach Europejskiego Funduszu Społecznego*

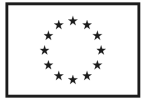

#### **Siła wyższa**

- 1. Jako siły wyższe uznane zostają: klęski żywiołowe, huragan, powódź, katastrofy transportowe, pożar, eksplozje, wojna, strajk i inne nadzwyczajne wydarzenia, których zaistnienie leży poza zasięgiem i kontrolą układających się Stron.
- 2. Jeżeli umawiające się Strony nie mają możliwości wywiązania się z uzgodnionych terminów z powodu siły wyższej, to zachowują one prawo do wnioskowania o przesunięcie terminów wykonywania prac o czas trwania wydarzenia i o czas usunięcia jego skutków.
- 3. Strony są zobowiązane do powiadomienia się nawzajem w formie pisemnej w ciągu 3 dni, o wystąpieniu i zakończeniu zdarzenia określonego jako "siła wyższa", wraz z odpowiednimi dowodami i wnioskami.
- 4. W przypadku, gdy siła wyższa spowoduje przesunięcie terminu wykonania o więcej niż 10 dni, a między Stronami brak jest w umowie innego szczegółowego postanowienia regulującego, to ta Strona, której prace zostały utrudnione lub opóźnione przez wystąpienie siły wyższej u partnera umownego, ma prawo odstąpić od umowy.

#### **§ 6 Kary umowne**

- 1. WYKONAWCA jest zobowiązany wykonać czynności będące przedmiotem umowy z należytą starannością, a także chronić interesy ZAMAWIAJACEGO w zakresie powierzonych sobie czynności.
- 2. ZAMAWIAJĄCY jest uprawniony do naliczania WYKONAWCY kary umownej:
	- za zwłokę w realizacji przedmiotu Umowy w wysokości 0,1% wartości brutto nie zrealizowanej części przedmiotu Umowy za każdy dzień zwłoki liczonej od terminu określonego w § 3 ust. 1;
	- za zwłokę w usuwaniu awarii lub w dostarczeniu urządzeń bez wad, w wysokości 0,1% wartości brutto przedmiotu zgłoszonego jako awaryjny, za każde rozpoczęte **24** godziny zwłoki liczone od godzin zakończenia okresu oczekiwania na usunięcie wady lub wymiany urządzenia ustalonej zgodnie z § 4 ust. 2.
- 3. W przypadku niewykonania przedmiotu Umowy w terminie 14 dni od upływu terminu ustalonego w Umowie, ZAMAWIAJĄCY może odstąpić od Umowy bez wyznaczania dodatkowego terminu. WYKONAWCA w tym przypadku zapłaci ZAMAWIAJĄCEMU karę umowną w wysokości 10% wartości brutto przedmiotu umowy.
- 4. WYKONAWCA jest uprawniony do naliczania ZAMAWIAJĄCEMU kary umownej za zwłokę w odbiorze przedmiotu Umowy w wysokości 0,1% wartości brutto przedmiotu Umowy, za każdy dzień zwłoki liczonej od dnia wyznaczonego do odbioru zgodnie z § 3 ust. 1.
- 5. Zamawiający jest obowiązany zapłacić Wykonawcy odsetki ustawowe za zwłokę w zapłacie należności, liczone od dnia następnego, po dniu w którym zapłata miała być dokonana.
- 6. Każda ze stron niniejszej Umowy może dochodzić odszkodowania za rzeczywistą szkodę, jeżeli przewyższa ona wysokość kar umownych ustalonych w § 6 ust. 2, 3 i 4, z zastrzeżeniem postanowień wynikających z art. 145 Ustawy - Pzp.

#### **§ 7 Pozostałe warunki wykonania dostawy**

- 1. WYKONAWCA przejmuje na siebie wszelką odpowiedzialność z tytułu roszczeń, z jakimi osoby trzecie mogłyby wystąpić przeciwko ZAMAWIAJACEMU z tytułu korzystania z należących do osób trzecich praw na dobrach niematerialnych, a w szczególności praw autorskich, patentów, wzorów użytkowych lub znaków towarowych, w odniesieniu do przedmiotu Umowy.
- 2. W sprawach związanych z wykonaniem niniejszej Umowy, do kontaktów z WYKONAWCĄ, ZAMAWIAJĄCY wyznacza: ...................................................... tel.: ........................., fax: .........................., a WYKONAWCA wyznacza: ................................................... tel: .................... fax: .......................... . O każdej zmianie wyznaczonych osób ZAMAWIAJĄCY i WYKONAWCA niezwłocznie powiadomią się wzajemnie. Szkody powstałe w wyniku niedopełnienia tego obowiązku obciążają stronę zobowiązaną.
- 3. WYKONAWCA nie może wykonywać swego zobowiązania za pomocą takich osób trzecich, które na podstawie art. 24 Ustawy p Pzp. są wykluczone z ubiegania się o udzielenie zamówienia publicznego. Zawinione naruszenie ww. postanowień stanowi podstawę odstąpienia od Umowy przez ZAMAWIAJĄCEGO.
- 4. Odbioru przedmiotu Umowy dokonają upoważnieni przez ZAMAWIAJĄCEGO przedstawiciele Uczelni spisując wraz z przedstawicielami WYKONAWCY stosowne protokoły zdawczo-odbiorcze podpisywane przez obie strony.

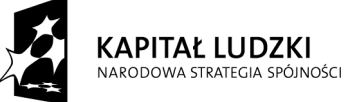

*Projekt finansowany ze środków Unii Europejskiej w ramach Europejskiego Funduszu Społecznego*

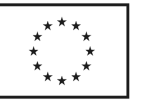

- 5. Jeżeli przy odbiorze przedmiotu Umowy strony stwierdzą wady bądź braki, WYKONAWCA zobowiązany jest do nieodpłatnego ich usunięcia w terminie uzgodnionym protokolarnie przez obie strony. W takim przypadku, terminem odbioru całości przedmiotu umowy o którym mowa w § 2 ust. 3 Umowy, upoważniającym Wykonawcę do wystawienia faktury jest dzień uzupełnienia braków i usunięcia wad.
- 6. ZAMAWIAJĄCY przystąpi do odbioru przedmiotu Umowy w terminie do 3 dni roboczych od daty zgłoszenia przez WYKONAWCĘ gotowości do jej przekazania.

### **§ 8**

#### **Postanowienia końcowe**

- 1. Strony dopuszczają zmianę umowy w przypadku, gdy oferowane komputer przenośny lub jego elementy nie są i nie będą dostępne na rynku lub zaprzestano ich produkcji. W takim przypadku Wykonawca może zaproponować nowocześniejsze zamienniki o lepszych parametrach technicznych w niezmienionej cenie w stosunku do oferty. Na Wykonawcy spoczywa obowiązek pisemnego poinformowania Zamawiającego o konieczności zamiany oraz dostarczenie pisemnego potwierdzenia dystrybutora lub producenta o wycofaniu zamienianego komputera lub elementu z rynku.
- 2. Żadna ze stron nie może żądać zmiany umowy, chyba że zachodzą okoliczności, o których mowa w art. 144 ust. 1 Ustawy – Pzp.
- 3. Zmiana niniejszej Umowy wymaga formy pisemnej pod rygorem nieważności.
- 4. W razie sporu wynikłego z niniejszej Umowy ZAMAWIAJĄCY, przed wystąpieniem do sądu, obowiązany jest wyczerpać drogę postępowania reklamacyjnego.
- 5. W sprawach nieuregulowanych w niniejszej Umowie stosuje się przepisy Kodeksu Cywilnego z zastrzeżeniem przepisów art. 139 – 151 Ustawy – Pzp.
- 6. W sprawach spornych właściwym będzie Sąd w Gdańsku.
- 7. Umowę sporządzono w 2 jednobrzmiących egzemplarzach po 1 dla Wykonawcy i Zamawiającego.

#### Załączniki do Umowy:

- 1. Warunki gwarancji dla Politechniki Gdańskiej na sprzęt informatyczny dostarczony wg Umowy Nr ZP/71/019/D/2009/B z załącznikami 1, 2 i 3.
- 2. Umowa z serwisem opcjonalnie.
- 3. Umowa Konsorcjum lub spółki cywilnej opcjonalnie dla oferty wspólnej.

ZAMAWIAJĄCY WYKONAWCA

1. 1.

 $2.$ 

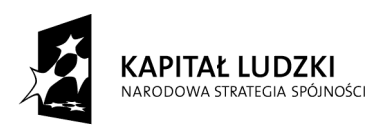

*Projekt finansowany ze środków Unii Europejskiej w ramach Europejskiego Funduszu Społecznego*

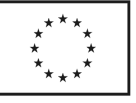

Wzór Warunków Gwarancji dla Politechniki Gdańskiej wg załącznika 10b do SIWZ-ZP/71/019/D/09 stanowiącego jednocześnie załącznik nr 1 do Umowy Nr ZP/71/019/D/2009/B

## **WARUNKI GWARANCJI DLA POLITECHNIKI GDAŃSKIEJ NA SPRZĘT INFORMATYCZNY DOSTARCZONY wg UMOWY NR ZP/71/019/D/2009/B**

**DO ............................................................ POLITECHNIKI GDAŃSKIEJ** 

 *(nazwa jednostki, do której dostarczono sprzęt)*  Firma: .............................................................................................................................................................. z siedzibą ............................................................................................................................................................. zwana dalej Gwarantem, udziela Politechnice Gdańskiej zwanej dalej Użytkownikiem ............. miesięcznej gwarancji na dostarczony w ramach ww. Umowy:

......................................................................................................nr seryjny: ........................................................... (*wpisać nazwę i typ urządzenia/producenta lub wpisać wykaz wg zał. 1) (wpisać lub zaznaczyć, że w wykazie wg zał. 1)* 

okres gwarancji rozpoczyna się z dniem: ...................................................

- 1. W arunki ogólne.
- 1.1 Gwarant zapewnia użytkownikowi, że dostarczony produkt jest wolny od wad montażowych i materiałowych, które mogłyby pogarszać lub zakłócać poprawne działanie produktu w stosunku do parametrów określonych w ofercie lub/i w opisach technicznych urządzeń.
- 1.2 Gwarancja nie obejmuje materiałów eksploatacyjnych.
- 1.3 Gwarancja zostaje przedłużona o okres dokonywania naprawy.
- 1.4 Gwarant wskaże w wykazie kompletacyjnym pozycje dostaw, dla których wymagane jest przechowywanie opakowania odbieranego przez Gwaranta w uzgodnionym terminie po zrealizowaniu dostaw.
- 1.5 **Wszystkie karty gwarancyjne towarzyszące dostarczanym urządzeniom, poza niniejsza kartą, są przechowywane przez Gwaranta. Po okresie gwarancji, na życzenie Zamawiającego, Gwarant udostępni karty, o których mowa wyżej, dla urządzeń o dłuższym okresie gwarancji niż udzielona przez Gwaranta**.
- 2. Zobo wiązania gwarancyjne.
- 2.1 Gwarant zobowiązuje się do:
	- przystąpienia do naprawy gwarancyjnej w ciągu **24** godzin od godziny zgłoszenia, licząc w dni robocze,
	- dokonania naprawy gwarancyjnej w ciągu .......... godzin od godziny przystąpienia do naprawy, licząc w dni robocze,
	- wymiany matryc lub całych komputerów przenośnych dostarczonych z matrycami LCD w klasie II w przypadku gdy w ciągu pierwszych 90 dni, licząc od daty odbioru, matryce nie spełniają wymogów normy ISO 13406-2 w zakresie błędów pikseli przewidzianych w tej normie dla klasy I – **wymiana następuje w ciągu 14 dni roboczych licząc od dnia zgłoszenia usterki,**
- 2.2 Jeżeli termin dokonania naprawy określony w pkt. 2.1 nie może być dotrzymany ze względu na niezależne od Gwaranta przyczyny - uzasadnienie na piśmie, Gwarant zobowiązany jest dostarczyć **w ciągu 3 dni** od dnia przyjęcia zgłoszenia, **na okres 14 dni**, urządzenie zastępcze o parametrach nie gorszych niż urządzenia zastępowane.
- 2.3 Jeżeli naprawa gwarancyjna nie zostanie wykonana w okresie użytkowania urządzenia zastępczego zgodnie z pkt. 2.2, Gwarant wymieni urządzenie na inne tego samego typu i o tych samych parametrach technicznych **w terminie 14 dni kalendarzowych licząc od dnia wyznaczonego na zakończenie użytkowania urządzenia zastępczego**.
- 2.4 Niezależnie od postanowień pkt. 2.3. Użytkownikowi przysługuje prawo do wymiany urządzenia na nowy, jeżeli w okresie gwarancji dokonane zostaną trzy naprawy gwarancyjne, a urządzenie nadal będzie

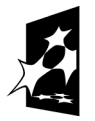

**KAPITAŁ LUDZKI** NARODOWA STRATEGIA SPÓJNOŚCI

*Projekt finansowany ze środków Unii Europejskiej w ramach Europejskiego Funduszu Społecznego*

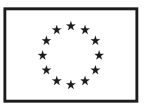

wykazywało wady fizyczne uniemożliwiające eksploatację zgodnie z jego przeznaczeniem.

- 2.5 Wymieniony wadliwy sprzęt staje się własnością Gwaranta.
- 2.6 W wypadku wymiany urządzenia na nowe gwarancje biegną od początku.
- 3. Naprawy gwarancyjne.
- 3.1 Naprawy gwarancyjne będą dokonywane w firmowym serwisie Gwaranta adres: ..................................................................................................................................

tel.: ....................................... fax.: ................................. e-mail: ......................................

oraz / lub w autoryzowanym przez Gwaranta punkcie serwisowym

adres: ..................................................................................................................................

tel.: ....................................... fax.: ................................. e-mail: ........................................

- 3.2 Potrzebę dokonania naprawy gwarancyjnej zgłasza do wyznaczonego w pkt. 3.1 serwisu przedstawiciel jednostki organizacyjnej Użytkownika.
- 3.3 Zgłoszenie dokonywane jest telefonicznie lub faksem np. na uzgodnionym formularzu zgłoszeniowym.
- 3.4 Przedstawiciel Gwaranta lub wyznaczonego punktu serwisowego ocenia na miejscu u Użytkownika możliwości dokonania naprawy na miejscu czy też w punkcie serwisowym.
- 3.5 W przypadku potrzeby dokonania naprawy w punkcie serwisowym, przedstawiciel Gwaranta lub wyznaczonego punktu serwisowego transportuje urządzenie do punktu serwisowego, a po naprawie dostarcza je do Użytkownika.
- 3.6 Koszty transportu oraz ryzyka utraty lub zniszczenia urządzenia w związku z dokonywaniem naprawy gwarancyjnej ponosi Gwarant.
- 3.7 Wszystkie naprawy w okresie gwarancyjnym odnotowywane są w tabeli przebiegu napraw.
- 4. Ograniczenie zakresu zobowiązań gwarancyjnych.
- 4.1 Gwarant nie ponosi odpowiedzialności za uszkodzenia powstałe w wyniku:
	- samowolnego dokonywania przez Użytkownika napraw, przeróbek i zmian konstrukcyjnych,
	- podłączenia urządzenia do niesprawnej sieci elektrycznej lub do niesprawnych urządzeń współpracujących,
	- zdarzeń losowych spowodowanych np. pożarami, powodziami, uderzeniami pioruna oraz innymi nieprzewidzianymi wypadkami,
	- naturalnego zużycia części i podzespołów,
	- stosowania nieodpowiednich materiałów eksploatacyjnych,
	- błędów w oprogramowaniu, wirusów.
- 5. Utrata gwarancji.
- 5.1 Utrata gwarancji następuje w przypadku:
	- zerwania plomb gwarancyjnych przez osoby nieupoważnione przez Gwaranta,
	- nieczytelnych, zmienionych lub usuniętych numerów seryjnych podanych w tej karcie lub w załączniku kompletacyjnym w przypadku komputerów przenośnych i elementów do nich będących przedmiotem dostawy,
	- zniszczenia lub zagubienia karty gwarancyjnej, o ile nie ma innych dokumentów potwierdzających gwarancję (np. umowa, faktura).
- 6. Wyłączenie odpowiedzialności.
- 6.1 Odpowiedzialność Gwaranta wobec Użytkownika ograniczona jest do wysokości ceny brutto zapłaconej Gwarantowi za urządzenia i / lub elementy będące przedmiotem niniejszych warunków gwarancyjnych i nie obejmuje szkód z tytułu utraty danych spowodowanych wadliwym działaniem sprzętu lub jego uszkodzeniem.

 *podpis i pieczęć upoważnionego przedstawiciela Gwaranta (Wykonawcy)*

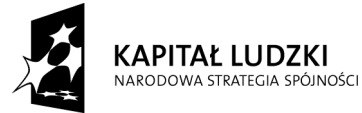

*Projekt finansowany ze środków Unii Europejskiej w ramach Europejskiego Funduszu Społecznego*

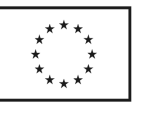

Do niniejszych warunków gwarancji jako integralną część należy dołączyć sporządzone wg załączonych wzorów:

- 1. wykaz urządzeń objętych kartą gwarancyjną dla dostawy wg Umowy Dostawy Nr ZP/71/019/D/2009/B dostarczonych do..........................................................Politechniki Gdańskiej,
- 2. tabelę przebiegu napraw,
- 3. formularz zgłoszeniowy naprawy gwarancyjnej.

#### Uwaga:

**Wykonawca (Gwarant) wraz z dostawą dostarcza wypełnione niniejsze Warunki Gwarancyjne. Dotyczy to wszystkich wykropkowanych pól Warunków oraz załączników 1 i 2 do Warunków.** 

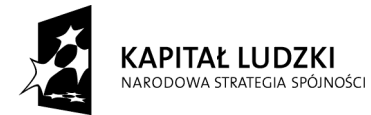

*Projekt finansowany ze środków Unii Europejskiej w ramach Europejskiego Funduszu Społecznego*

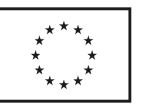

#### WYKAZ URZĄDZEŃ OBJĘTYCH KARTĄ GWARANCYJNĄ DLA DOSTAWY WG UMOWY DOSTAWY NR ZP/..../019/D/2009/B DOSTARCZONYCH DO........................................................................................... POLITECHNIKI GDAŃSKIEJ

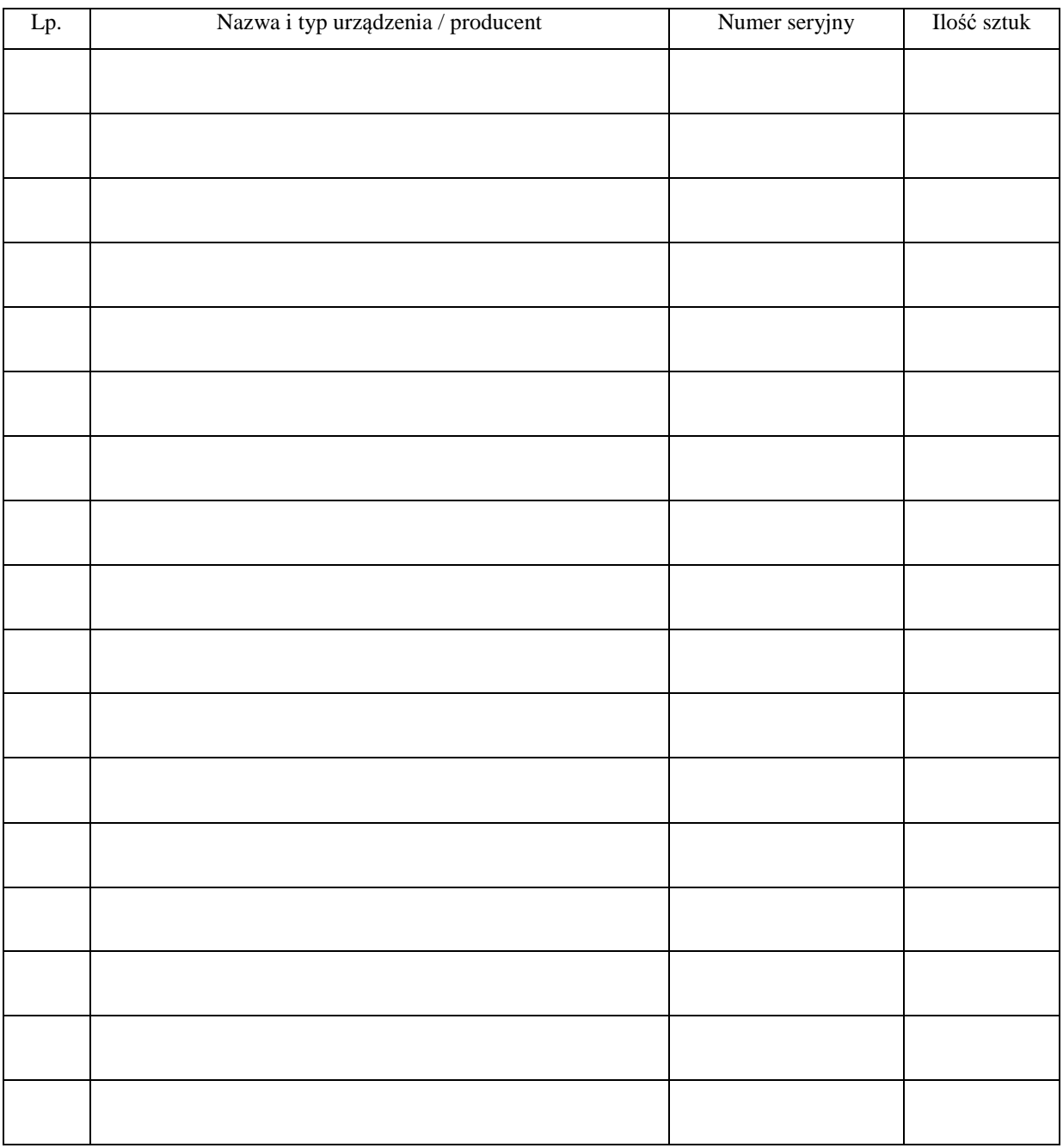

.............................................................  *podpis i pieczęć upoważnionego przedstawiciela Gwaranta (Wykonawcy)* 

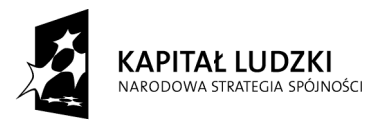

*Projekt finansowany ze środków Unii Europejskiej w ramach Europejskiego Funduszu Społecznego*

**UNIA EUROPEJSKA** EUROPEJSKA<br>EUROPEJSKI<br>FUNDUSZ SPOŁECZNY

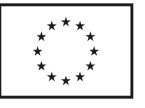

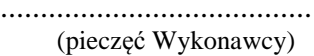

#### TABELA PRZEBIEGU NAPRAW URZĄDZENIA ................................................................................................ O NUMERZE SERYJNYM ....................................................................................................................................... OBJĘTEGO WARUNKAMI GWARANCYJNYMI DATA POCZĄTKU OKRESU GWARANCYJNEGO ............................................................................................ OKRES GWARANCJI ........................ miesięcy

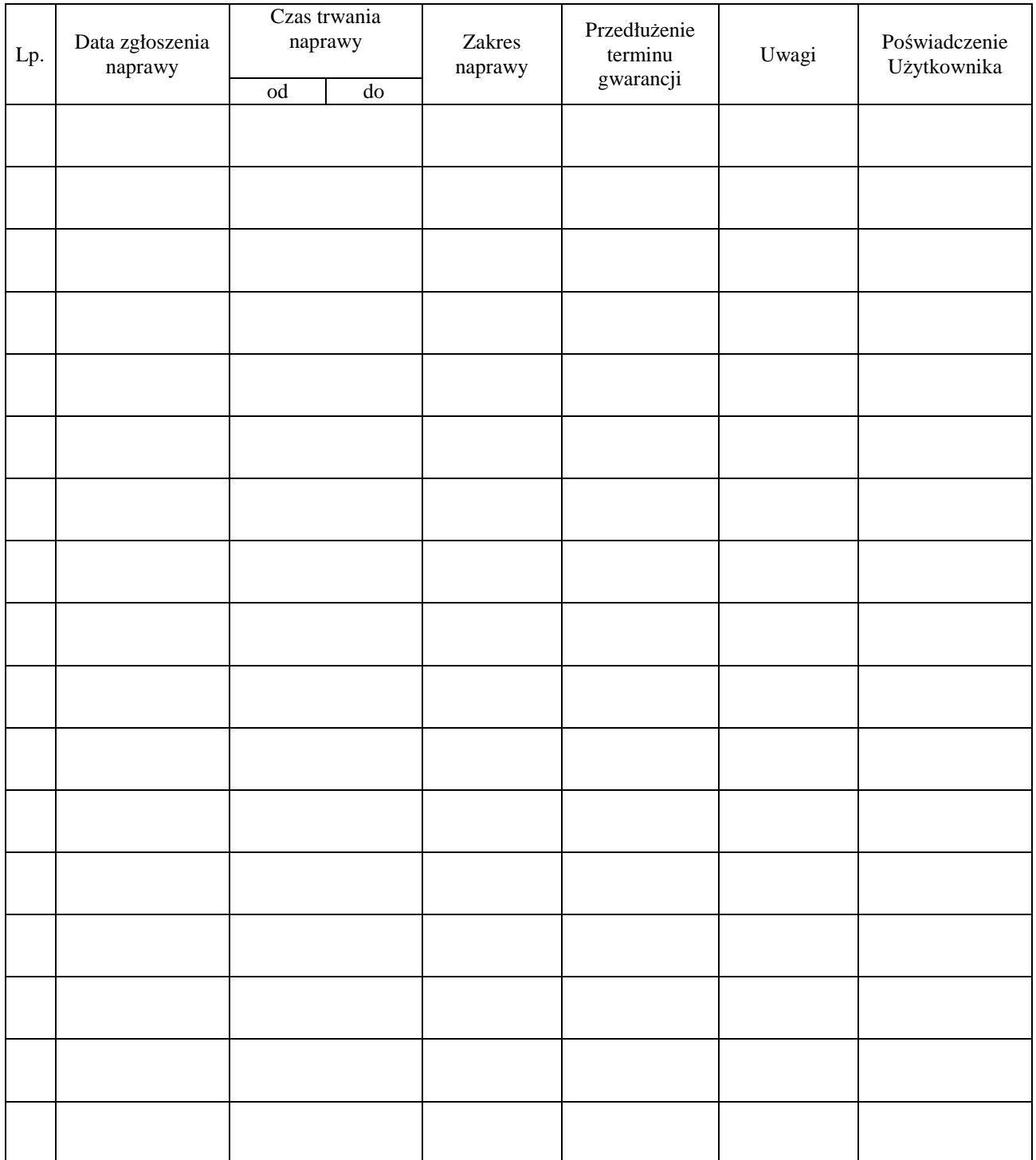

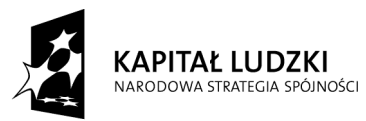

*Projekt finansowany ze środków Unii Europejskiej w ramach Europejskiego Funduszu Społecznego*

**UNIA EUROPEJSKA** EUROPEJSKI<br>EUROPEJSKI<br>FUNDUSZ SPOŁECZNY

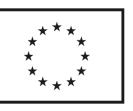

Załącznik 3 do Warunków Gwarancji dla Politechniki Gdańskiej realizowanych wg Umowy Dostawy ZP/71/019/D/2009/B

Gdańsk  $_{---}$ .20

.......................................

(nazwa Gwaranta)

....................................... (adres Gwaranta)

## **ZGŁOSZENIE NAPRAWY GWARANCYJNEJ**

Data zgłoszenia: Firma zgłaszająca urządzenia do naprawy. Nazwa firmy: **Politechnika Gdańska** Dział/Wydział: **Biuro Projektu " Za rękę z Einsteinem – edycja II"** Adres firmy: ul. **Gabriela Narutowicza 11/12 80-233 Gdańsk** Nr telefon / faxu: (0 58) 348-60-50 Imię i nazwisko osoby zgłaszającej: Nr telefonu osoby zgłaszającej:

Urządzenie zgłaszane do naprawy: Nr fabryczny/inwentarzowy:

1.

2.

3.

Objawy uszkodzenia w/w urządzeń:

nr plomby: nr umowy/zamówienia z dnia

*(jeżeli jest)* **ZP/71/019/D/2009/B** ..........................

*(pieczęć jednostki zgłaszającej) (podpis zgłaszającego)* 

............................................. ...................................

Uwagi Gwaranta :....................................................................................................... ................................................................................................................................. .................................................................................................................................

Potwierdzenie przyjęcia Potwierdzenie odbioru z naprawy do naprawy przez Gwaranta : i wpisu do tabeli przebiegu napraw:

............................................... ............................................... *data, podpis data, imię i nazwisko, podpis* 

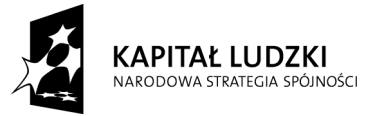

*Projekt finansowany ze środków Unii Europejskiej w ramach Europejskiego Funduszu Społecznego*

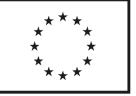

# **UMOWA DOSTAWY nr ZP/71/019/D/2009/C**

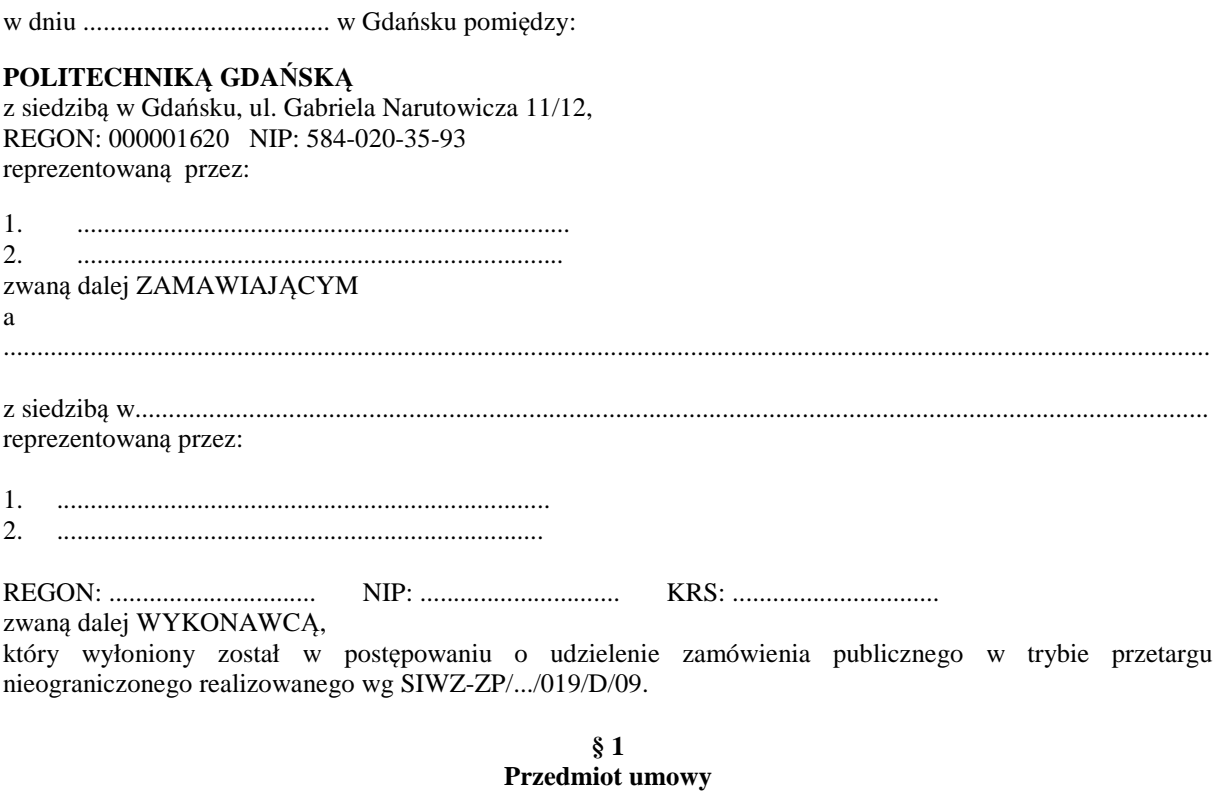

Przedmiotem umowy jest dostawa oprogramowania komputerowego zgodnie ze "Specyfikacją istotnych warunków zamówienia..." oraz ofertą WYKONAWCY z dnia ............................... będącą integralną częścią niniejszej Umowy.

**§ 2 Wartość umowy i warunki płatności** 

1. Za wykonanie przedmiotu niniejszej Umowy ZAMAWIAJĄCY zobowiązany jest zapłacić wynagrodzenie w wysokości: brutto........................................ zł (słownie: ......................................................................................................)

w tym podatek VAT .................zł (słownie: ......................................................................................................) zgodnie ze złożoną ofertą.

- 2. Podstawą zapłaty będzie faktura przedłożona przez DOSTAWCĘ po dokonaniu protokolarnego odbioru całości przedmiotu Umowy bez zastrzeżeń w miejscach wyznaczonych w wykazach kompletacyjnych.
- 3. Zapłata zostanie dokonana przelewem w ciągu 14 dni od daty otrzymania faktury na rachunek WYKONAWCY: ................................................................................................................................................
- 4. WYKONAWCA wnosi zabezpieczenie należytego wykonania umowy w ........................... o wartości odpowiadającej kwocie ....................... zł, (słownie: ....................................................... zł), które zostaje ustalone i podlega zwrotowi na zasadach określonych w art. 151 Ustawy - Pzp oraz opisanych w pkt. V.2 SIWZ-ZP/71/019/D/09, a mianowicie w ciągu 30 dni od daty zrealizowania przedmiotu umowy.
- 5. Z dniem zrealizowania przedmiotu umowy Wykonawca zobowiązany jest do wniesienia zabezpieczenia roszczeń z tytułu udzielonej gwarancji w wysokości stanowiącej 30% kwoty zabezpieczenia wykonania umowy, podanej w § 2 ust. 4 niniejszej Umowy.

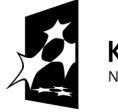

**KAPITAŁ LUDZKI** NARODOWA STRATEGIA SPÓJNOŚCI

*Projekt finansowany ze środków Unii Europejskiej w ramach Europejskiego Funduszu Społecznego*

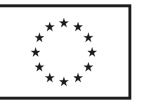

#### **§ 3 Warunki wykonania umowy**

- 1. WYKONAWCA zobowiązuje się do realizacji przedmiotu Umowy, zgodnie z kryteriami i cechami wyrobów podanymi w ofercie stanowiącej podstawę wyboru wykonawcy, w terminie (podać datę) ............................................. .
- 2. **Oprogramowanie komputerowe** oraz dokumentacja objęte przedmiotem Umowy zostaną dostarczone przez WYKONAWCĘ na adres: Politechnika Gdańska, ul. Gabriela Narutowicza 11/12, 80-233 Gdańsk w miejsca wskazane przez upoważnionego przedstawiciela Uczelni. Koszty przewozu, opakowania i ubezpieczenia na czas przewozu i złożenia w miejscu wskazanym przez Zamawiającego ponosi WYKONAWCA. Dokładny termin i godzina dostawy powinny być uzgodnione z ZAMAWIAJĄCYM.
- 3. ZAMAWIAJĄCY zobowiązuje się do przygotowania stosownych wykazów kompletacyjnych i miejsc składowania urządzeń objętych dostawą w ramach niniejszej Umowy najpóźniej na 5 dni przed terminem wyznaczonym na dostawę sprzętu.
- 4. Instrukcje niezbędne do szybkiego uruchomienia urządzeń peryferyjnych przez użytkowników u ZAMAWIAJĄCEGO, powinny być sporządzane w języku polskim oraz dołączone do każdego urządzenia.
- 5. Termin dostawy uznaje się za dotrzymany, jeżeli przed upływem ustalonego w niniejszej Umowie terminu WYKONAWCA dostarczył przedmiot Umowy bez wad i braków do wszystkich wyznaczonych miejsc na terenie Politechniki Gdańskiej.

#### **§ 4 Kary umowne**

- 1. WYKONAWCA jest zobowiązany wykonać czynności będące przedmiotem umowy z należytą starannością, a także chronić interesy ZAMAWIAJĄCEGO w zakresie powierzonych sobie czynności.
- 2. ZAMAWIAJĄCY jest uprawniony do naliczania WYKONAWCY kary umownej:
	- za zwłokę w realizacji przedmiotu Umowy w wysokości 0,1% wartości brutto nie zrealizowanej części przedmiotu Umowy za każdy dzień zwłoki liczonej od terminu określonego w § 3 ust. 1;
	- za zwłokę w usuwaniu awarii lub w dostarczeniu urządzeń bez wad, w wysokości 0,1% wartości brutto przedmiotu zgłoszonego jako awaryjny, za każde rozpoczęte **24** godziny zwłoki liczone od godzin zakończenia okresu oczekiwania na usunięcie wady lub wymiany urządzenia ustalonej zgodnie z § 4 ust. 2.
- 3. W przypadku niewykonania przedmiotu Umowy w terminie 14 dni od upływu terminu ustalonego w Umowie, ZAMAWIAJĄCY może odstąpić od Umowy bez wyznaczania dodatkowego terminu. WYKONAWCA w tym przypadku zapłaci ZAMAWIAJĄCEMU karę umowną w wysokości 10% wartości brutto przedmiotu umowy.
- 4. WYKONAWCA jest uprawniony do naliczania ZAMAWIAJĄCEMU kary umownej za zwłokę w odbiorze przedmiotu Umowy w wysokości 0,1% wartości brutto przedmiotu Umowy, za każdy dzień zwłoki liczonej od dnia wyznaczonego do odbioru zgodnie z § 3 ust. 1.
- 5. Zamawiający jest obowiązany zapłacić Wykonawcy odsetki ustawowe za zwłokę w zapłacie należności, liczone od dnia następnego, po dniu w którym zapłata miała być dokonana.
- 6. Każda ze stron niniejszej Umowy może dochodzić odszkodowania za rzeczywistą szkodę, jeżeli przewyższa ona wysokość kar umownych ustalonych w § 6 ust. 2, 3 i 4, z zastrzeżeniem postanowień wynikających z art. 145 Ustawy - Pzp.

#### **§ 5 Pozostałe warunki wykonania dostawy**

- 1. WYKONAWCA przejmuje na siebie wszelką odpowiedzialność z tytułu roszczeń, z jakimi osoby trzecie mogłyby wystąpić przeciwko ZAMAWIAJACEMU z tytułu korzystania z należących do osób trzecich praw na dobrach niematerialnych, a w szczególności praw autorskich, patentów, wzorów użytkowych lub znaków towarowych, w odniesieniu do przedmiotu Umowy.
- 2. W sprawach związanych z wykonaniem niniejszej Umowy, do kontaktów z WYKONAWCĄ, ZAMAWIAJĄCY wyznacza: ....................................... tel.: ....................................., fax: ............................, a WYKONAWCA wyznacza: ..................................... tel: ............................... fax: ................................... . O każdej zmianie wyznaczonych osób ZAMAWIAJĄCY i WYKONAWCA niezwłocznie powiadomią się wzajemnie. Szkody powstałe w wyniku niedopełnienia tego obowiązku obciążają stronę zobowiązaną.
- 3. WYKONAWCA nie może wykonywać swego zobowiązania za pomocą takich osób trzecich, które na

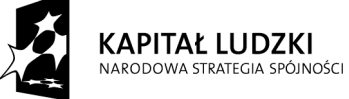

*Projekt finansowany ze środków Unii Europejskiej w ramach Europejskiego Funduszu Społecznego*

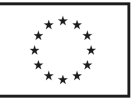

podstawie art. 24 Ustawy – Pzp. są wykluczone z ubiegania się o udzielenie zamówienia publicznego. Zawinione naruszenie ww. postanowień stanowi podstawę odstąpienia od Umowy przez ZAMAWIAJĄCEGO.

- 4. Odbioru przedmiotu Umowy dokonają upoważnieni przez ZAMAWIAJĄCEGO przedstawiciele Uczelni spisując wraz z przedstawicielami WYKONAWCY stosowne protokoły zdawczo-odbiorcze podpisywane przez obie strony.
- 5. Jeżeli przy odbiorze przedmiotu Umowy strony stwierdzą wady bądź braki, WYKONAWCA zobowiązany jest do nieodpłatnego ich usunięcia w terminie uzgodnionym protokolarnie przez obie strony. W takim przypadku, terminem odbioru całości przedmiotu umowy o którym mowa w § 2 ust. 3 Umowy, upoważniającym Wykonawcę do wystawienia faktury jest dzień uzupełnienia braków i usunięcia wad.
- 6. ZAMAWIAJĄCY przystąpi do odbioru przedmiotu Umowy w terminie do 3 dni roboczych od daty zgłoszenia przez WYKONAWCĘ gotowości do jej przekazania.

#### **§ 6 Postanowienia końcowe**

- 1. Strony dopuszczają zmianę umowy w przypadku, gdy oferowane oprogramowanie komputerowe nie jest i nie będzie dostępne na rynku lub zaprzestano jego produkcji. W takim przypadku Wykonawca może zaproponować nowocześniejsze zamienniki o lepszych parametrach technicznych w niezmienionej cenie w stosunku do oferty. Na Wykonawcy spoczywa obowiązek pisemnego poinformowania Zamawiającego o konieczności zamiany oraz dostarczenie pisemnego potwierdzenia dystrybutora lub producenta o wycofaniu zamienianego urządzenia z rynku.
- 2. Zmiana niniejszej Umowy wymaga formy pisemnej pod rygorem nieważności.
- 3. W razie sporu wynikłego z niniejszej Umowy ZAMAWIAJĄCY, przed wystąpieniem do sądu, obowiązany jest wyczerpać drogę postępowania reklamacyjnego.
- 4. W sprawach nieuregulowanych w niniejszej Umowie stosuje się przepisy Kodeksu Cywilnego i Ustawy Prawa Zamówień Publicznych
- 5. W sprawach spornych właściwym będzie Sąd w Gdańsku.
- 6. Umowę sporządzono w 2 jednobrzmiących egzemplarzach po 1 dla Wykonawcy i Zamawiającego.

#### Załączniki do Umowy:

1. Umowa Konsorcjum lub spółki cywilnej – opcjonalnie dla oferty wspólnej.

ZAMAWIAJĄCY WYKONAWCA

1. 1.

 $2.$ 

Sygnatura akt:. ZP/71/019/D/09

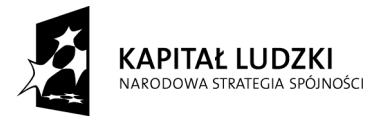

*Projekt finansowany ze środków Unii Europejskiej w ramach Europejskiego Funduszu Społecznego*

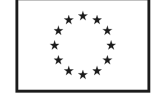

## **PROTOKÓŁ ZDAWCZO-ODBIORCZY DOSTAWY KOMPUTERÓW STACJONARNYCH, URZĄDZEŃ I ELEMENTÓW KOMPUTERÓW REALIZOWANEJ DLA POLITECHNIKI GDAŃSKIEJ W RAMACH UMOWY ZP/71/019/D/2009/A**

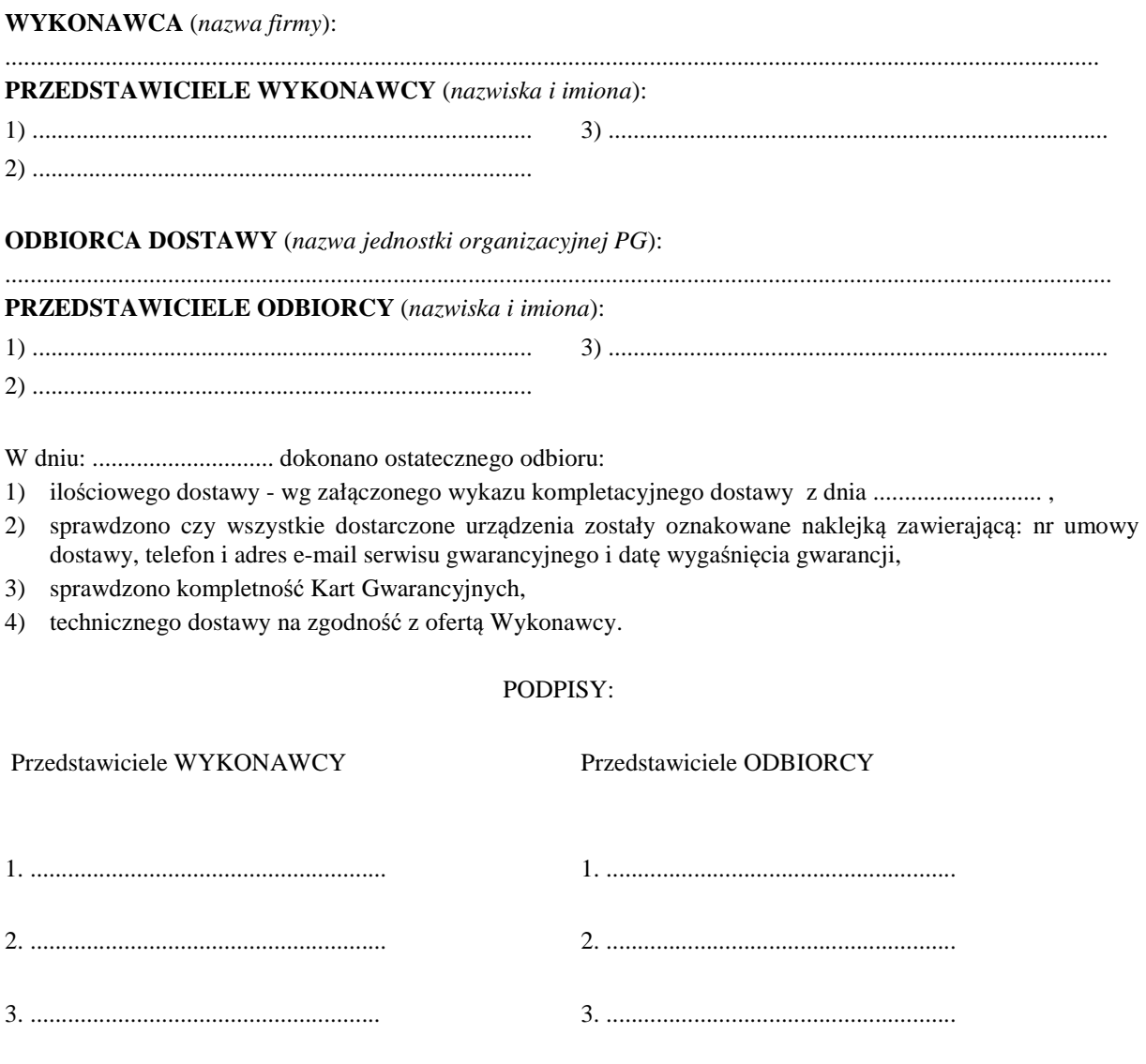

Uwaga:

**Niniejszy protokół stanowi podstawę do wystawienia faktury za dostawę objętą załączonym wykazem kompletacyjnym, który wraz z tym wykazem i fakturą należy złożyć do Biura Projektu "Za rękę z Einsteinem – edycja II" (pokój 103d, Gmach Główny PG).** 

Załączniki:

Wykaz kompletacyjny dostawy z dnia .............................

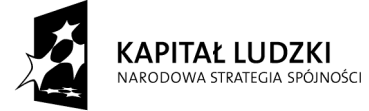

*Projekt finansowany ze środków Unii Europejskiej w ramach Europejskiego Funduszu Społecznego*

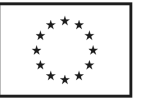

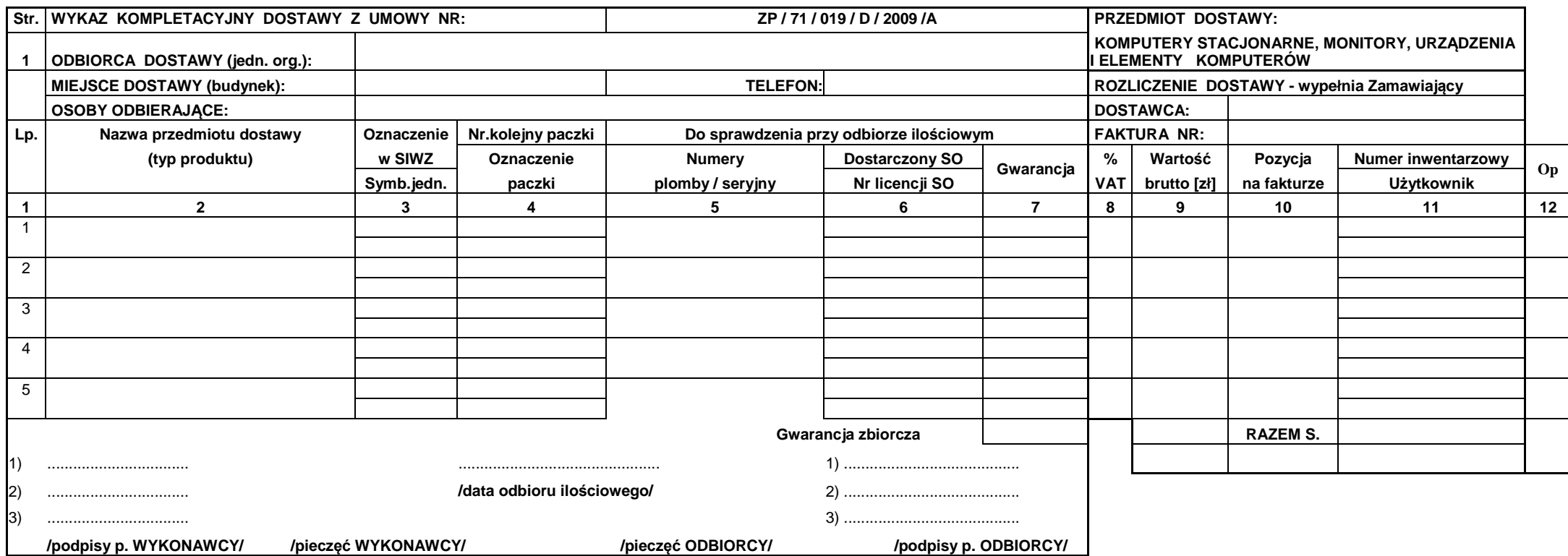

UWAGA : 1) kolumny: 1,2,3 i 4 wypełnia ZAMAWIAJĄCY, kolumny: 5, 6 i 12 wypełnia WYKONAWCA, kolumnę: 7 wypełnia Odbierający- wpisując: TAK-jeżeli są dokumenty i wyposażenie, NIE-jeżeli ich brak,  **X-jeżeli nie miały być, jeżeli dostarczono gwarancję zbiorczą wypełnić tylko ostatni wiersz w kol. 7,** 

**2) oznaczeniami z kolumny 4 WYKONAWCA opisuje poszczególne paczki,** 

**3) w przypadku odbioru opakowania przez WYKONAWCĘ w kolumnie 12 wpisuje się T** 

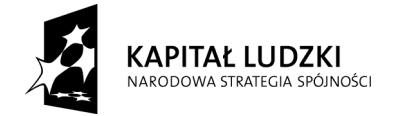

*Projekt finansowany ze środków Unii Europejskiej w ramach Europejskiego Funduszu Społecznego*

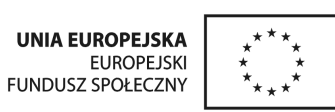

## **PROTOKÓŁ ZDAWCZO-ODBIORCZY DOSTAWY KOMPUTERÓW PRZENOŚNYCH I ELEMENTÓW KOMPUTERÓW REALIZOWANEJ DLA POLITECHNIKI GDAŃSKIEJ W RAMACH UMOWY ZP/71/019/D/2009/B**

**WYKONAWCA** (*nazwa firmy*): ............................................................................................................................................................................... **PRZEDSTAWICIELE WYKONAWCY** (*nazwiska i imiona*): 1) ................................................................................ 3) ................................................................................ 2) ................................................................................ **ODBIORCA DOSTAWY** (*nazwa jednostki organizacyjnej PG*): ................................................................................................................................................................................. **PRZEDSTAWICIELE ODBIORCY** (*nazwiska i imiona*): 1) ................................................................................ 3) ................................................................................ 2) ................................................................................ W dniu: ............................. dokonano ostatecznego odbioru: 1) ilościowego dostawy - wg załączonego wykazu kompletacyjnego dostawy z dnia ........................... , 2) sprawdzono czy wszystkie dostarczone urządzenia zostały oznakowane naklejką zawierającą: nr umowy dostawy, telefon i adres e-mail serwisu gwarancyjnego i datę wygaśnięcia gwarancji, 3) sprawdzono kompletność Kart Gwarancyjnych, 4) technicznego dostawy na zgodność z ofertą Wykonawcy. PODPISY: Przedstawiciele WYKONAWCY Przedstawiciele ODBIORCY 1. ......................................................... 1. ........................................................ 2. ......................................................... 2. ........................................................ 3. ........................................................ 3. ........................................................

Uwaga:

**Niniejszy protokół stanowi podstawę do wystawienia faktury za dostawę objętą załączonym wykazem kompletacyjnym, który wraz z tym wykazem i fakturą należy złożyć do Biura Projektu "Za rękę z Einsteinem – edycja II" (pokój 103d, Gmach Główny PG.** 

#### Załączniki:

Wykaz kompletacyjny dostawy z dnia .............................

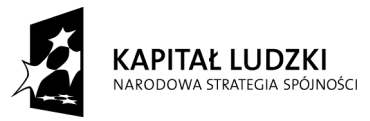

*Projekt finansowany ze środków Unii Europejskiej w ramach Europejskiego Funduszu Społecznego*

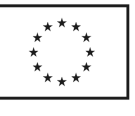

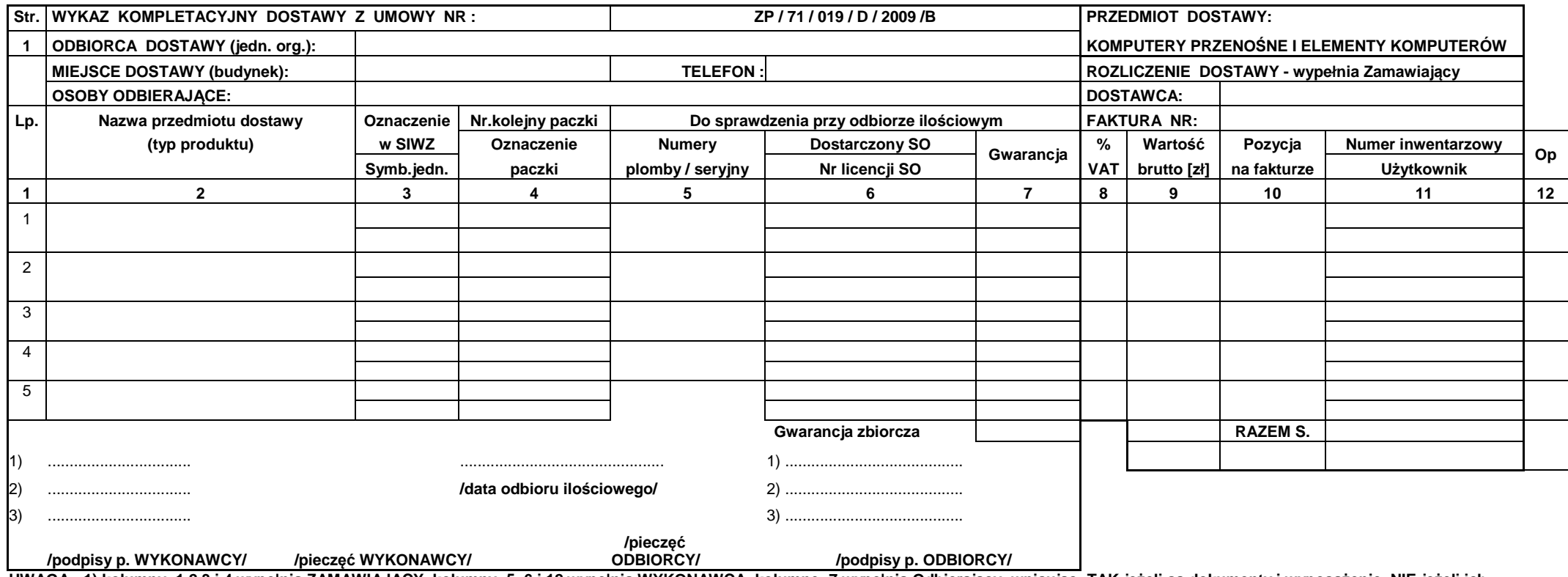

UWAGA : 1) kolumny: 1,2,3 i 4 wypełnia ZAMAWIAJĄCY, kolumny: 5, 6 i 12 wypełnia WYKONAWCA, kolumnę: 7 wypełnia Odbierający- wpisując: TAK-jeżeli są dokumenty i wyposażenie, NIE-jeżeli ich **brak, X-jeżeli nie miały być, jeżeli dostarczono gwarancję zbiorczą wypełnić tylko ostatni wiersz w kol. 7,** 

 **2) oznaczeniami z kolumny 4 WYKONAWCA opisuje poszczególne paczki,** 

 **3) w przypadku odbioru opakowania przez WYKONAWCĘ w kolumnie 12 wpisuje się T.** 

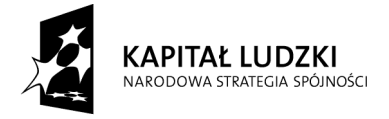

*Projekt finansowany ze środków Unii Europejskiej w ramach Europejskiego Funduszu Społecznego*

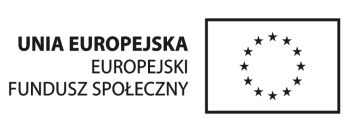

## **PROTOKÓŁ ZDAWCZO-ODBIORCZY DOSTAWY URZĄDZEŃ PERYFERYJNYCH REALIZOWANEJ DLA POLITECHNIKI GDAŃSKIEJ W RAMACH UMOWY ZP/71/019/D/2009/C**

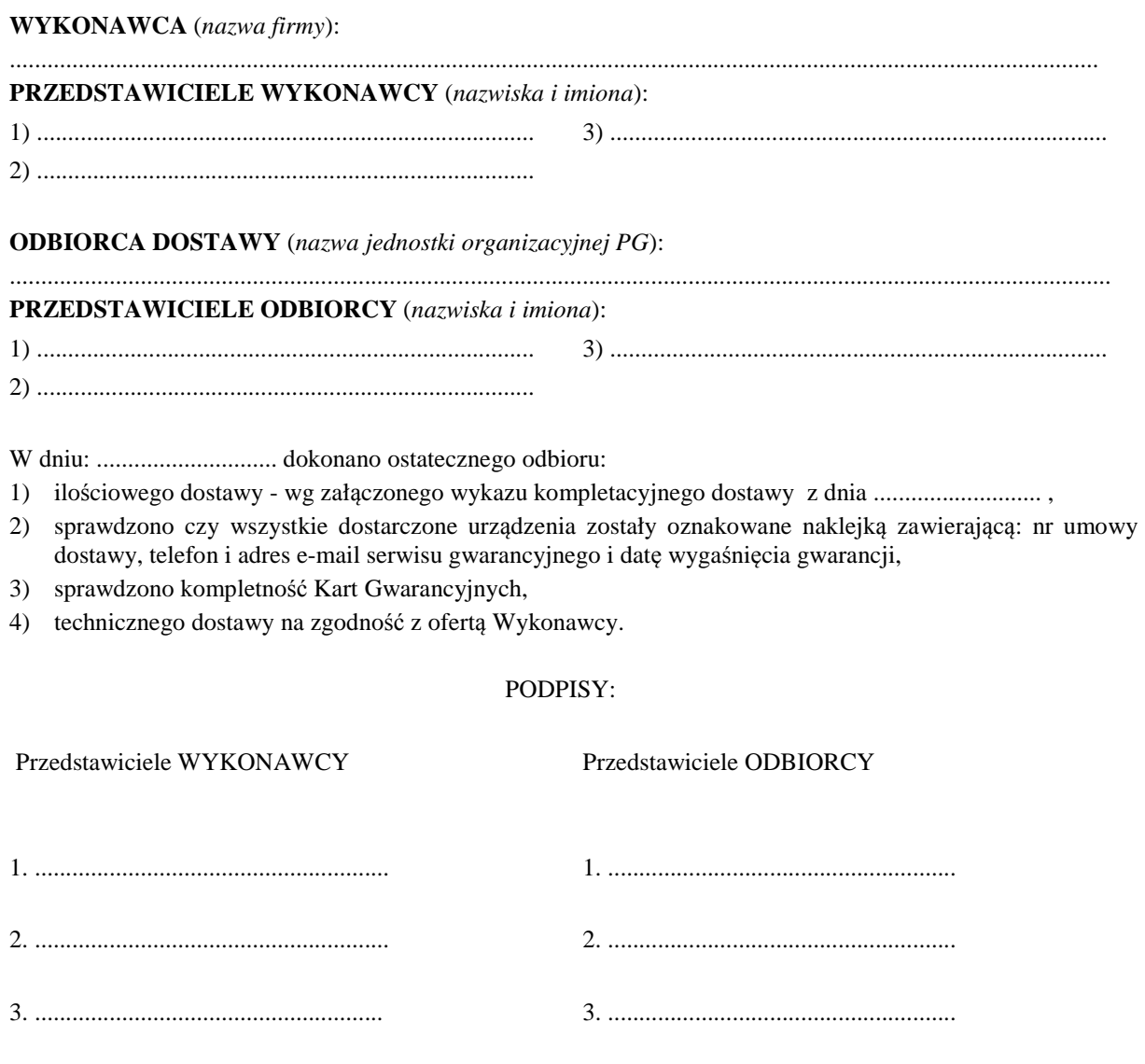

Uwaga:

**Niniejszy protokół stanowi podstawę do wystawienia faktury za dostawę objętą załączonym wykazem kompletacyjnym, który wraz z tym wykazem i fakturą należy złożyć do Biura Projektu "Za rękę z Einsteinem – edycja II" (pokój 103d, Gmach Główny PG.** 

Załączniki:

Wykaz kompletacyjny dostawy z dnia .............................

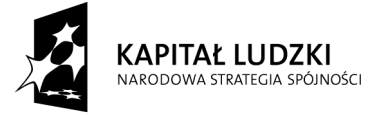

*Projekt finansowany ze środków Unii Europejskiej w ramach Europejskiego Funduszu Społecznego*

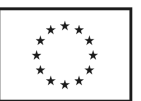

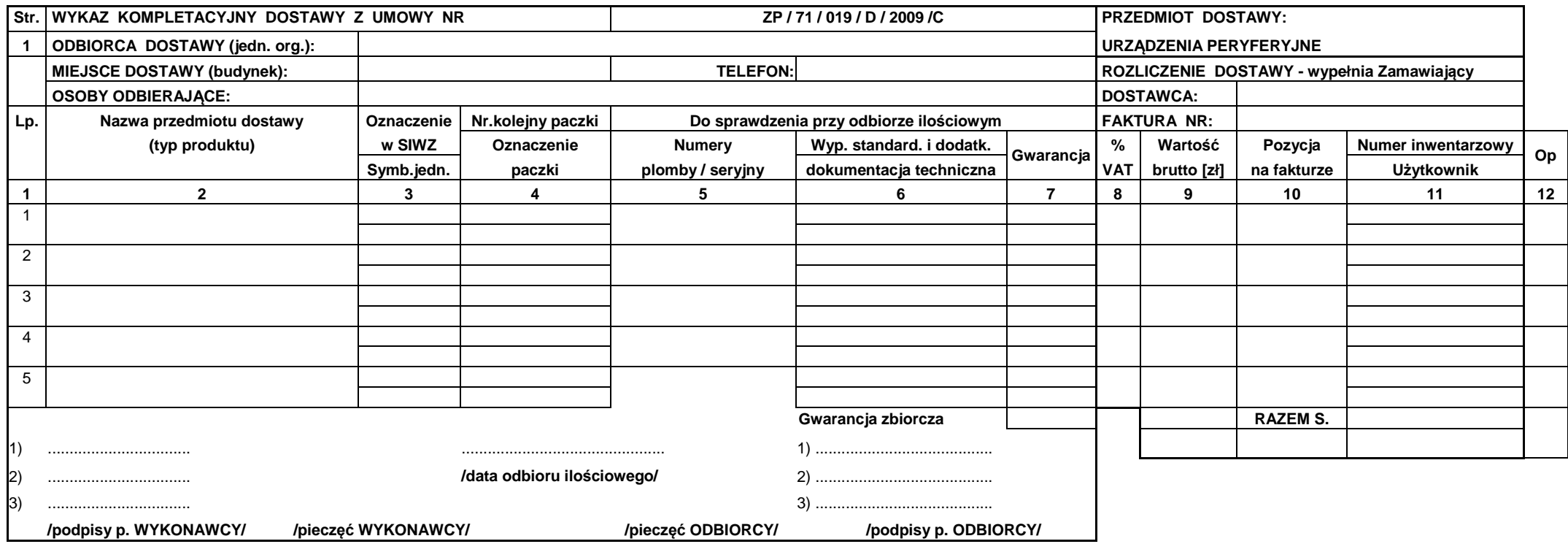

/podpisy p. WYKONAWCY/ //pieczęć WYKONAWCY/ //pieczy///////////pieczęć ODBIORCY/ //podpisy p. ODBIORCY/ //////<br>UWAGA : 1) kolumny: 1,2,3 i 4 wypełnia ZAMAWIAJĄCY, kolumny: 5, 6 i 12 wypełnia WYKONAWCA, kolumnę: 7 wypełnia

 **2) oznaczeniami z kolumny 4 WYKONAWCA opisuje poszczególne paczki, 3) w przypadku odbioru opakowania przez WYKONAWCĘ w kolumnie 12 wpisuje się T.** 

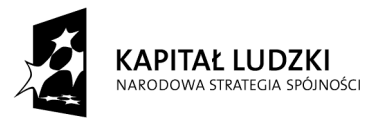

*Projekt finansowany ze środków Unii Europejskiej w ramach Europejskiego Funduszu Społecznego*

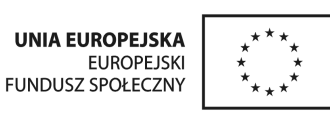

# **Część B: Wykaz odbiorców i miejsc dostawy oraz ilości komputerów przenośnych dla poszczególnych odbiorców**

- 1. Uniwersytet Warmińsko-Mazurski, ulica Prawocheńskiego 4 , 10-957 Olsztyn, osoba do kontaktu dr Jolanta Fieducik, telefon 0512 205 527, do UWM należy dostarczyć 60 sztuk komputerów przenośnych,
- 2. Uniwersytet Technologiczno-Przyrodniczy im. J.J.Śniadeckich, Al. Prof. S. Kaliskiego 7, 85-225 Bydgoszcz, osoba do kontaktu dr Mieczysław Karol Naparty, telefon 0602 632 124 do UTP należy dostarczyć 60 sztuk komputerów przenośnych,
- 3. Poliechnika Gdańska, Wydział Fizyki Technicznej i Matematyki Stosowanej, pokój 103 Gmach Główny, ul. Narutowicza 11/12, 80-233 Gdańsk, osoba do kontaktu mgr inż. Marcin Hoppe, telefon 058 347 23 58

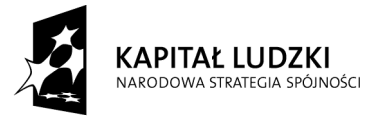

*Projekt finansowany ze środków Unii Europejskiej w ramach Europejskiego Funduszu Społecznego*

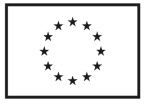